# **ROZŠÍŘENÍ METODIKY SYSTÉMU HAVAR-RP**

Vypracovali:Ing. Petr Pecha, CSc. Ing. Emilie Pechová 2006

# **ANOTACE**

V předkládaném metodickém manuálu jsou zahrnuty změny a rozšíření programového kódu HAVAR-RP oproti metodice použité v původním programu HAVAR [11].

Tato rozšíření se týkají zejména:

- analýzy časné fáze nehody,
- charakteristik šíření radionuklidů v pozdějších fázích nehody,
- doplnění vztahů pro výpočet radiační zátěže od různých cest ozáření,
- subsystému pro zobrazování výsledků (implicitní výstupy a výstupy na základě interaktivní volby),
- zobrazovacího grafického modulu,
- výpočtu normalizovaných měrných aktivit rostlinných a živočišných produktů,
- rozšíření ingesčního modelu o další plodiny a živočišné produkty.

Vyvinutý algoritmus vychází z numerického výpočtu všech gaussovských segmentů ve všech jejich dalších fázích pohybu řízeného hodinovými meteorologickými předpověďmi. Výsledná superpozice umožnila v časné fázi podrobně popsat 4 základní řídící veličiny (objemové aktivity v přízemní vrstvě vzduchu, jejich časové integrály, měrné depozice radioaktivity na terénu a jejich časové integrály depozice), které umožní odhadovat radiologické důsledky v časné fázi nehody. Program HAVAR-RP do důsledků rozvinul fakt, že pokud již je jednou proveden zdlouhavější výpočet časné fáze a určeny čtyři základní řídící veličiny v časné fázi, pak jakékoliv odhady v pozdějších fázích lze rychle odvozovat z těchto veličin pomocí rychlých a jednoduchých integrací v čase. Proto systém nabízí progresivní a efektivní princip interaktivní konverzace při požadavcích na nejrůznější typy výsledků, přičemž dává uživateli možnost výběru jakýchkoliv výstupů.

1

# **OBSAH**

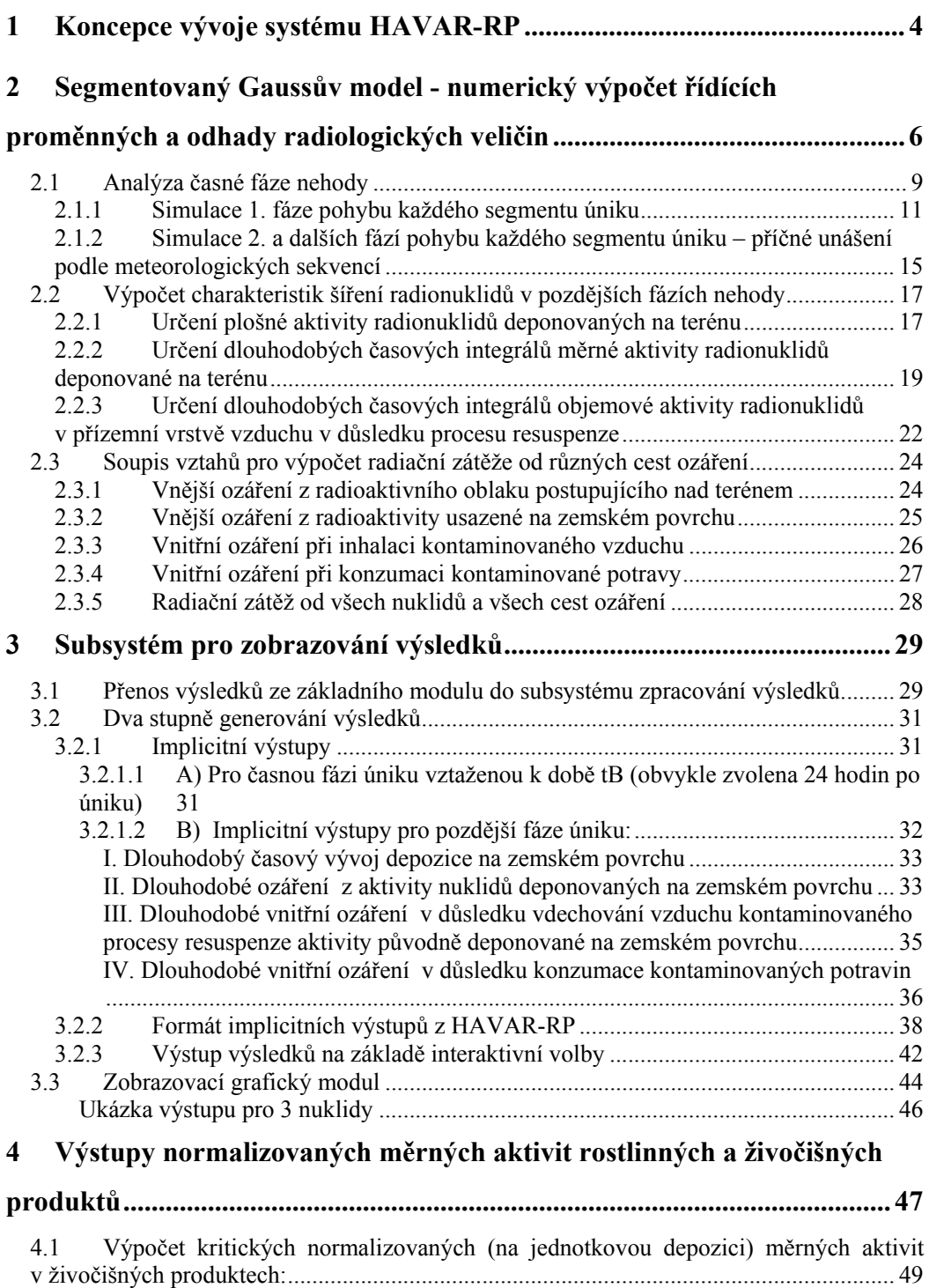

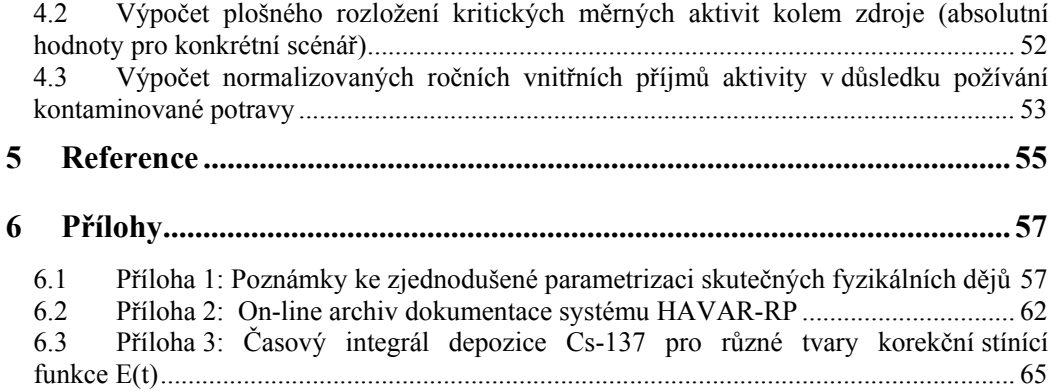

3

# <span id="page-4-1"></span><span id="page-4-0"></span>**1 KONCEPCE VÝVOJE SYSTÉMU HAVAR-RP**

Matematická simulace musí respektovat složitost transportu aktivity životním prostředím reprezentovanou řetězcem jednotlivých vzájemně provázaných submodelů. Příslušné kódy vyvíjené zhruba do přelomu století zahrnovaly deterministický přístup podle rámcového schématu 1:

*Schéma 1: Deterministické odhady*

| Hlavní výstupní<br>deterministické<br>veličiny<br>submodelu<br>$\ddot{\phantom{1}}$ | objemové aktivity<br>ve vzduchu, časové<br>integrály v přízemní<br>vrstvě, depozice | kontaminace produktů,<br>dlouhodobý vývoj depa,<br>příjmy aktivity | dávky záření<br>(ozáření z mraku,<br>z depozice, inhal.,<br>ingesční dávky) |
|-------------------------------------------------------------------------------------|-------------------------------------------------------------------------------------|--------------------------------------------------------------------|-----------------------------------------------------------------------------|
|                                                                                     |                                                                                     | $\tau$                                                             |                                                                             |
| Únik radionuklidů $\rightarrow$ atmosférický a                                      | depoziční model                                                                     | $\rightarrow$ transport aktivity<br>potravními řetězci             | $\rightarrow$ dozimetrický model<br>pro odhady dávek                        |

Postupně se však ukázal jako nezbytný přechod k pravděpodobnostnímu přístupu, kdy odpovědi na otázky následků nehod jsou formulovány na pravděpodobnostním základě a nabízejí kvalitativně mnohem vyšší informativní obsah. Šíření neurčitostí vstupních parametrů řetězcem submodelů ilustruje schéma 2. Hlavní výstupní veličiny pak musejí být modelovány jako náhodné a pro odhady následků je užit pravděpodobnostní aparát.

*Schéma 2: Pravděpodobnostní modelování*

| Hlavní výstupní<br>náhodné<br>veličiny<br>submodelu<br>$\ddot{\cdot}$ | objemové aktivity<br>ve vzduchu, časové<br>integrály v přízemní<br>vrstvě, depozice | kontaminace produktů,<br>dlouhodobý vývoj depa,<br>příjmy aktivity | dávky záření<br>(ozáření z mraku,<br>z depozice, inhal.,<br>ingesční dávky) |
|-----------------------------------------------------------------------|-------------------------------------------------------------------------------------|--------------------------------------------------------------------|-----------------------------------------------------------------------------|
|                                                                       |                                                                                     |                                                                    |                                                                             |
| Únik radionuklidů $\rightarrow$ atmosférický a                        | depoziční model                                                                     | $\rightarrow$ transport aktivity<br>potravními řetězci             | $\rightarrow$ dozimetrický model<br>pro odhady dávek                        |
| Grupa náhodných<br>vstup. parametrů :                                 | $l, \ldots, NI$                                                                     | 1, , N2                                                            | 1, , N3                                                                     |

Úvodní problematikou zahrnutí pravděpodobnostního přístupu do HAVAR-RP se zabývají práce [14, 15]. Formulace konkrétních grup neurčitostí řetězu všech tří environmentálních submodelů kódu HAVAR-RP a konkrétní dílčí výsledky založené na analýze neurčitostí jsou uvedeny v [21]. Podle typu analyzovaného scénáře se jako náhodné volí pokud možno jen ty vstupní parametry, jejichž fluktuace přispívají nezanedbatelným způsobem k neurčitostem výsledné predikce (to znamená, že je nutno využít doporučení vyplývající z konkrétních studií citlivosti). Při této volbě je tedy třeba pečlivě volit rozsah celkové grupy vstupních neurčitostí daný součtem N1 + N2 + N3, což jsou počty relevantních parametrů atmosférického/depozičního submodelu, submodelu potravních řetězců a submodelu dávek záření. Rozhodování o důležitosti vlivu fluktuací konkrétního vstupního parametru na parciální náhodné fluktuace sledovaných výstupů se může dít na základě detailních studií

citlivosti a hledání koeficientů odpovídajícího regresního modelu. Na základě obsáhlého rozboru expertních doporučení provedeného v [21] jsou v současné době uvažovány grupy nuklidů o počtu N1=13, N2=16, N3=9. Pro konkrétnost uvádíme v následující tabulce 1 grupu neurčitostí atmosférického/ depozičního modelu, která je v prostředí HAVAR-RP používána pro analýzu neurčitostí a citlivostní studie tohoto modelu.

| proměnná                                           | rozdělení                           |
|----------------------------------------------------|-------------------------------------|
| ADM1: škálový faktor intenzity úniku               | $log-normalni (2.5 \sigma omezené)$ |
| ADM2: škálový faktor horizontální disperze         | $log-normalni (2.0 \sigma omezené)$ |
| ADM3: horizontální fluktuace směru větru           | diskrétní rovnoměrné                |
| ADM4: škálový faktor rychl. suché depozice – elem. | log-rovnoměrné                      |
| ADM5: škálový faktor rychl. suché depozice – aer.  | log-rovnoměrné                      |
| ADM6: faktor vymývání – elementární jód            | log-rovnoměrné                      |
| ADM7: faktor vymývání - aerosoly                   | log-rovnoměrné                      |
| ADM8: korekční faktor advekční rychlosti vlečky    | rovnoměrné                          |
| ADM9: korekční faktor exponentu profilu větru      | normální $(3.0 \sigma$ omezené)     |
| ADM10: škálový faktor vertikální disperze          | $log-normalni (2.5 \sigma omezené)$ |
| ADM11: korekce na výšku směšovací vrstvy           | trojúhelníkové                      |
| ADM12: korekce na tepelnou vydatnost vzdušin       | $log-normalni (2.5 \sigma omezené)$ |
| ADM13: fluktuace srážkové intenzity                | rovnoměrné                          |

*Tabulka 1: Grupa neurčitostí atmosférického / depozičního submodelu systému HAVAR-RP* 

Podstatou pravděpodobnostních výpočtů je mnohonásobně opakované vyvolávání algoritmu základního modelu, vždy s jinými konkrétními realizacemi vstupů vygenerovaných stratifikovaným vzorkováním LHS (podrobně v [14]). Tak se získají realizace sledovaných náhodných výstupů, které se pak zpracovávají matematickým aparátem pro citlivostní studie a analýzu neurčitostí (použití některých standardních metodik je navrženo v [21]).

V dalších kapitolách bude popisován zmíněný základní algoritmus modelu, který by měl na jedné straně dostatečně přesně poskytovat modelové předpovědi a na druhé straně musí být natolik rychlý, aby mohl být použit jako jádro při mnohonásobném Monte Carlo modelování. K hlavním podmínkám použitelnosti základního algoritmu musí být jeho schopnost respektovat reálné rysy scénáře úniku radioaktivity (dynamiku úniku a její synchronizaci s krátkodobými předpověďmi meteorologické situace, mechanizmy ochuzování radioaktivní vlečky, poskytnutí realistického obrazu vývoje radiologické situace v terénu jak v časné fázi nehody při postupu mraku tak v pozdějších fázích nehody apod.).

# <span id="page-6-1"></span><span id="page-6-0"></span>**2 SEGMENTOVANÝ GAUSSŮV MODEL - NUMERICKÝ VÝPOČET ŘÍDÍCÍCH PROMĚNNÝCH A ODHADY RADIOLOGICKÝCH VELIČIN**

Dynamika úniku radionuklidů při nehodě se zadává pomocí vstupních interaktivních panelů, jejichž popis je podrobně uveden v uživatelském manuálu systému HAVAR-RP [12] v kapitole 4 .4 "Segmenty úniku a grupy nuklidů". Celkově zde shrňme, že zadaná dynamika úniku je nahrazena rozdělením do IINT segmentů úniku (*IINT* = 1 až *NINT*, prozatím s omezením  $NINT \leq 7$ ). V každém segmentu je provedena homogenizace (s konstantní intenzitou úniku pro celou dobu trvaní segmentu) a v každém z nich jsou určeny:

- a) Doby trvání úniku v jednotlivých časových segmentech
- b) Celkový únik aktivity jednotlivých radionuklidů  $n : A^n_{I\cup\{1\}}$  (Bq) v segmentu
- c) Hodnoty uvolňovaného tepelného výkonu vzdušin  $QH_{\text{I/NT}}$  (kW) vystředované v uvažovaném segmentu
- d) Hodnoty průměrné vertikální rychlosti unikajících vzdušin *VS<sub>IINT</sub>* (m/s) vystředované v uvažovaném segmentu

Úniku je přiřazen odpovídající meteorologický soubor hodinových měření (resp. hodinových předpovědí) uložený s názvem METEO.WEA a podrobně popsaný v uživatelském manuálu systému HAVAR-RP [12] v kapitole 4.5 "Meteorologické sekvence". Počátku úniku je přiřazena hodnota 0. Například:

1.sloupec=doba trvani v hod.; 2. sl.=zacatek faze od pocatku; 3.sl=smer odkud fouka; 4.sl=U10- střední rychlost větru v 10 m; 5.=kat. stability atm.; 6.=srazky, 7. HMIX – výška směšovací vrstvy (zatím neuvazuji, brány implicitní hodnoty v závislosti na kat. stability)

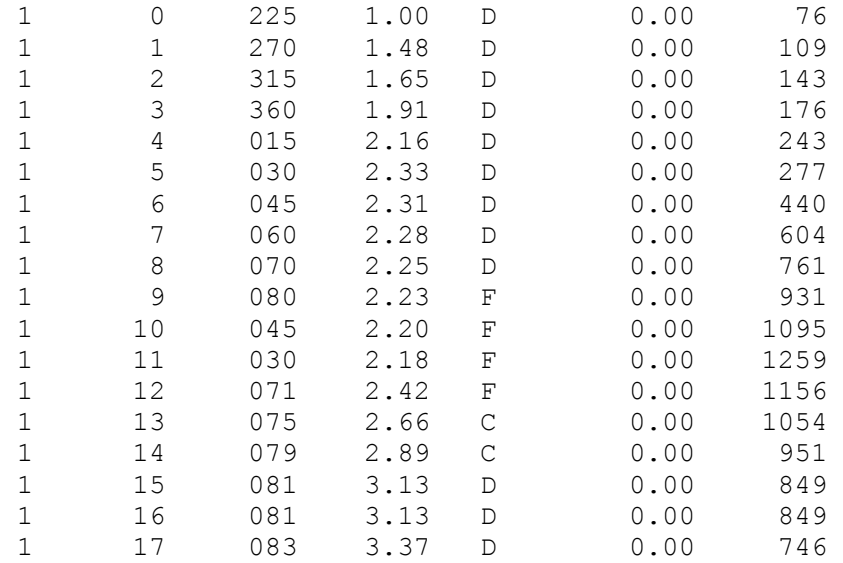

#### Rozšíření metodiky systému HAVAR-RP

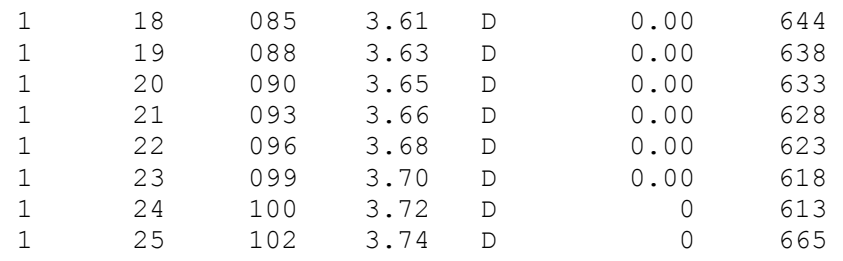

Významným rozšířením ve směru získání rychlé informace o radiologické situaci odpovídající příslušné meteorologické předpovědi je možnost interaktivního výběru meteorologických sekvencí z databázového serveru ORACLE. V prostředí WINDOWS na PC určeném pro produkt HAVAR-RP (umístěno na SUJB a na SÚRO) běží ORACLE klient, jehož pomocí se spouštějí žádosti o předpovědní data resp. historické sekvence z podadresáře:

#### *c:\oracle\kkc4havar\ ……..*

V tomto adresáři se provedou 3 kroky:

- 1. Vyslání žádosti do ORACLE, ten vrátí požadovanou předpověď do přechodného souboru
- 2. Konverze ORACLE odpovědi do formátu požadovaném systémem HAVAR-RP
- 3. Zkopírování výsledku do oblasti meteo-havar jako soubor METEO.WEA.

Bližší postup je detailně uveden v [19] v manuálu "Lokalizace programu HAVAR-RP pro JE Dukovany a JE Temelín" (kapitola 5 – "Online napojení HAVAR-RP na krátkodobé meteorologické předpovědi…"), který tvoří nedílnou součást popisovaných rozšíření metodiky.

Pokračujme dále v popisu segmentovaného algoritmu. V dalším postupu jsou původní intervaly úniku přerozděleny (ve shodě s dostupnými hodinovými předpověďmi meteosituace) na hodinové segmenty očíslované *ISEQ, ISEQ* = 1 až *NSEQ* (zatím možno uvažovat až 43 hodinových segmentů). V každém z těchto hodinových segmentů je provedena interpolace a z bilancí jsou určeny odpovídající nové přerozdělené hodnoty *An ISEQ* , *QHISEQ* a *VSISEQ* . Původních *NINT* skutečných segmentů je tedy nyní přetransformováno na NSEQ ekvivalentních hodinových segmentů, čímž se podařilo **synchronizovat dynamiku úniků s odpovídajícími hodinovými meteorologickými předpověďmi** (ilustrováno dále na časovém diagramu v obrázku 2-1).

Transformovaná úloha spočívá v modelování pohybu všech hodinových segmentů. Postupně jsou brány jednotlivé hodinové segmenty *ISEQ*, přičemž pohyb každého z nich nad terénem je aproximován po částech přímočarým translačním pohybem v rámci každé následující hodinové fáze s respektováním měnící se meteorologie v každé následující hodině. Počet fází *NFAZ*(*ISEQ*) pro daný hodinový segment *ISEQ* je implicitně 8, může se však dynamicky při výpočtu zadat tak, aby maximální hodnota znamenala, že v další fázi celý segment (mrak) vystoupí z obrazovky (tzn. dostane se za 100 km okolí zdroje). Celá situace segmentace od skutečných segmentů do fiktivních hodinových segmentů s následujícím unášením každého segmentu v jednotlivých hodinových fázích je znázorněna na přiloženém schématu na obrázku 2-1.

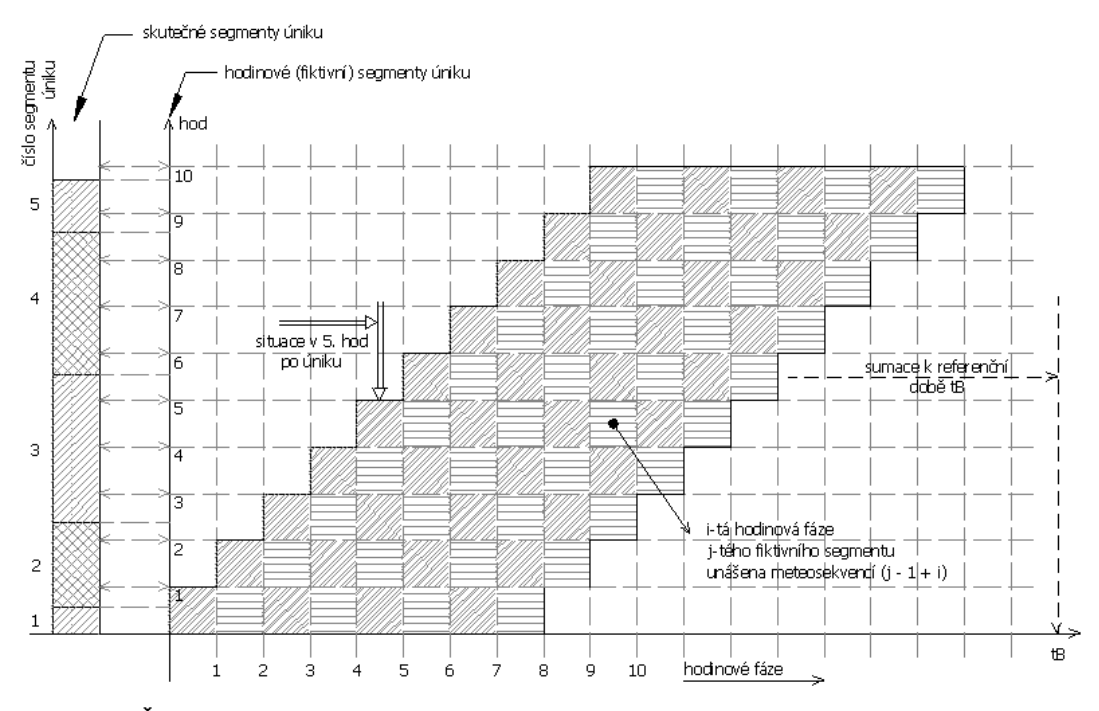

Obrázek 2-1: Synchronizace dynamiky úniku znečistění s formátem krátkodobých meteorologických předpovědí.

Časový diagram vícesegmentového Gaussova modelu v jeho jednotlivých meteofázích

Výsledky jsou uchovávány v takových detailech, že pro výsledné zpracování zůstávají k dispozici pole hodnot ve všech bodech výpočtové polární sítě  $(i,k)$ ,  $i=1$  až 35 pro radiální pásma až do 100 km od zdroje, k=1 až 80 pro rovnoměrné úhlové rozdělení 2π radiánů na 80 rovnoměrných úhlových paprsků (číslování po směru hodin od severu). Jedná se o základní řídící veličiny časné fáze vztahující se k efektu konkrétního hodinového segmentu ISEQ při jeho pohybu během konkrétní jediné hodinové fáze KFAZ:

- 1. *CAPFAZ*(*n,i,k; ISEQ, KFAZ*) ……. Přízemní objemová aktivita nuklidu *n* nad místem (*i,k*) příslušná k hodinovému segmentu *ISEQ* při jeho pohybu během jeho hodinové fáze *KFAZ* (to znamená v čase *KFAZ* hodin po počátku úniku segmentu *ISEQ* – ten přitom začal unikat v čase *ISEQ* hodin od samotného počátku úniku);  $\overrightarrow{v}$  Bq.m<sup>-3</sup>
- 2. *TICFAZ*(*n,i,k; ISEQ, KFAZ*) ……. Časový integrál přízemní objemové aktivity nuklidu *n* příslušné ke konkrétnímu hodinovému segmentu *ISEQ* akumulované při jeho pohybu během jeho hodinové fázi KFAZ (to znamená v čase *KFAZ* hodin po počátku úniku segmentu *ISEQ* – ten přitom začal unikat v čase *ISEQ* hodin od samotného počátku úniku); v Bq.s.m<sup>-3</sup>
- 3. *DEPFAZ*(*n,i,k; ISEQ, KFAZ*) …… Měrná aktivita nuklidu *n* deponovaná na zemském povrchu příslušná ke konkrétnímu hodinovému segmentu *ISEQ* při jeho pohybu během jeho hodinové fáze KFAZ (*KFAZ* hodin po počátku úniku segmentu

**Odstraněno:** 

<span id="page-9-0"></span>*ISEQ* – ten přitom začal unikat v čase *ISEQ* hodin od samotného počátku úniku);  $v$  Bq.m<sup>-2</sup>

4. *TIDFAZ*(*n,i,k; ISEQ, KFAZ*) ……. Časový integrál deponované aktivity nuklidu *n* akumulovaný při pohybu hodinového segmentu ISEQ během jeho hodinové fáze KFAZ (*KFAZ* hodin po počátku úniku segmentu *ISEQ* – ten přitom začal unikat v čase *ISEQ* hodin od samotného počátku úniku); v Bq.s.m-2

Znovu zdůrazněme, že jde vždy o důsledek pohybu konkrétního hodinového segmentu v jeho hodinové meteorologické fázi KFAZ. Pro následné zpracování časné fáze jsou tedy celkem uchovávány vektory hodnot CAP, TIC, DEP a TID dimenze rovné počtu uzlů výpočtové polární sítě (36 x 80 = 2800), přičemž jejich počet je roven součinu NSEQ  $\times$  NFAZ ( odpovídá počtu vyšrafovaných čtverečků z obrázku 2-1).

#### **2.1 Analýza časné fáze nehody**

<span id="page-9-1"></span>Nově vyvíjený kód se sice orientuje na pozdější fáze radiační nehody, nicméně přesnost výpočtů v pozdější fázi je jednoznačně podmíněna korektním stanovením čtyř hlavních výše zmíněných řídících veličin určených v časné fázi. Výsledné hodnoty časových integrálů měrné přízemní aktivity radionuklidů ve vzduchu jsou počítány na základě superpozice jejích dílčích hodnot ve všech fázích a všech segmentech úniku podle schématu:

$$
TICTOT(n, i, k) = \sum_{(ISEQ)} \sum_{IFAZ(ISEQ)} \{TICFAZ(n, i, k; ISEQ, KFAZ)\}
$$
(S1)

Poněkud komplikovanější je situace pro procesy depozice a odpovídajícího ozáření z ní, kdy jednotlivé fáze jednotlivých segmentů obecně probíhají v hodinových časových úsecích různě časově vzdálených od skutečného počátku úniku. Z tohoto hlediska je nutné synchronizovat dílčí výsledky z jednotlivých fází (*ISEQ*,*KFAZ*) tak, že se tyto jednotlivé dílčí hodnoty přepočítají k určitému **referenčnímu času** *TB* od počátku úniku, který bude zvolen těsně za časem poslední fáze posledního segmentu. Ten lze zadat ze vstupních panelů [12], v záložce "základní parametry", a je volen například 24 hodin (případně 48 hodin pro více segmentů a fází). Aktivita deponovaná na terénu během hodinové fáze *KFAZ* hodinového segmentu *ISEQ* (je to depozice v čase *Tst* od začátku celkového úniku) nechť je vyjádřena vypočtenou hodnotou *DEPFAZ*(*n,i,k*; *ISEQ*, *KFAZ*) podle:

$$
DEPFAZ(T_{st} (ISEQ, KFAZ) ; n,i,k; ISEQ, KFAZ) = DEPFAZ(n,i,k; ISEQ, KFAZ)
$$
 (S2)

Zde *Tst = ISEQ + KFAZ* –1 je vyjádřeno v hodinách. Dále se použije vyjádření v sekundách *tst* (ISEQ,KFAZ) = *Tst* \* 3600.0 . Aktivita nuklidu *n* deponovaná sekvencí (ISEQ, KFAZ) v místě polárního uzlu (*i,k*) v referenčním čase *tB* = *TB* \* 3600.0 (s) má potom hodnotu:

$$
DEPFAZ(tB,t_{st}; n,i,k; ISEQ, KFAZ) = DEPFAZ(t_{st} (ISEQ, KFAZ); n,i,k; ISEQ, KFAZ) *\n \exp [-\lambda^{n} r * (tB - t_{st} (ISEQ, KFAZ) )]
$$
\n(S3)

Potom výchozí hodnota depozice radionuklidu v časné fázi (tzn. ve zvoleném okamžiku *TB* po začátku úniku) je dána superpozicí ze všech segmentů a všech jejich fází jako:

$$
\begin{array}{lll}\n\text{DEPTOT}(tB, n, i, k) = \\
\sum_{(ISEQ)} \sum_{IFAZ(ISEQ)} \left\{ \text{DEPFAZ}(tB, t_{st}; n, i, k, \text{ISEQ}, \text{KFAZ}) \cdot \exp\left[-\lambda_t^n \cdot \left(tB - t_{st}(\text{ISEQ}, \text{KFAZ})\right]\right\} \right\}\n\end{array} \tag{S4}
$$

Obdobným způsobem bude vyjádřena dávka za dobu *tB* od ozáření z depozice jako superpozice příspěvků z jednotlivých fází všech segmentů. Uvažujme depoziční dávkový příkon nuklidu *n* v uzlu polární sítě (*i,k*) od sledované fáze pohybu *KFAZ* segmentu *ISEQ*  v okamžiku *tst* (*ISEQ, KFAZ*) daný vztahem:

 $(S5)$ 

 $\hat{H}$  ( $t=t_{st}$ ; n,i,k; ISEQ, KFAZ) =  $R^n_{power}$  \* DEPFAZ( $t_{st}$  (ISEQ, KFAZ) ; n,i,k; ISEQ, KFAZ)

kde *Rn povrch* je tabelovaný dávkový faktor ozáření od kontaminovaného povrchu

 $(Sv.m^2.Bq^{-1}.s^{-1}).$ 

Tento depoziční příkon s časem klesá podle:

$$
\hat{H}(t=t_{st}+\Delta t;\ n,i,k;\ ISEQ,\ KFAZ)=\hat{H}(t=t_{st};\ n,i,k;\ ISEQ,\ KFAZ)*\exp[-\lambda_r^{\ n}.\ \Delta t] \qquad (S6)
$$

Po integraci vztahu (S6) pro *t* ∈ < 0, *tB* – *tst* > je vyjádřen přírůstek dávky od depozice v časovém intervalu od *tst* do referenčního času *tB* podle:

$$
\Delta H(tB, t_{st}(\ldots); n, i, k, \text{ISEQ}, \text{KFAZ}) = DEPFAZ(t_{st}(\ldots); n, i, k, \text{ISEQ}, \text{KFAZ}) * R_{power}^n \tag{S7}
$$
\n
$$
\frac{1}{\lambda_r^n} \left[ 1 - \exp\left\{-\lambda_r^n \left( tB - t_{st} \left( \text{ISEQ}, \text{IFAZ} \right) \right\} \right] \right]
$$

Výsledná dávka od depozice je superpozicí od všech segmentů a všech fází podle schématu:

$$
HTOT(tB;n,i,k) = \sum_{(ISEQ)} \sum_{KFAZ(ISEQ)} \{ \Delta H(tB,t_{st}(ISEQ,KFAZ);n,i,k; ISEQ,KFAZ) \} \tag{S8}
$$

Poznamenejme, že jinými slovy lze hodnoty dávek od depozice interpretovat jako součin hodnoty časového integrálu *TID* deponované aktivity (za uvažovaný časový interval) přenásobený konverzním faktorem *Rn povrch* podle schématu:

$$
\Delta H\left(\ldots\right) = TID\left(\ldots\right) * R_{\text{povrch}}^{n}\tag{S9}
$$

Z předešlého algoritmu je zřejmé, že klíčovou otázkou je získání dostatečně přesného popisu radiologických charakteristik v časné fázi úniku včetně první fáze šíření každého segmentu. Je třeba se tedy vrátit k základním proměnným *CAPFAZ*(*n,i,k*; *ISEQ, KFAZ*), *TICFAZ*(*n,i,k*; *ISEQ*, *KFAZ*), *DEPFAZ*(*n,i,k*; *ISEQ*, *KFAZ*) a *TIDFAZ*(*n,i,k*; *ISEQ*, *KFAZ*), které byly shora obecně definovány, a naznačit proceduru jejich výpočtu. Vyvíjená verze programu zavádí <span id="page-11-0"></span>segmentovaný Gaussův model s dalšími modifikacemi s rozlišením na modelování první fáze (základní fáze každého segmentu *ISEQ*) s analytickým vyjádřením podle rovnic krátkodobé kinetiky a dále na geometricko-numerickém modelování pohybu segmentů v dalších fázích podle odpovídající meteosituace.

#### *2.1.1 Simulace 1. fáze pohybu každého segmentu úniku*

<span id="page-11-1"></span>Pro určitý segment *ISEQ* je v jeho 1. fázi použit gaussovský model přímočarého šíření se všemi jeho omezeními, ale též výhodami (zahrnutí dceřinných nuklidů, délka fáze odpovídá minimálnímu intervalu meteorologických předpovědí, možnost analytického vyjádření časových integrálů *TIC* a *TID*). Samotný popis výpočtu hlavních veličin je vyjádřen pomocí rovnic krátkodobé kinetiky uvedených v základním manuálu systému HAVAR [11] s tím, že tyto jsou modifikovány podle zde sledovaného cíle. Úkolem je dostatečně přesné určení aktivity deponované na terénu a příslušné dávky záření z depozice v první hodině (*KFAZ*=1) šíření hodinového segmentu úniku *ISEQ*. Šíření je popsáno Gaussovou rovnicí přímočarého šíření, přičemž je s uvážením všech mechanizmů ochuzování vlečky určena měrná aktivita ve vzduchu v různých výškových úrovních.

Další úvahy zjednodušíme na popis charakteristik pod osou vlečky při jejím přímočarém šíření ve směru *x*. Princip výpočtu je v postupném šíření každého hodinového segmentu úniku *ISEQ* v jeho následujících hodinových fázích *KFAZ* ve shodě se zadanými meteorologickými sekvencemi. Segment *ISEQ* se tedy v první své fázi *KFAZ*=1 šíří celou jednu hodinu přímočaře (jakoby dílčí únik trval hodinu, tedy *Thav* = 3600 s) a za tuto hodinu dojde čelo mraku do vzdálenosti *Xc* = *Ū* \* *Thav*. *Ū* je střední rychlost vlečky. Dále analyzujme nejdůležitější veličiny v místech  $x \in \{0: X_c\}$ . Zavedeme pomocné proměnné :

*Tx* ....... doba, za níž čelo mraku dojde do místa *x* ; *Tx = x / Ū*

*Tact* .... doba působení mraku nad místem *x* ; *Tact* = (*Thav – Tx* ) /  $\overline{U}$ 

*Sn (x)* .... depoziční příkon nuklidu *n* v místě *x* (suma suché a mokré depozice, vyjádření

 v základním manuálu metodiky produktu HAVAR [11], spočteno pomocí objemové aktivity ve vzduchu)

Úkolem je určit hlavní řídící veličiny, pomocí nichž se dále odhaduje radiologické riziko v důsledku různých cest ozáření, konkrétně:

- o Časové integrály objemové aktivity radionuklidů v přízemní vrstvě vzduchu. Tyto hodnoty se počítají z celkového 3-D rozložení aktivity v atmosféře, kdy jsou současně k dispozici hodnoty objemové aktivity radionuklidů v ose mraku v efektivní výšce šíření nad terénem, které lze použít pro zpřesnění odhadu dávek z ozáření z mraku v blízkých vzdálenostech od zdroje (viz poznámka dále).
- o Plošnou aktivitu radionuklidů deponovanou na zemském povrchu.
- o Časové integrály plošné aktivity radionuklidů deponované na terénu.

Přitom máme na mysli prostorové rozložení těchto veličin (tedy rozsáhlá pole), navíc pro poslední dvě veličiny musí být vztažené k určitému referenčnímu času *tB* rané fáze úniku.

Gaussovský model přímočarého šíření poskytuje hodnotu objemové aktivity ve vzduchu, která má v uvažovaném místě (*i,k*) konstantní hodnotu *CAPFAZ* od okamžiku *Tx* , kdy sem dorazí čelo mraku, až do doby *Thav* celkového trvání první fáze *KFAZ*=1 každého segmentu úniku. Platí tedy vztah:

$$
TICFAZ(n,i,k; ISEQ, KFAZ=1) = CAPFAZ(n,i,k; ISEQ, KFAZ=1) * Tact
$$
 (S10)

Pro depozici a její časový integrál by měl čas *tB* odpovídat okamžiku odeznění mraku nad terénem. S ohledem na šíření v dalších segmentech v jejich dalších fázích (jejich počet je určován dynamicky) se hodnota *tB* zadává ze vstupních panelů a měla by být volena 1 až 2 dny. Celý proces je pak třeba rozdělit na dva časové intervaly < *Tx* ; *Thav* > a ( *Thav* ; *tB* > . V prvním intervalu dochází ke kontinuálnímu usazování a výsledná měrná depozice nuklidu *n* v Bq.m-2 je vyjádřena podle:

$$
\Omega^{n}(x,t) = \frac{S^{n}(x)}{\lambda^{n}} \cdot \left[1 - \exp(-\lambda^{n} \cdot t)\right]
$$
 (S11)

a odtud:

$$
\Omega^{n}(x, Thav) = \frac{S^{n}(x)}{\lambda^{n}} \cdot \left[1 - \exp(-\lambda^{n} \cdot Tact)\right]
$$
 (S12)

Člen  $S<sup>n</sup>(x)$  představuje depoziční příkon v důsledku všech mechanizmů usazování během pohybu mraku nad místem x ( blíže vztah (3.23) v původní metodice HAVAR [11]).

V druhém intervalu *t* ∈ ( *Thav* ; *tB* > sleduje depozice aktivity na terénu v místě *x* exponentu radioaktivního rozpadu podle :

$$
\Omega^{n}(x,t) = \Omega^{n}(x, Thav) \cdot \exp(-\lambda^{n} \cdot t) \tag{S13}
$$

Ozáření v Sv od aktivity nuklidu *n* deponovaného na zemském povrchu se obecně vypočte integrací dávkového příkonu ( v souladu s (S7) ) podle:

$$
H_{\text{power}}^n(x,t) = R_{\text{power}}^n \cdot \int_{(t)} \Omega^n(x,t) \cdot dt \tag{S14}
$$

kde integrál lze označit jako časový integrál aktivity deponované na zemském povrchu.

Integrace v prvním uvažovaném časovém intervalu určuje dávku záření od depozice nuklidu *n*  na orgán *o* v místě *x* za dobu trvání úniku do *Thav* podle:

$$
H_{\text{power}}^{n,o}(x, \text{Thav}) = R_{\text{power}}^{n,o} \cdot \int_{t=0}^{\text{Fact}} \Omega^n(x, t) \cdot dt \tag{S15}
$$

a po integraci dostáváme vyjádření:

$$
H^{n,o}_{\text{power}}(x, Thav) = R^{n,o}_{\text{power}} \cdot \frac{S^n(x)}{\lambda^n} \cdot \left[ Tact + \frac{1}{\lambda^n} \left\{ \exp(-\lambda^n \cdot Tact) - 1 \right\} \right] \tag{S16}
$$

Integrace ve druhém uvažovaném časovém intervalu určuje přírůstek dávky záření od depozice nuklidu *n* na orgán *o* v místě *x* za dobu od skončení úniku (zde je tedy uvažována doba *Thav* určitého hodinového segmentu úniku) do uvažované referenční doby *tB* podle:

$$
\Delta H^{n,o}_{power}(x, Thav \to tB) = R^n_{power} \cdot \Omega^n(x, Thav) \int_{t=0}^{tB - Thav} \exp(-\lambda^n \cdot t) \cdot dt
$$
 (S17)

což vede k vyjádření:

$$
\Delta H_{\text{power}}^{n,o}(x, \text{Thav} \to tB) = \frac{1}{\lambda^n} \cdot R_{\text{power}}^n \cdot \Omega^n(x, \text{Thav}) \cdot \left[1 - \exp(-\lambda^n \cdot \left\{ tB - \text{Thav} \right\}) \right] \tag{S18}
$$

Konečný výraz pro dávku z ozáření (Sv) za referenční dobu *tB* v místě *x* od aktivity nuklidu *n* deponovaného při přímočarém šíření konkrétního segmentu úniku ze zdroje po dobu *Thav* má tvar:

$$
H_{\text{power}}^{n,o}(x, Thav, tB) = H_{\text{power}}^{n,o}(x, Thav) + \Delta H_{\text{power}}^{n,o}(x, Thav \to tB)
$$
(S19)

Při výpočtech jsou s výhodou využity analytické vztahy pro časové integrály deponované aktivity *TID*1 plynoucí z (S16) :

$$
TID1^{n}(x, Thav) = \frac{S^{n}(x)}{\lambda^{n}} \cdot \left[ Tact + \frac{1}{\lambda^{n}} \left\{ \exp(-\lambda^{n} \cdot Tact) - 1 \right\} \right]
$$
(S20)

a *TID*2 podle:

$$
TID2^{n}(x, Thav \to tB) = \Omega^{n}(x, Thav) \cdot \int_{t=0}^{tB - Thav} \exp(-\lambda^{n} \cdot t) \cdot dt
$$
 (S21)

Poznamenejme, že konečné vztahy navíc respektují věkové kategorie. Výsledky přímočarého šíření ve směru *x* jsou pak transponovány na dvourozměrnou výpočtovou polární síť s uzly (*i,k*).

-----------------------------------------------------------------------------------------------------

#### Poznámka k vyhlazení základní fáze segmentovaného modelu

V původním schématu se zavádí přibližné diferenční schéma vyhlazení 1. fáze (ta se počítá jako segment přímočarého šíření). Vychází se z předpokladu, že při šíření vlečky jsou původně vypočtené objemové aktivity v ose vyhlazovány přenásobováním funkcí  $g(x)$ , která zavádí efekt disperze ve směru šíření schématicky podle:

$$
g(x) = \frac{1}{\sqrt{2 \cdot \pi} \cdot \sigma_x(x)} \cdot \exp\left(-\frac{x^2}{2 \cdot \sigma_x^2(x)}\right)
$$

Předpokládejme rozšíření 1. fáze segmentu v intervalu < 0;  $X_B$  >, který obsahuje radiální distance výpočtové mříže < *X*1 ; *X*2; …. , *XB* > . Přímočaré šíření probíhá se střední rychlostí *Ustř* po dobu *T*, po níž čelo mraku dojde do bodu *XB*. V prvním přiblížení je celý interval  $0$ ;  $X_B$  > rozdělen na *N* částí <  $x_1$ ;  $x_2$ ; ….,  $x_N$  >, přičemž jsou interpolací počítány objemové aktivity *C* na těchto intervalech (z hodnot určených původním modelem přímočarého šíření vlečky). Dílčí "balík" *k*, který je v okamžiku *T* v místě *xk*, přispívá s určitou vahou do výpočtových bodů, takže přepočtené objemové aktivity *Ĉ* se počítají podle:

$$
\hat{C}(X_i) \equiv \sum_{k=1}^{k=N} \left\{ C(x_k) \cdot \frac{1}{\sqrt{2 \cdot \pi} \cdot \sigma_x(x_k)} \cdot \exp\left(-\frac{(X_i - x_k)^2}{2 \cdot \sigma_x^2(x_k)}\right) \right\}
$$

Toto hrubé intuitivní schéma vede ke konzervativním hodnotám objemových aktivit v koncové oblasti 1. fáze vlečky. Proto je též adaptován podobný nicméně fyzikálně

jednoznačnější algoritmus vyhlazování zavedený v systému RODOS pro algoritmus ATSTEP (autor Jürgen Passler-Sauer [17]), kdy výsledné rozložení koncentrací aktivity je dáno časovým integrálem dílčích 3-D gaussovských obláčků, které jsou unášeny až do vzdálenosti *Ustř* . *T* . Po určitých matematických úpravách jsou výsledné objemové aktivity ve vlečce, složené z velkého množství elementárních "obláčků", vyjádřeny podle:

$$
\hat{C}(x) = C(x) \cdot G(x)
$$

kde funkce *G* je vyjádřena podle:

$$
G(x) = \frac{U_{st}}{\sqrt{2 \cdot \pi} \cdot \sigma_x(x_k)} \cdot \int_{t=0}^{t=T} \exp \left(-\frac{(x-U_{st} \cdot t)^2}{2 \cdot \sigma_x^2(x_k)}\right)
$$

Pro výpočet je užit tvar:

$$
G(x) = \frac{1}{2} \cdot \left[ erf \left( \frac{x}{\sqrt{2} \cdot \sigma_x(x)} \right) - erf \left( \frac{x - U_{\text{str}} \cdot T}{\sqrt{2} \cdot \sigma_x(x)} \right) \right]
$$

Pozn.: Je zavedena závislost  $\sigma_x = c \cdot \sigma_y$ , v prvním přiblížení je ve shodě s ATSTEP algoritmem použita hodnota *c* = 1 .

IMSL knihovny produktu Visual FORTRAN nabízejí například subroutiny:

#### **ERF/DERF (Single/Double precision)**

Evaluate the error function.

**Usage** 

 $ERF(X)$ 

#### **Arguments**

*X* — Argument for which the function value is desired. (Input)

*ERF* — Function value. (Output)

#### **Algorithm**

The error function, erf(*z*), is defined to be

$$
erf(z) = \frac{2}{\sqrt{\pi}} \cdot \int_{w=0}^{w=z} exp(-w^2) \cdot dw
$$

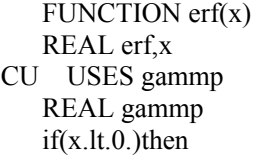

```
erf=gamma(0.5, x^{**}2) else 
 erf=gamma(.5,x**2) endif 
 return 
 END
```
Příslušné další funkce jsou k dispozici tamtéž.

--------------------------------------------------------------------------------------------

### *2.1.2 Simulace 2. a dalších fází pohybu každého segmentu úniku – příčné unášení podle meteorologických sekvencí*

<span id="page-15-1"></span>Další fáze pohybu konkrétního segmentu úniku nad terénem jsou modelovány numericky na základě geometrických představ. Na obrázku 2-2 následuje schéma pohybu mraku nad terénem, na jehož základě jsou počítány výsledné charakteristiky.

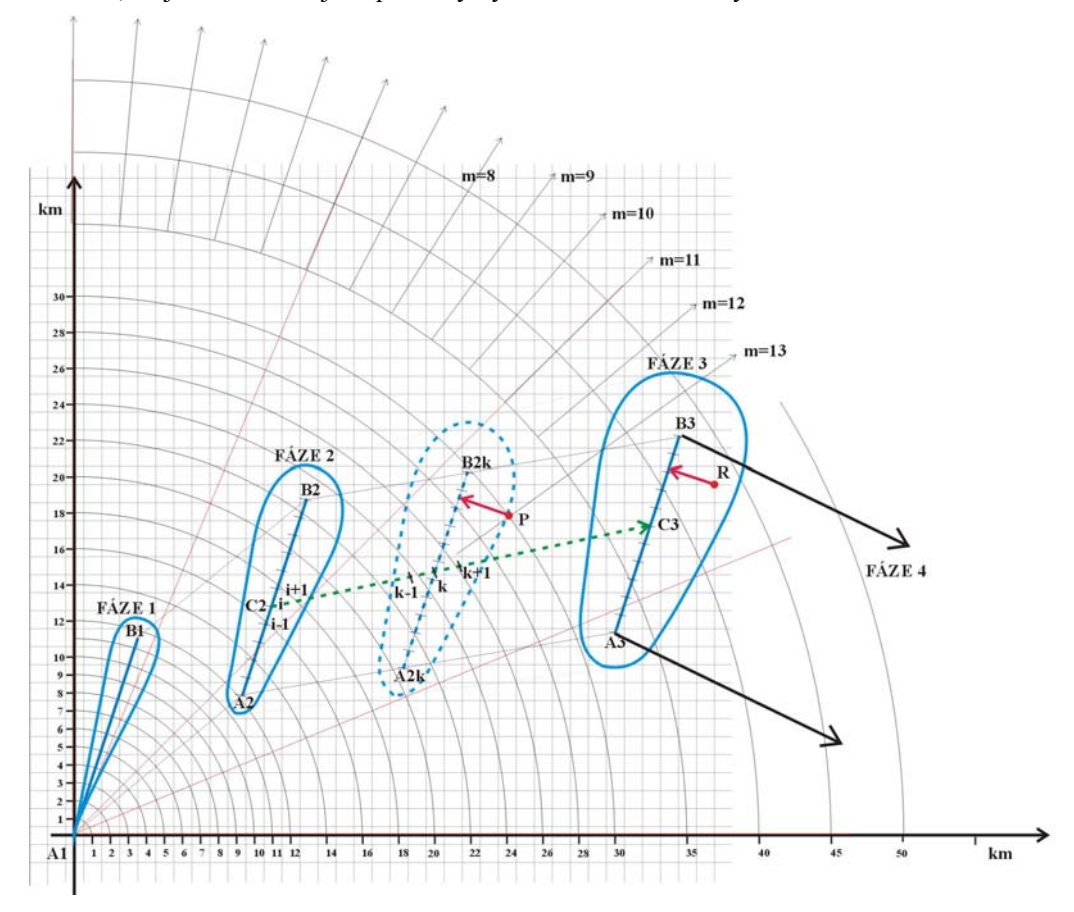

Obrázek 2-2: Další fáze pohybu "gaussovských kapek" (hodinových segmentů).

Trvání každé fáze *Thav* je jedna hodina a směr a rychlost větru, kategorie stability atmosféry a případné srážky jsou dány v příslušném meteosouboru. Modeluje se přímočaré unášení v daném směru se střední rychlostí *ū*, celkový posun *SHIFT* = *ū \* Thav*. Numerická procedura spočívá v rozdělení celkového posuvu z určité fáze do její fáze následující na určitý počet ekvidistantních elementárních posuvů *k* (*k=*1*,…,K*). Každý elementární posuv trvá Δ*t* = *Thav/K* sekund a má hodnotu Δ*r = ū \** Δ*t*. Předpokládejme, že byly v předchozím kroku, který je charakterizován polohou mraku při dílčím posuvu *k* s osovou úsečkou (A2k, B2k), nalezeny všechny charakteristiky ve všech bodech výpočtové polární sítě (*r,*ϕ). Při elementárním posuvu do polohy *k+1* jsou počítány nové hodnoty, přičemž stručně schematicky zmíníme pouze princip:

 *CAPFAZ*(*n, r,*ϕ; *tk+1*; *ISEQ, KFAZ*) : objemová aktivita radionuklidu ve vzduchu – je počítána z hodnoty *CAPFAZ*(*n, r,*ϕ; *tk*; *ISEQ, KFAZ*) z předchozího elementárního kroku, přičemž je uvažováno ochuzení aktivity v mraku v důsledku radioaktivního rozpadu a suché a mokré depozice a dále atmosférické zředění v důsledku zvětšení rozptylu.

$$
\Box
$$
 *TICFAZ*(*n*, *r*,  $\varphi$ , *t*<sub>k+1</sub>; *ISEQ*, *KFAZ*) = *TICFAZ*(*n*, *r*,  $\varphi$ , *t*<sub>k</sub>; *ISEQ*, *KFAZ*) +  
+ *CAPFAZ* (*z*=0; *střední na t*<sub>k</sub>→*t*<sub>k+1</sub>) \*  $\Delta t$  (S22a)

 *DEPFAZ*(*n, r,*ϕ; tk+1; *ISEQ, KFAZ*) = *DEPFAZ*(*n, r,*ϕ; *tk*; *ISEQ, KFAZ*) \* e*-*λ*n.*Δ*<sup>t</sup>* +  $+ S^{n}(r, \varphi) * \Delta t$  (S22b)

*pozn.: druhý člen s depozičním příkonem S je uvažován konzervativně* 

 *TIDFAZ*(*n, r,*ϕ; *tk+1*; *ISEQ, KFAZ*) = *TIDFAZ*(*n, r,*ϕ; *tk*; *ISEQ, KFAZ*) +  $+ DEPFAZ$  (střední na  $t_k \rightarrow t_{k+1}$ ) \*  $\Delta t$  (S22c)

Ze vztahů (S22a) a (S22c) lze současně vyčíst, jak jsou implicitně zahrnuty numerické výpočty časových integrálů měrné aktivity vzduchu v přízemní vrstvě a časových integrálů aktivity deponované na zemském povrchu.

Postupné zvětšování koeficientů disperze v horizontálním a vertikálním směrech je mezi jednotlivými fázemi chápáno diferenčně, protože může dojít ke změně kategorie stability atmosféry (skoková změna ve vstupním předpovědním meteosouboru). Vrátíme-li se k přiloženému schématu na obrázku 2-2, tak nechť σ (C2) značí disperzi vypočtenou pro bod C2 z předchozího kroku ( t. zn. během základní fáze 1 a při následujícím šíření z fáze 1 do fáze 2). Potom disperzi v bodě  $C2_k$  (v poloze  $k$  šíření z fáze 2, kdy úsečka vlečky A2B2 dorazí do polohy  $A2_kB2_k$ ) vyjadřujeme diferenčně podle  $\sigma(C2_k) = \sigma^{(kat1+2)}(C2)$  +

 ${\sigma^{kat3}}$  ( d (C2<sub>k</sub> ) ) -  $\sigma^{kat3}$  ( d (C2) ) }. Zde d(C2) resp. d(C2<sub>k</sub> ) vyjadřují vzdálenost, kterou projde (na lomených úsečkách) příslušný bod úsečky vlečky od svého zrození do bodu C2 resp. C2k . Horním indexem *(kat1+2)* jsou symbolicky označeny výsledné veličiny pro výpočty v předchozích fázích 1 a 2 s kategoriemi stability atmosféry *kat1* a *kat2*. Aktuální zadaná kategorie stability pro šíření ve 3. fázi je *kat3*. Pod σ<sup>kat3</sup> ( *delka* ) míníme v přiblížení, že je to hodnota disperzního koeficientu daná příslušnou formulí pro vzdálenost šíření od nuly (zdroj) do x=*delka*.

Takto jsou tedy postupně počítány řídící hodnoty v jednotlivých časových krocích až do doby *Thav* = 3600 sec. Je ještě třeba provést výše zmíněný přepočet některých hodnot na referenční čas *tB*. Konkrétně hodnoty deponované aktivity v čase *tB* - tj. *DEPFAZ*(*tB*, *tst* ; *n*, *r,* ϕ; *ISEQ, KFAZ*) se nyní vypočítají zcela analogicky vztahu (S3) (značení *r,*ϕ je nyní

<span id="page-17-0"></span>ekvivalentní *i,k*). Stejně tak určení příslušné dávky od depozice v referenčním čase *tB* je vyjádřeno součtem podle (S22c) a Δ*H* analogicky s (S7) podle:

$$
HTOT(tB; n, r, \varphi, Thav; ISEQ, KFAZ) =
$$
  
=  $TIDFAZ(n, r, \varphi, Thav; ISEQ, KFAZ) * R^n_{povrch} + \Delta H(tB, ...)$  (S23)

#### **2.2 Výpočet charakteristik šíření radionuklidů v pozdějších fázích nehody**

<span id="page-17-1"></span>Z předchozích výsledků výpočtu segmentovaného Gaussova modelu v časné fázi úniku (vztažených k referenční době *tB* blízké situaci těsně po přechodu mraku nad celým terénem) se počítají sledované výstupy v pozdější fázi nehody. Je zřejmé, že časové integrály objemové aktivity radionuklidů ve vzduchu se již nemění. Pro další veličiny jsou použity následující úvahy, které shrnují výsledky obsáhlé studie rozvoje ingesčního modulu systému HAVAR-RP jehož pracovní verze je popsána v [13] a je **nedílnou součástí rozšíření metodiky systému HAVAR-RP.** 

#### *2.2.1 Určení plošné aktivity radionuklidů deponovaných na terénu*

<span id="page-17-2"></span>Je třeba rozlišovat výpočet hodnot depozice podle účelu jejich použití v dalších krocích [13]. Pro konzervativní odhady ozáření od deponované aktivity budou jako výchozí hodnoty uvažovány aktivity soustředěné do povrchové vrstvy půdy (s případnou dodatečnou korekcí na stínění aktivity migrované do hlubších vrstev). Stejně tak příkon ozáření od aktivity radionuklidů deponovaných na zemském povrchu, který může být jednou z hodnot měřených na terénu v reálném čase (dále použitou v procesu asimilace výsledků modelování s měřeními), budeme určovat na základě časového vývoje depozice na terénu vztažené k povrchu půdy. Stejnou úvahu použijeme pro konzervativní výpočty vnitřního ozáření od aktivity resuspendované zpět s povrchu půdy do přízemní vrstvy vzduchu s následným vdechováním člověkem, kdy budou opět směrodatné konzervativní hodnoty depozice vztažené (soustředěné) na nejsvrchnější vrstvu půdy. Také ingesce v prvním roce spadu v důsledku listového transportu radionuklidů do potravního řetězce bude vycházet z předchozích hodnot depozice. Na druhé straně pro případy kořenového přenosu aktivity v dalších letech po spadu budou pro ingesční cestu vnitřního ozáření řídící veličinou střední hodnoty aktivity v kořenové zóně, a sice jen té mobilní aktivity, která je k dispozici pro kořenový transport.

Předpokládejme, že byla úspěšně vypočtena plošná aktivita deponovaná na terénu  $(Bq.m^{-2})$ daná vztahem (S4) pro vícesegmentový a vícefázový Gaussův model. Ve vztahu (S4) provedeme přeznačení:

$$
\Omega^n(tB; x, y) = DEPTOT(tB, n, i, k)
$$
\n<sup>(S24)</sup>

kde souřadnice (*x,y*) odpovídají uzlu polární výpočtové sítě (*i,k*) . Plošná depozice na terénu v pozdější periodě *TD* od referenčního času *tB* časného stadia (obvykle *TD* >> *tB* ) kopíruje rozpad nuklidu *n* (charakterizovaný rozpadovou konstantou λ*<sup>r</sup> n* ) podle vztahu:

$$
\Omega^n(T; x, y) = \Omega^n(tB; x, y) \cdot \exp(-\lambda_r^n \cdot TD)
$$
\n(S25a)

Ukazuje se však, že existují další procesy vedoucí k odstraňování aktivity s povrchu. Jde především o migraci radionuklidu do spodních vrstev půdy a fixaci v půdě kořenové zóny. Dalšími mechanizmy jsou resuspenze aktivity zpět do přízemní vrstvy vzduchu a případná desorpce v kořenové zóně. Některé kódy uvažují i roční ztráty aktivity v kořenové zóně způsobené odvozem kontaminované úrody. Základní vyjádření v literatuře se v tomto případě aproximuje jednoduchou samostatnou exponenciální funkcí:

$$
\Omega^{n}(T; x, y) = \Omega^{n}(tB; x, y) \cdot \exp\left(-\lambda_{ef}^{n} \cdot TD\right)
$$
 (S25b)

kde λ<sub>ef</sub><sup>n</sup> (s<sup>-1</sup>) je efektivní konstanta odstraňování aktivity, zahrnující některé nebo všechny výše zmíněné efekty.

Z hlediska pozdější časové fáze nehody je nejdůležitější sledovat vývoj depozice nuklidů s velkým poločasem rozpadu, z nichž nejdůležitější jsou izotopy Cs, Sr, Pu, Am, apod., s jejich dalším rozlišením podle mobility. Po černobylské havárii se ukázal největším problém u Cs137. Některé modely průniku aktivity dlouhodobých nuklidů životním prostředím akceptují výsledky nejnovějších měření, kdy se potvrdilo, že vývoj měrné aktivity deponované na terénu je lépe popsán dvousložkovou rovnicí s rozlišením na krátkodobou a dlouhodobou složku. Základní literaturou, která podává přehled přístupu významných kódů k popisu transportu radioaktivity životním prostředím a současně shrnuje možná doporučení, je práce [1]. Mimořádně přínosnou prací je evropský model ECOSYS'87 [2] a britský model FARMLAND [4]. Všechny tyto práce se zaměřují na problém setrvávání radionuklidu Cs-137 v životním prostředí a výsledkem je řada doporučení na volbu efektivní konstanty odstraňování aktivity λ*ef n* . Japonský kód OSCAAR [3] jde do větších podrobností a používá pro popis procesu snižování aktivity usazeného Cs-137 dvousložkovou rovnici rozlišující rychlou a pomalou složku usazování:

 $(25c)$ 

$$
\Omega^{n}(T; x, y) = \Omega^{n}(tB; x, y) \cdot \exp\left(-\lambda_{r}^{n} \cdot TD\right) \cdot \left[\alpha \cdot \exp\left(-\lambda_{fast}^{n} \cdot TD\right) + (1 - \alpha) \cdot \exp\left(-\lambda_{slow}^{n} \cdot TD\right)\right]
$$

Řídící veličinou pro kořenový transport aktivity z půdy do rostlin je měrná aktivita v kořenové zóně v Bq/kg půdy. Jedná se však jen o tu část aktivity, která není chemicky vázána v půdě. Její modelování musí tedy respektovat zmenšování v důsledku procesů fixace vyjádřených empirickou hodnotou λ*fix<sup>n</sup>* . Příslušnou měrnou aktivitu v kořenové zóně v Bq/kg půdy v jednosložkovém zjednodušení (analogie s (S25b) ) popisuje například vztah:

$$
\Omega_{\text{ROOT}}^n(T; x, y) = \frac{\Omega^n(tB; x, y)}{L \cdot \rho} \cdot \exp\left(-\left[\lambda_{\text{mig}}^n + \lambda_{\text{fix}}^n\right] \cdot TD\right) \tag{S25d}
$$

*L* a  $\rho$  jsou hloubka a hustota kořenové zóny,  $\lambda_{mig}^n$  a  $\lambda_{fix}^n$  jsou konstanty odstraňování v důsledku migrace a fixace aktivity s rozměrem s<sup>-1</sup>. V některých pramenech je migrace označována jako vyluhování (leaching [4]), přičemž konstanta vyluhování z povrchové vrstvy je určována z poloempirických formulí závislých na vlhkosti a typu půdy, ročním úhrnu atmosférických srážek případně zavlažování, rovnovážném distribučním koeficientu *Kd* (vícevrstvé modely migrace radionuklidů v kořenové zóně TAMDYN, LIETDOS z [1]). Existují odhady založené na předpokladu o velikosti střední perkolační rychlosti vody v půdě (na příklad je brána hodnota 2 m/rok). Poznamenejme předem, že vztah (S25d) bude používán při výpočtech příjmu aktivity při ingesci od kořenové cesty z půdy do rostliny. Některé

<span id="page-19-0"></span>prameny (např. [4]) k migraci a fixaci ze vztahu (S25d) přidávají ekvivalentní snižování aktivity v kořenové zóně odvozem kontaminované biomasy při žních ("loss by harvest").

Problémy přetrvávají s nalezením konkrétních číselných hodnot koeficientů odstraňování. Na základě důkladné analýzy prováděné v modelu ECOSYS [2] byly do systému RODOS [7] převzaty hodnoty, které byly použity i v kódu HAVAR-RP pro přípravu implicitních číselných nabídek v panelech ingesčního modelu (viz uživatelský manuál systému HAVAR-RP [12] – kap. 6.2 – Půdní transport; migrace a fixace Cs a Sr). Fixace je mimořádně důležitá pro Cs a Sr a jsou použity doporučené hodnoty z [2, 4,7] :

$$
\lambda_{fix}^{Cs} = 2.2 \text{ E-04 (den}^1); \quad \lambda_{fix}^{Sr} = 9.0 \text{ E-05 (den}^1)
$$
 (S26)

Údaje o míře fixace pro jiné nuklidy v literatuře chybějí. V produktu ECOSYS [2] není proces fixace pro jiné nuklidy považován za významný a je zanedbán.

Co se týká migrace, budeme vycházet z přístupu v produktu RODOS [7] shrnutém v následující tabulce, která rozlišuje intenzitu migrace pro tři skupiny prvků podle typu půdy.

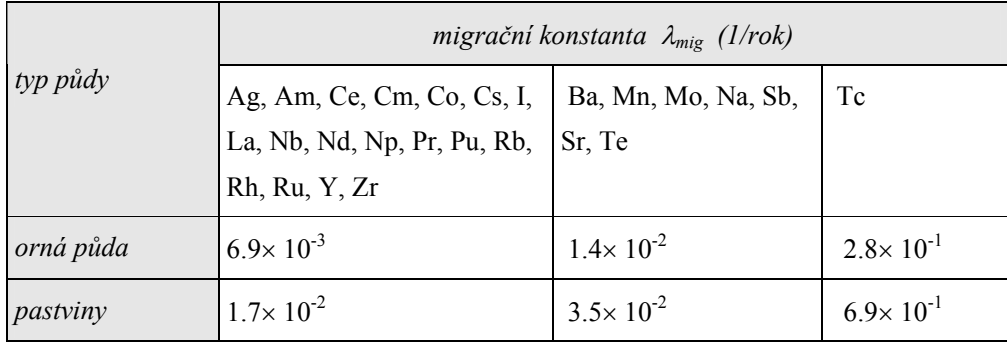

### *2.2.2 Určení dlouhodobých časových integrálů měrné aktivity radionuklidů deponované na terénu*

<span id="page-19-1"></span>Pro účely výpočtů vnějšího ozáření osob od aktivity usazené na zemském povrchu se časový vývoj samotné usazené aktivity modifikuje tak, že počáteční její hodnota jednak klesá podle rozpadové křivky  $R^n(t)$  a dále se snižuje v důsledku dalších efektů, především:

- o migrací radionuklidů v půdě
- o v důsledku faktorů setrvání určité osoby v daném místě a dále v případě pobytu osoby v uvažovaném místě stíněním při případném pobytu uvnitř budov
- o případné snížení dávky ozáření při pobytu na volném prostranství pro případ speciální geometrie terénu (jeho samostínění v důsledku odlišnosti od tvaru nekonečné rovinné desky)

Dále jsou uvažovány první dva zmíněné efekty a jsou pro ně převzata vhodná existující vyjádření.

Vliv migrace radionuklidů v půdě na dlouhodobé ozáření v sobě zahrnuje nejen vlastní odstraňování aktivity pryč z uvažované zóny, ale také odhad samostínění půdou při určitém hloubkovém rozložení odpovídajícím času migrace. V literatuře jsou publikovány příslušné empirické formule pro odpovídající časovou funkci *E*(*t*), která je někdy nazývána přímo korekční stínící funkcí (v ECOSYS [2], RODOS [7]). Jedním z používaných vztahů je vyjádření podle Meckbach-Jacob [20]:

$$
E(t) = a_1 \cdot \exp(-\lambda_1 \cdot t) + a_2 \cdot \exp(-\lambda_2 \cdot t) \tag{S27a}
$$

 $\lambda_1$ ,  $\lambda_2$  jsou migrační faktory;

 $\lambda_1 = 1.46 \times 10^{-3}$  den<sup>-1</sup>,  $\lambda_2 = 3.87 \times 10^{-5}$  den<sup>-1</sup>;

*a1* , *a2* jsou příspěvky krátko- a dlouhodobé frakce migrace ;

 $a_1 = 0.36$ ,  $a_2 = 0.64$ 

Obdobnou dvousložkovou rovnici používá kód OSCAAR, v jehož podrobném uživatelském manuálu lze najít hodnoty:  $\lambda_1 = 1.73 \times 10^{-3}$  den<sup>-1</sup> (odpovídající T<sub>1/2</sub> rychlé složky je asi 1.1 roků),  $\lambda_2 = 6.78 \times 10^{-5}$  den<sup>-1</sup> (odpovídající T<sub>1/2</sub> pomalé složky je asi 28 roků);  $a_1 = 0.36$ ,  $a_2 =$ 0.64

Modifikace předchozího vztahu podle Meckbach-Jacob použitá v systému RODOS má tvar:

$$
E(t) = a_1 \cdot \exp(-\lambda_1 \cdot t) + a_2 \cdot \exp(-\lambda_2 \cdot t) \tag{S27b}
$$

 $\lambda_1 = 1.01 \times 10^{-3}$  den<sup>-1</sup>,  $\lambda_2 = 0.00$  den<sup>-1</sup>;

 $a_1 = 0.6$ ,  $a_2 = 0.4$ 

Důležitým pramenem je publikace [6], která podrobně analyzovala relativní časové průběhy ozáření z depozice na lokalitách v okolí Černobylu a v Německu. Obě oblasti se od sebe liší jak typem půd tak tím faktem, že v bližším okolí nehody bylo Cs-137 vázáno většinou ve formě nerozpustných kondenzovaných částečkách paliva, zatímco v regionu střední Evropy byl nuklid vázán v přirozené aerosolové formě. Proto také v [6] byla získána dvojí doporučení.

Pro černobylskou oblast byla vyhovující formule s jednou exponenciálou :

$$
E(t) = a \cdot \exp(-t/b) \quad \text{pro } 7 < t < 100 \text{ roků} \tag{S27c1}
$$

přičemž *a* = 0.591 a *b* = 29.5.

Hodnoty pro oblast havárie jsou měřeny až od *t* >7 roků. To odpovídá efektivnímu poločasu odstraňování Cs-137 *T*1/2 = *b\*ln2* ≅ 20 roků.

Pro lokality v Německu byla sestavena dvousložková formule:

$$
E(t) = a_1 \cdot \exp(-t/b_1) + a_2 \cdot \exp(-t/b_2)
$$
 (S27c2)

s příslušnými středními hodnotami konstant:

 $a_1 = 0.331$ ,  $a_2 = 0.254$ ;  $b_1 = 4.80$ ,  $b_2 = 29.8$ .

Měření v Německu byla prováděna prakticky od počátku havárie a předchozí formule dává efektivní poločas odstraňování  $T_{1/2} = b_1$ \* ln2  $\approx$  3.3 roky v časné fázi resp.  $T_{1/2} = b_2$ \* ln2  $\approx$  21 roků.

Předchozí vztahy pro *E*(*t*) byly odvozeny pro Cs po černobylské havárii. Pro ostatní prvky podobná data nejsou k dispozici, nicméně převažuje mínění, že pro většinu dalších prvků efekt ozáření z dlouhodobého hlediska není významný. Pro několik dalších významnějších prvků s delším poločasem rozpadu se použijí stejné průběhy jako pro Cs.

Jsou k dispozici i podrobnější modely pro *E*(*t*) založené na vícevrstvých modelech popisu migrace aktivity v půdě. V budoucnu není vyloučeno i jejich použití. Ve vstupních panelech ingesčního modelu taková volba může být zabudována a po odladění oživena.

Druhým významným efektem při určování očekávaných dávek z ozáření z depozice je užití faktorů respektujících setrvání osob v daném místě a dále stínění při případném pobytu uvnitř budov. Při vývoji systému HAVAR-RP bylo ve zprávě k analýzám neurčitostí použito úvahy, kdy pro výpočet náhodné hodnoty ozáření z depozice jsou zaváděny dva typy faktorů:

- 1) *Flok* faktor setrvání osob v daném místě (frakce času setrvání )
- 2) *fbud* frakce času, kterou osoba při svém setrvání v místě stráví uvnitř budov, a tudíž je určitým způsobem stíněna před vnějším ozářením z depozice

$$
SF_{bud}
$$
 - stínící faktor budov (jediná odhadnutá střední hodnota)

Některé kódy zahrnují druhý případ tak zvaným integrálním stínícím faktorem *SF* =  $\sum f_i$ . *SF<sub>i</sub>*. kde *fi* je frakce času strávená v uvažované lokalitě v různých strukturách (minimálně rozlišení "indoor/outdoor") s partikulárními stínícími faktory *SFi* . V systému HAVAR-RP je ve vstupních panelech ingesčního modelu použito přiblížení "indoor/outdoor" podle:

$$
SF = Flok \cdot [(1 - fbud) + fbud \cdot SFbud ]
$$
 (S28)

s průměrnými hodnotami převzatými z literatury, které jsou jako implicitní nabízeny ve vstupních panelech v kapitole 6.3 v uživatelském manuálu HAVAR-RP [12] – "Dlouhodobá depozice/resuspenze". Vstupní panely též nabízejí možnost zadat faktory setrvání v místě *Flok* se závislostí podle věkových kategorií. Vhodným nastavení faktorů uživatel může simulovat očekávané nebo konzervativní (potenciální) dávky.

Po těchto úvodních úvahách zformulujeme vlastní algoritmus výpočtu dlouhodobého ozáření z aktivity deponované na zemském povrchu, vycházející z vypočtené depozice (a taktéž krátkodobého ozáření) v časné fázi Ω*<sup>n</sup>* (*tB*; *x,y*) a se zahrnutím diskutovaných environmentálních mechanizmů dlouhodobého vývoje depozice na zemském povrchu.

Depoziční příkon ozáření z depozice (Sv/s) v čase *t* ∈ (tB ; TD> je vyjádřen podle:

$$
\hat{H}^{n}(tB,t;x,y) = R^{n}_{power} \cdot \Omega^{n}(tB;x,y) \cdot R(t) \cdot E(t) \cdot F_{\text{tot}} \cdot [(1 - f_{\text{bud}}) + f_{\text{bud}} \cdot SF_{\text{bud}}]
$$
(S29)

 $R(t) = exp(-\lambda^n r \cdot t)$  a s vyjádřením  $E(t)$  podle některého z předchozích vztahů.

Časový integrál depozice nuklidu *n* Δ*TID<sup>n</sup>* (*tB* →*TD*) v intervalu (*tB* ; *TD*> je dán:

$$
\Delta TID^{n}(tB \to TD; x, y) = \Omega^{n}(tB; x, y) \cdot \int_{0}^{TD - tB} R(t) \cdot E(t) \cdot dt
$$
 (S30)

Z hlediska snížení objemu výstupních mezivýsledků je výhodné zavést časové integrály depozice normalizované na jednotkovou depozici v časné fázi podle:

$$
\Delta TID_{nor}^{n}(tB \to TD; x, y) = \frac{\Delta TID^{n}(tB \to TD; x, y)}{\Omega^{n}(tB; x, y)} = \int_{0}^{TD - tB} R(t) \cdot E(t) \cdot dt
$$
\n(S30a)

Po dosazení za *E*(*t*) například podle (S27a) a integrací (S30) dostaneme:

<span id="page-22-0"></span>
$$
\Delta TID^n(tB \to TD; x, y) = \Omega^n(tB; x, y) \cdot \left[ \frac{a_1}{\lambda_{\text{eff1}}^n} \left( 1 - \exp\left( -\lambda_{\text{eff1}}^n \cdot T \right) \right) + \frac{a_2}{\lambda_{\text{eff2}}^n} \left( 1 - \exp\left( -\lambda_{\text{eff2}}^n \cdot T \right) \right) \right]
$$
\n
$$
(S31)
$$

kde  $T = TD - tB$ ;  $\lambda^n_{\text{eff1}} = \lambda^n_{\text{r}} + \lambda_I$ ;  $\lambda^n_{\text{eff2}} = \lambda^n_{\text{r}} + \lambda_2$ ;

Průběhy časových integrálů depozice pro **různé tvary korekční stínící funkce jsou uvedeny v Příloze 3**. Tyto alternativy mohou být uživatelem zvoleny v nabídce Dlouhodobá depozice / resuspenze – viz uživatelský manuál systému HAVAR-RP [12]. Tak lze testovat význam podrobnější analýzy významu různých vztahů a jejich vliv na konzervatizmus resp. realizmus odhadů vnějšího ozáření.

Celková dávka z ozáření od nuklidu *n* usazeného na zemském povrchu za dobu od počátku úniku do doby *TD* je dána součtem hodnoty do doby *tB* dané vztahem (S8) a přírůstku dávky za časový interval (tB, TD> podle:

$$
HTOT(0 \to TD; n, i, k) = HTOT(tB; n, i, k) + \Delta TID^{n}(tB \to TD; x, y) \cdot SF \cdot R_{povrch}^{n}
$$
 (S32)

### *2.2.3 Určení dlouhodobých časových integrálů objemové aktivity radionuklidů v přízemní vrstvě vzduchu v důsledku procesu resuspenze*

<span id="page-22-1"></span>Úvahy v tomto metodickém manuálu vycházejí z objemných rešeršních prací dalších publikací [13, 21] projektu HAVAR-RP. Zvláště pak druhá z citovaných zpráv hledá v literatuře podklady pro popis resuspenze včetně náhodných charakteristik parametrů přenosu. K modelu OSCAAR se podařilo v najít první zjednodušený odhad distribuce koeficientu resuspenze (viz tabulka 7-12 v kapitole 7.3.5 publikace HAVAR-RP [21])a použít ho v analýze neurčitostí dávkového submodelu. Dále bude uveden všeobecně přijímaný způsob zahrnutí dlouhodobého vlivu resuspenze v důsledku atmosférického působení doporučený v [2, 7]. Svoji koncepci zahrnutí resuspenze má i model FARMLAND [4], kterou je možno alternativně zabudovat do nabídky "Dlouhodobá depozice / resuspenze" popsané v [12]. Pro uvažovaný radionuklid *n* se dodatečná objemová aktivita v přízemní vrstvě vzduchu vyvolaná resuspenzí vyjadřuje v závislosti na usazené aktivitě pomocí faktoru resuspenze  $k_{RES}$  (m<sup>-1</sup>) jako:

$$
k_{RES}(t; x, y) = \frac{Object_{RES}(t; x, y)}{Dk_{RES}(t; x, y)} = \frac{Object_{new} + 1}{Dk_{RES}(t; x, y)} = \frac{Object_{new} + 1}{Dk_{new} + 1} = \frac{Object_{new} + 1}{Dk_{new} + 1} = \frac{Object_{new
$$

Za pomoci dříve zavedených veličin lze tuto dodatečnou aktivitu v přízemní vrstvě vzduchu vyjádřit jako:

$$
C_{RES}^{n}(t; x, y) = \Omega^{n}(t; x, y) \cdot k_{RES}(t; x, y)
$$
\n(S33)

Depozice je určena některým ze vztahů (S25a,b,c). Pro koeficient resuspenze použijeme vyjádření z [2] a používaný též v [7] vhodný pro lidskou činností nenarušovaný zemský povrch přírodního prostředí severní části Evropy. V literatuře je často používán faktor resuspenze podle autorů Linsley (1978) nebo Garland (1992) s vyjádřením závislosti s exponenciální a konstantní složkou uvedené dále jako vztah (S34b). Tento empirický model je značným zjednodušením složitého jevu resuspenze, nicméně jeho validací (experimenty po testech nukleárních zbraní, experimentální fitování s hodnotami měřenými po černobylské havárii, testování v aerodynamických tunelech) byl získán dostatečně robustní model pro věrohodné limitní odhady dávek.

Snižování koeficientu resuspenze s časem je určeno faktem, že během času je kromě rozpadu radioaktivní materiál odstraňován migrací a dále se pevněji váže v půdních strukturách jako výsledek chemických a fyzikálních procesů a jeho schopnost dostat se opět do přízemní vrstvy vzduchu se snižuje. Použijeme dvousložkové vyjádření koeficientu resuspenze podle (zavedeno v kódu OSCAAR [3]):

$$
k_{RES}(t_{roky}) = k_{fast} \cdot \exp\left(-\ln 2 \cdot \frac{t_{roky}}{T_{1/2RES}^{fast}}\right) + k_{slow} \cdot \exp\left(-\ln 2 \cdot \frac{t_{roky}}{T_{1/2RES}^{slow}}\right)
$$
(S34a)

Pro kód OSCAAR jsou doporučeny hodnoty:

Krátkodobá složka: počáteční hodnota *kfast* = 2.3 x 10-8 a poločas snižování *T1/2fast* = 1.35 roků Dlouhodobá složka: počáteční hodnota  $k_{slow} = 1.0 \times 10^{-9}$  a poločas snižování  $T_{1/2}^{slow} = 100$ roků.

Pro poločas snižování pomalé dlouhodobé složky *T1/2 slow* → ∞ přejde vztah do analogického jednoduššího tvaru typu Linsley, Garland (použit na příklad v kódu RODOS):

$$
k_{RES}(t) = R_1 \cdot exp(-R_2 \cdot t) + R_3 \tag{S34b}
$$

*t* ...... čas ve dnech po depozici

 $R_1$ ... faktor resuspenze v okamžiku depozice  $(m^{-1})$ 

 $R_2$  ... faktor exponenciálního snižování  $(d^{-1})$ 

 $R_3$  ... dlouhodobý faktor resuspenze  $(m^{-1})$ 

Je možné z produktu RODOS [7] převzít implicitní hodnoty:  $R_1 = 5 \times 10^{-8} \text{ m}^3$ ,  $R_2 = 0.003 \text{ d}^3$ ,  $R_3 = 1 \times 10^{-9} \text{ m}^{-1}$ . V souvislosti s různými typy půd je diskutována též otázka "obohacení" aktivity v resuspendujících částečkách půdy (zvláště pro jíly) v důsledku silných vazeb aktivity v minerálech. I když určitá data již existují, tento mechanismus zatím není uspokojivě popsán a zatím nebude uvažován.

Označme dále *B<sup>n</sup>* <sub>inh,RES</sub> jako vteřinový příjem radionuklidu <u>n</u> (Bq.s<sup>-1</sup>) vztažený k okamžiku *t* při inhalaci resuspendované aktivity jedincem z kategorie *a* žijícího v místě (x,y) sektoru *k* . Pro jeho vyjádření platí vztah:

$$
B_{inh,RES}^n(t; x, y) \approx C_{RES}^n(t; x, y) \cdot u_{inh}
$$
\n(S35)

kde  $u_{inh}$  je rychlost dýchání jedince (m<sup>3</sup> s<sup>-1</sup>), kterou je nutno rozlišit podle věkových kategorií. Celkový příjem aktivity *BTOT* (Bq) v důsledku resuspenze za dobu *TD* dále

<span id="page-24-0"></span>zohledňuje frakci času setrvání v určitém místě a dále filtrační efekt obytných struktur při pobytu uvnitř budov. Pro jedince z věkové kategorie *a* dostáváme:

$$
BTOT_{inh,RES}^{n,a}(TD; x, y) = u_{inh}^a \cdot F_{lok} \cdot \left[ (1 - f_{bud}) + f_{bud} \cdot FF_{film} \right] \cdot TIR^n(TD; x, y) \tag{S36}
$$

kde *TIR* (Bq .s . m<sup>-3</sup>) je časový integrál resuspendované přízemní objemové aktivity vzduchu za celou dobu, daný vztahem:

$$
TIR^{n}(TD; x, y) = \int_{0}^{TD} \Omega^{n}(t; x, y) \cdot k_{RES}(t; x, y) \cdot dt
$$

Pro výpočet časového integrálu *TIR* užijeme průběh podle (S25a) (což je konzervativní předpoklad pro analýzu resuspenze) a dále vztah (S33), do kterého dosadíme dvousložkové vyjádření koeficientu resuspenze podle (S34a). Po všech úpravách se dojde ke konečnému vyjádření:

$$
TIR^{n}(TD; x, y) = \Omega^{n}(tB; x, y) \cdot \left[ \frac{k_{fast}}{\lambda_{1}^{n}} \left( 1 - \exp\left(-\lambda_{1}^{n} \cdot TD\right) \right) + \frac{k_{slow}}{\lambda_{2}^{n}} \left( 1 - \exp\left(-\lambda_{2}^{n} \cdot TD\right) \right) \right]
$$
(S38)  

$$
\lambda_{1}^{n} = \lambda_{r}^{n} + \lambda_{RES}^{fast} / \tau \left[ s^{-1} \right]; \qquad \lambda_{RES}^{fast} = \ln 2 / T_{1/2RES}^{fast} \left[ rok^{-1} \right]; \qquad \tau = 3600 \cdot 24 \cdot 365 \left[ s / rok \right]
$$

$$
\lambda_{2}^{n} = \lambda_{r}^{n} + \lambda_{RES}^{slow} / \tau \left[ s^{-1} \right]; \qquad \lambda_{RES}^{slow} = \ln 2 / T_{1/2RES}^{slow} \left[ rok^{-1} \right];
$$

Ostatní koeficienty jsou popsány výše u vztahů (25a), (33) a (34).

*ona*

#### **2.3 Soupis vztahů pro výpočet radiační zátěže od různých cest ozáření**

<span id="page-24-1"></span>Podrobnější diskuse k problematice je uvedena v kapitole 4 základního metodického manuálu systému HAVAR. Dále budou doplněny příslušné vztahy týkající se shora popisovaného segmentového Gaussova modelu se zahrnutím zavedených hlavních řídících veličin generovaných segmentovaným modelem.

### *2.3.1 Vnější ozáření z radioaktivního oblaku postupujícího nad terénem*

Zde se omezíme na vnější ozáření fotony. Je zřejmé, že k ozáření dochází pouze v časném stadiu při postupu mraku nad terénem a v pozdější periodě se již nemění. Obvykle se používá přiblížení ponoření do polonekonečného izotropního mraku podle:

<span id="page-24-2"></span>
$$
H_{\text{obla}}^{a,n,o}(i,k) = TICTOT(n;i,k) \cdot R_{\text{obla}}^{a,n,o}
$$
\n
$$
(S39)
$$

 $H_{\text{oblak}}(x, y)$  ... celková dávka v (Sv) z ozáření z mraku po odeznění úniku nad místem (*x*,*y*) ,, *ona* na tkáň *o* jedince z věkové kategorie *a* , který pobýval po celou dobu úniku v místě uzlu výpočtových polárních souřadnic (*i,k*) na otevřeném prostranství

*TICTOT*(*n;i,k*)…celkový časový integrál měrné aktivity nuklidu *n* v přízemní vrstvě vzduchu určovaný podle (S1)

<span id="page-25-0"></span>*ona Roblak* ,, ................. dávkový faktor pro ozáření z oblaku od nuklidu *n* na orgán *o* ( stanoven

na základě polonekonečného modelu mraku) (Sv.m<sup>3</sup>.Bq<sup>-1</sup>.s<sup>-1</sup>); přibližné rozlišení pro jednotlivé věkové kategorie je zavedeno v [16], kdy faktory vypočtené pro dospělé se přenásobují korekčními faktory pro jednotlivé věkové kategorie.

Vztah (S39) dává konzervativní dávky (někdy označované jako potenciální), které předpokládají nereálný scénář pobytu po celou dobu v uvažovaném místě na otevřeném prostranství. Pro normální životní rytmus jedince je třeba vzít v úvahu lokační a stínící faktory. Vyjadřují jednak frakci času *Flok*, kterou osoba setrvává v uvažovaném místě, a dále při pobytu v místě (*x,y*) je třeba respektovat frakci pobytu uvnitř budov *fbud* s příslušným zahrnutím stínícího vlivu staveb *SFobl*. Celková dávka daná předchozím vztahem se pak přenásobuje výrazem:

$$
F_{\text{lok}} * [ (1 - f_{\text{bud}}) + f_{\text{bud}} * SF_{\text{obl}} ]
$$

V malých vzdálenostech od zdroje může být užití modelu ponoření do polonekonečného izotropního mraku (s uniformní měrnou aktivitou rovnou aktivitě v přízemní vrstvě vzduchu) diskutabilní. Také si je třeba uvědomit, že samotné konverzní dávkové faktory *Roblak* jsou napočítávány též pro polonekonečné izotropní prostředí. V krátkých vzdálenostech se mrak nemusí vůbec dotknout terénu a přesto může dojít k ozáření osob. Proto pro blízké vzdálenosti od zdroje se zavádí alespoň přibližná korekce na konečný rozměr mraku pomocí korekčního faktoru *FCOR*γ . V základním manuálu HAVAR je popsáno přiblížení, kdy řídící veličinou není objemová aktivita v přízemní vrstvě vzduchu (pomocí níž je původně podle vztahu (S1) určována hodnota *TICTOT* (*z=*0) ), nýbrž objemová aktivita v ose šíření v efektivní výšce. Musí být počítána nová hodnota *TICTOT*(*z=hef*) a ozáření se počítá podle schématu:

$$
H_{\text{obla}}^{a,n,\text{o},k}(i,k) = FCOR_{\gamma}(\sigma,q) \cdot TICTOT(n;i,k,z=h_{\text{ef}}) \cdot R_{\text{obla}}^{a,n,\text{o}} \tag{S40}
$$

kde parametry σ a *q* představují konečnou disperzi mraku a polohu receptoru (*i,k,z*=0) vzhledem k efektivní výšce osy mraku podle:

$$
\sigma = \sqrt{\sigma_y(x) \cdot \sigma_z(x)} \quad ; \quad q = \sqrt{(y^2 + h_{ef}^2)} / \sigma \tag{S40a}
$$

Přiblížení podle (S40) je použito vždy jen pro první fázi šíření každého segmentu analyzované jako gaussovské přímočaré šíření. Vyžaduje navíc ukládání veličin vztažených jak k přízemní vrstvě vzduchu tak v efektivní výšce šíření. Pro druhou a další fáze modelování šíření každého segmentu je použito zjednodušení podle (S39), což je dobře opodstatněné postupnou vertikální homogenizací aktivity ve větších vzdálenostech od zdroje úniku. Použití přesnějšího vyjádření korekčního faktoru *FCOR* podle RIMPUFF je ve stadiu ověřování dostupnosti těchto vztahů.

#### *2.3.2 Vnější ozáření z radioaktivity usazené na zemském povrchu*

<span id="page-25-1"></span>Nezbytné úvahy byly provedeny výše při konstrukci výrazu (S32). Přepíšeme tento výraz přesněji, nyní s rozlišením podle věkových kategorií:

<span id="page-26-0"></span>
$$
H_{power}^{a,n,o}(t=0 \to TD;i,k) = HTOT(tB;n,i,k) + R_{power}^{a,n,o} \cdot SF^a \cdot \Delta TID^n(tB \to TD;i,k)
$$
(S41)

- kde:
- $H^{a,n,o}_{power}$ ,, ….. celková očekávaná dávka záření (Sv) od radionuklidu *n* usazeného na zemském povrchu na orgán (tkáň) *o* osoby z věkové kategorie *a* žijící po dobu *TD* v běžném životním rytmu v místě (*i,k*).
- $R^{a,n,o}_{power}$  $\ldots$  tabelovaný konverzní faktor (Sv. m<sup>2</sup>.Bq<sup>-1</sup>.s<sup>-1</sup>), představující dávkový příkon od jednotkové měrné aktivity nuklidu *n* , usazené na nekonečné ploše kolem bodu receptoru (ten je 1 m nad povrchem)

*HTOT*(*tB;n,i,k*) je definováno vztahem (S8), Δ*TID* se počítá podle (S30) resp. (S31). Zde věkově závislý faktor SF<sup>a</sup> je dán vztahem (S28) a zahrnuje tedy jak frakce setrvání v místě  $(i,k)$   $F^a_{\;\; lok}$  tak vliv pobytu uvnitř budov charakterizovaný faktory  $f^a_{\;bud}$  a  $SF_{\;bud}$  v tomto místě při běžném životním režimu.

#### *2.3.3 Vnitřní ozáření při inhalaci kontaminovaného vzduchu*

#### a) Časná perioda úniku v důsledku dýchání kontaminovaného vzduchu při přechodu mraku

<span id="page-26-1"></span>50-ti resp. 70-ti leté úvazky ekvivalentní dávky (Sv) na orgán *o* pro jedince z věkové kategorie *a* vyvolané radionuklidem *n* a ovlivňující orgán *o* mechanismem dýchání tohoto jedince pobývajícího po celou dobu přechodu mraku na otevřeném prostranství v místě (*i,k*) se určuje podle:

$$
H_{inh}^{a,n,o}(i,k) = TICTOT(n,i,k) \cdot u_{inh}^{a} \cdot R_{inh}^{a,n,o}
$$
\n(S42)

 $R_{inh}^{a,n,o}$  je tabelovaný dávkový konverzní faktor z ozáření při inhalaci nuklidu *n* na orgán *o* jedince z <u>a</u> (Sv.Bq<sup>-1</sup>), který z hlediska účinku uvnitř organismu představuje úvazek ekvivalentní resp. efektivní dávky z jednotkového příjmu radionuklidu *n* cestou inhalace (účinek se vztahuje od okamžiku příjmu do očekávaného konce života pro danou věkovou kategorii *a* - 50 let pro dospělé, 70 let pro děti);

u<sup>a</sup><sub>inh</sub> je intenzita dýchání (m<sup>3</sup>/s) jedince z věkové kategorie <u>a</u> , kterou možno zadávat interaktivně z panelu – viz Uživatelský manuál HAVAR-RP [12];

*TICTOT* (Bq.s.m<sup>-3</sup>) je dáno výrazem (S1).

#### b) Dlouhodobé vnitřní ozáření v důsledku dýchání vzduchu kontaminovaného při resuspenzi aktivity do vzduchu původně usazené na zemském povrchu.

Celkový vnitřní příjem aktivity nuklidu *n BTOT*(*TD*;*i,k*) v Bq v důsledku vdechování resuspendované aktivity jedincem z věkové kategorie *a* žijícího po dobu *TD* v běžném životním rytmu v místě (*i,k*) je popsán vztahem (S36), kde časový integrál resuspendované aktivity *TIR* je vyjádřen podle (S36) resp. (S37). Potom vnitřní ozáření se vypočte podle schématu:

<span id="page-27-0"></span>
$$
H_{inh,RES}(TD;i,k) = R_{inh}^{a,n,o} \cdot BTOT_{inh,RES}^{n,a}(TD;i,k)
$$
 (S43)

 $a,n,o,k$ 

*H*<sub>inh</sub> ... 50-ti resp. 70-ti leté úvazky záření (Sv) na orgán <u>o</u> pro jedince z věkové kategorie *a* vyvolané radionuklidem *n* ovlivňující orgán *o* skrze mechanismus dýchání tohoto jedince žijícího při běžném životním rytmu v místě (*i,k*) po dobu *TD*

#### *2.3.4 Vnitřní ozáření při konzumaci kontaminované potravy*

<span id="page-27-1"></span>Postup výpočtu rozlišuje určování dávkových úvazků v prvním roce (výskyt úniku charakterizován juliánským dnem spadu v tomto roce) a v letech následujících. V prvním roce je dynamicky řešen listový a kořenový transport aktivity radionuklidů směrem k potravnímu řetězci osob. Je respektován skutečný den spadu *TSPAD* vzhledem k vegetačním periodám rostlinných produktů. V dalších letech po spadu je přírůstek dávkových úvazků řešen jako samostatný úsek s fiktivním dnem spadu 1. ledna každého dalšího roku, přičemž je uvažován pouze kořenový transport aktivity do rostlin (uvažuje se i o zahrnutí listového transportu v důsledku resuspenze z půdy na rostliny v dalších letech – tuto volbu nabízí vstupní panel INGMODEL). Pro každý počátek dalšího roku je dynamicky modelována příslušná depozice na základě jejího dlouhodobého časového vývoje.

Princip dynamického modelování spočívá v proceduře, kdy pro každý produkt *l* se počítá integrální normalizovaný příjem aktivity nuklidu *n* v důsledku jeho konzumace jedincem z věkové skupiny *a* , a to za období ode dne spadu do dne *TING* (za *TING* je obvykle volen juliánský den konce roku). Tyto hodnoty označované jako *IE*<sup>*a*,*n*</sup>(*TSPAD→TING*) jsou normalizovány na jednotkovou depozici v uvažovaném místě. Je uvažován model ingesce "lokální produkce – lokální spotřeba" nebo některé modifikace zahrnující částečnou globální spotřebu nekontaminovaných potravin. Je též prováděn základní konzervativní odhad pro konzumaci dodatečných komodit kritickými skupinami obyvatel – shromážděno podrobně v [13].

Skutečný vnitřní příjem aktivity nuklidu  $A_l^{a,n}$  realizovaný za určitých předpokladů o vztahu lokální produkce a způsobu konzumace se dostane přenásobením normalizovaných hodnot skutečnou depozicí nuklidu podle vztahu:

$$
A_l^{a,n}(TSPAD \to TING; i, k) = \Omega_0^n(T_x; i, k) \cdot I \mathcal{E}_l^{a,n}(TSPAD \to TING)
$$
 (S44)

přičemž

a) Pro první rok spadu :

 $T_x = TSPAD = tB$ ;  $\Omega_0^n = DEPTOT(tB, n, i, k)$  podle vztahu (S4), což je depozice těsně po odeznění úniku nad místem (*i,k*).

b) Pro *m*-tý rok po spadu (*m*=1, … *M*) :

 $T_r = ( \tau - TSPAD) + (m-1) * \tau ; \tau = 365 * 24 * 3600$  s;

Ω*0 n = DEPTOT*(*TD, n, i, k*) podle některého ze vztahů (S25), kde *TD=Tx* .

<span id="page-28-0"></span>Pro kořenový transport v dalších letech je třeba uvažovat závislost (S25d) zohledňující jen tu část aktivity, která je k dispozici pro zpětný přenos z kořenové zóny do rostliny. Při výpočtech se však novou dobou spadu stává počátek *m*-tého roku.

Je zřejmé, že vztah (S44) podstatně zrychlí výpočty, protože dynamický model proběhne vlastně jen dvakrát a příslušné úvazky ingesčních dávek (roční, víceleté) se získávají pouhým přenásobováním.

Konečné schéma pro určení 50-ti resp. 70-ti letých úvazků dávky *Hing* (Sv) na orgán nebo tkáň *o* jedince ze skupiny *a* z vnitřního ozáření od příjmu radionuklidu *n* z kontaminované potravy za dobu *TSPAD* → *TING* se provede podle schématu:

$$
H_{ing}^{a,n,o} = R_{ing}^{a,n,o} \cdot \sum_{(l)} A_l^{a,n}
$$
 (S45)

 $R_{ing}^{a,n,o}$  je tabelovaný dávkový konverzní faktor z ozáření při ingesci radionuklidu *n* na orgán *o* jedince z věkové kategorie <u>a</u> (Sv. Bq<sup>-1</sup>); z hlediska účinku uvnitř organismu představuje úvazek ekvivalentní resp. efektivní dávky z jednotkového příjmu ingescí (účinek se vztahuje od okamžiku příjmu do očekávaného konce života pro danou věkovou kategorii *a* ) .

#### *2.3.5 Radiační zátěž od všech nuklidů a všech cest ozáření*

<span id="page-28-1"></span>Dávka záření na orgán nebo tkáň *o* jedince z věkové skupiny *a* je dána součtem dávek od jednotlivých uvažovaných nuklidů *n* realizovaných různými možnými cestami ozáření *p* (externí ozáření z mraku a z depozice, vnitřní ozáření z inhalace, z inhalace z resuspenze a z ingesce) . K jejich vyjádření se obecně používá schéma:

$$
H^{o,a}(T; x, y) = \sum_{p} \sum_{n} H_p^{a,n,o}(T; x, y)
$$
 (S46)

# <span id="page-29-0"></span>**3 SUBSYSTÉM PRO ZOBRAZOVÁNÍ VÝSLEDKŮ**

<span id="page-29-1"></span>Při běhu úlohy jsou počítány rozsáhlé výstupy týkající se jak časné tak pozdějších fází úniku, které jsou ukládány do výstupního souboru IMPLICIT.OUT (podrobný popis viz dále). Z tohoto textového souboru uživatel může zpracovávat výstupy pomocí:

- **i.** výběru příslušných dat a jejich další zpracování v externích programových produktech (EXCEL, užití subsystému Array Visualisation produktu Visual Fortran apod.),
- **ii.** programového vybavení v rámci případných jiných externích modelů následných ochranných opatření,
- **iii.** zobrazování plně integrováného s celým výpočetním systémem HAVAR-RP jako jeho subsystém pro zobrazování výsledků. Podrobný popis uvádíme na dalších stránkách, což současně ukazuje jeden ze směrů dalšího rozvoje systému HAVAR-RP.

K bodu **ii**. poznamenejme, že pro jeho potřeby kód HAVAR-RP generuje všechny nezbytné výstupy, z nichž hlavní je rozsáhlý soubor výstupů IMPLICIT.OUT a jeho příslušný obsah položek (adresář) s názvem SEZNIMPL.OUT. Kromě toho jsou dávány k dispozici položky:

- − komentářové řádky o typu varianty výpočtu,
- grupa nuklidů, RADLAM jejich počet NNUK a rozpadové konstanty RADLAM(n),
- − lokační faktory, stínění budovami a filtrace pro případ dlouhodobé depozice a resuspenze, dále zvolené formule pro dlouhodobé depo a ozáření z depa,
- − referenční doba tB pro časnou fázi,
- − TRVING a TBLONG trvání ingesčního příjmu a doba, za níž se počítá dlouhodobé ozáření z depozice a resuspenze (podrobněji viz dále v kapitole o implicitních výstupech),
- − konverzní faktory z HAVDB00.DAT:

```
RA(J=organ, I=nuklid), J=1, 7), I=1, 132
RS(J=organ,I=nuklid),J=1,7),I=1,132
GIN(M=organ,J=vek,I=nuklid),M=1,6(bez kuze),J=1,6),I=1,132
GIG(M=organ, J=vek, I=nuklid), M=1, 6(bez kuze), J=1, 6), I=1, 132
```
V dalším textu budou popisovány možnosti zobrazování podle bodu **iii.**

### **3.1 Přenos výsledků ze základního modulu do subsystému zpracování výsledků**

Možnosti zobrazování podle bodu **iii.** jsou perspektivně vyvíjeny s cílem zobrazovat výsledné veličiny na dvourozměrné výpočtové polární síti s automatickým odečítáním hodnot z polohy kurzoru. Lze volit zobrazení v blízkém, středním a větším okolí (do 100 km od zdroje) na rastrových mapových podkladech.

<span id="page-29-2"></span>Jak již bylo řečeno, výsledné výstupní rozhraní představované soubory IMPLICIT.OUT a SEZNIMPL:OUT je zde stejné jako u bodu ii. Uvedeme další detaily týkající se těchto dvou souborů.

V hlavičce souboru IMPLICIT.OUT jsou zapsána základní data výpočtu.

Následují detailní výsledky modelování v časné fázi úniku provedené v hlavním programu. Jsou to pole reprezentující detailní výsledky analýzy časné fáze úniku vztažené k referenční době *tB* (obvykle je volena jako 24 hodin po začátku úniku, viz kapitola o segmentovaném modelu):

*TICTOT***(***tB; n, i, k***)** ............. 2-D rozložení integrální objemové aktivity nuklidu *n* (Bq.s.m-3) v přízemní vrstvě vzduchu ve všech bodech výpočtové polární sítě (*i,k*), *i*=1 až 35 jsou radiální vzdálenosti až do 100 km od zdroje, *k* je směr větrné růžice, kde *k*=1 až 80. *TICTOT* vypočtena podle vztahu (S1).

*DEPTOT***(***tB; n, i, k***)** ............ 2-D rozložení měrné plošné aktivity nuklidu *n* (Bq.m-2) deponované na zemském povrchu ve všech bodech výpočtové polární sítě (*i,k*), *i*=1 až 35 jsou radiální vzdálenosti až do 100 km od zdroje, *k* je směr větrné růžice, kde *k*=1 až 80. *DEPTOT* vypočtena podle vztahu (S4).

*TIDTOT***(***tB; n, i, k***)** ............. 2-D rozložení časového integrálu aktivity nuklidu *n* (Bq.s.m-2) deponovaného na zemském povrchu ve všech bodech výpočtové polární sítě (*i,k*), *i*=1 až 35 jsou radiální vzdálenosti až do 100 km od zdroje, *k* je směr větrné růžice, kde *k*=1 až 80. *HTOT* počítáno podle vztahu (S8).

Bezprostředně za těmito poli následuje výstup normalizovaných (na jednotku měrné depozice aktivity nuklidu *n*) měrných aktivit *AKTMER*(*n, p*) v rostlinných a živočišných produktech *p* v Bq/kg(litr) s následným dalším polem *RIA*(*n,a*), což jsou normalizované roční příjmy aktivity nuklidu *n* jedincem z věkové kategorie *a* (suma od všech konzumovaných produktů daných příslušným spotřebním košem). Za touto dvojicí polí vztažených k fiktivní době spadu *TSPD= 1. leden* následuje stejná dvojice *AKTMER* a *TIA*, tentokrát příslušná ke skutečné době spadu *TSPD* (viz diskuse ke vztahu (A20)). Za výše zmíněným polem *HTOT* tedy následuje sekvence polí:

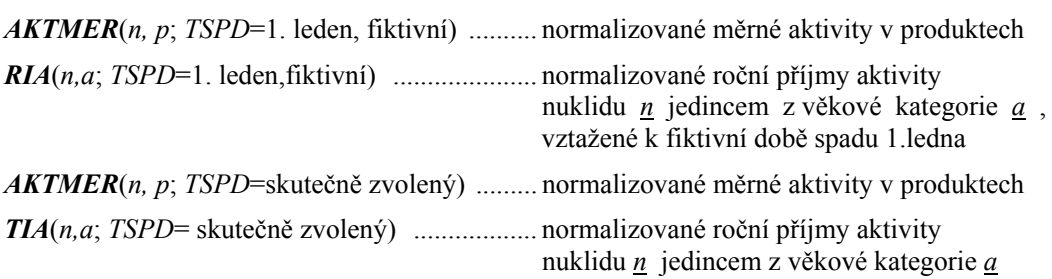

Ke způsobu určování normalizovaných měrných aktivit (některé z nich jsou definovány konzervativně jako kritické) je nezbytné se obeznámit s podrobným popisem v kapitole o generování normalizovaných měrných aktivit s odvozením vztahů (A1) až (A17). Formát čtyř posledně popisovaných polí je uveden níže v této kapitole.

### <span id="page-31-1"></span><span id="page-31-0"></span>**3.2 Dva stupně generování výsledků**

Mimořádný objem možných výstupů ze systému HAVAR-RP navrhujeme při dalším rozvoji výstupního subsystému řešit ve dvou stupních. V prvním stupni jsou implicitně automaticky generovány základní výsledné veličiny. Ve druhém stupni může uživatel na základě dialogu zvolit výstup dalších dodatečných výsledků, které ho zajímají. Výsledky jsou ukládány vždy ve formě dvourozměrných polí podle výpočtové polární růžice (35 radiálních pásem do 100 km, 80 úhlových sektorů). S každou výsledkovou růžicí se ukládá a pak dále při grafickém zobrazení na příslušné mapové pozadí znázorní popis typu výsledků (jsou vyhrazeny 2 řádky v záhlaví výsledků).

#### *3.2.1 Implicitní výstupy*

#### <span id="page-31-2"></span>**3.2.1.1 A) Pro časnou fázi úniku vztaženou k době tB (obvykle zvolena 24 hodin po úniku)**

jsou zapisována dvourozměrná pole pro:

<span id="page-31-3"></span>*Ozáření z mraku:* Vyjdeme ze vztahu (S39) pro polonekonečný model mraku. Výsledná dávka (Sv) v důsledku ozáření z radioaktivního mraku postupujícího nad terénem je spočtena podle:

$$
H_{\text{oblak}}^{a,o}(i,k) = \sum_{(n)} \left[ TICTOT(n;i,k) \cdot R_{\text{oblak}}^{a,n,o} \right] \tag{V1}
$$

, *oa*

 $H_{\text{oblak}}(x, y)$  ... ozáření z mraku v (Sv) od všech uvažovaných radionuklidů po odeznění úniku nad místem (*x,y*) na tkáň *o* jedince z věkové kategorie *a* , který pobýval po celou dobu úniku v místě uzlu výpočtových polárních souřadnic (*i,k*) na otevřeném prostranství (jedná se tedy o potenciální dávky)

Celková integrální objemová aktivita v přízemní vrstvě vzduchu *TICTOT* i příslušný konverzní faktor *Roblak* jsou vysvětleny dříve u vztahu (S39).

*Ozáření od kontaminovaného zemského povrchu:* Vyjdeme ze vztahu (S8) pro výslednou dávku od depozice jednotlivých nuklidů v časné fázi úniku. Výsledná dávka (Sv) v důsledku ozáření z depozice od všech nuklidů je spočtena podle:

$$
H_{\text{power}}^{a,o}(tB;n,i,k) = \sum_{(n)} HTOT(tB;n,i,k) =
$$
\n
$$
= \sum_{(n)} \left[ \sum_{(ISEQ)} \sum_{KFAZ(iSEQ)} \{H(tB,t_{st}(ISEQ,KFAZ);n,i,k;ISEQ,KFAZ)\} \right]
$$
\n
$$
(V2)
$$

 $H^{a,n,o}_{power}$ ,, ….. celková dávka záření (Sv) od všech radionuklidů usazených na zemském povrchu na orgán (tkáň) *o* osoby z věkové kategorie *a* setrvávající po celou dobu *tB* na otevřeném prostranství (jde tedy o potenciální dávky) v místě (*i,k*). Další podrobnosti jsou uvedeny při popisu vztahu (S8).

<span id="page-32-0"></span>*Úvazky dávek v důsledku inhalace kontaminovaného vzduchu během přechodu mraku nad terénem:* Vyjdeme ze vztahu (S42) pro úvazky ekvivalentní dávky (Sv) na orgán *o* pro jedince z věkové kategorie *a* vyvolané radionuklidem *n* a ovlivňující orgán *o* mechanismem dýchání tohoto jedince pobývajícího po celou dobu přechodu mraku na otevřeném prostranství v místě (*i,k*). Výsledný úvazek dávky je pak dán součtem příspěvků od všech nuklidů podle:

$$
H_{inh}^{a,o}(i,k) = \sum_{(n)} \left[ H_{inh}^{a,n,o}(i,k) \right] = \sum_{(n)} \left[ TICTOT(n;i,k) \cdot u_{inh}^{a} \cdot R_{inh}^{a,n,o} \right]
$$
(V3)

Implicitními výstupy pro časnou fázi jsou tedy dvourozměrná pole ve formátu výpočtové polární růžice, u které první dva řádky specifikují typ následujících dat (o kterou veličinu jde, viz dále). Konkrétně po sobě následují růžice:

- 1. Prostorové rozložení ozáření z mraku podle (V1)
- 2. Prostorové rozložení ozáření z depozice podle (V2)
- 3. Prostorové rozložení úvazku dávky z vnitřního ozáření z inhalace podle (V3)
- 4. Následující výsledky udávají celkové efektivní dávky záření (suma V1+V2+V3) pro časnou fázi úniku pro:
	- a) děti do jednoho roku
	- b) pro dospělé

#### **3.2.1.2 B) Implicitní výstupy pro pozdější fáze úniku:**

Před výpočtem volí uživatel dvě časové hodnoty pro dlouhodobé dávky:

- <span id="page-32-1"></span>a) Dobu trvání pro výpočet dlouhodobé depozice a resuspenze – viz vstupní panely INGMODEL, volba *"Základní charakteristiky"*, položka *"Integrační čas pro dávku z depozice a resuspenze".* Na základě její volby se vypočetla vnitřní proměnná *TBlong* , která se opět přenese i do výstupního subsystému.
- b) Dobu trvání ingesčního příjmu viz vstupní panely INGMODEL, volba "Základní *charakteristiky"*, položka *"Ukončení příjmu kontaminované potravy".* Na základě její volby se vypočetla vnitřní proměnná *TRVing* , která se přenese i do výstupního subsystému. Přepočtěme tuto proměnnou na roky. Potom výsledný úvazek dávky v důsledku ingesce je počítán podle vztahů (S44) a (S45) s následnou sumací dílčích dávek v jednotlivých létech až do doby *TRVing* . Uvedeme tento algoritmus s identifikátory a proměnnými přenesenými z hlavního modulu systému HAVAR-RP do jeho zde popisovaného výsledkového subsystému. Jsou k dispozici pole:
	- *TIE*(*n,a*) …. Normalizované vnitřní roční příjmy aktivity nuklidu *n* jedincem z věkové skupiny *a* v 1. roce (spad v tomto roce ve dni *TSPAD*)

<span id="page-33-0"></span>- *RIE*(*n,a*) …. Normalizované vnitřní roční příjmy aktivity nuklidu *n* jedincem z věkové skupiny *a* za předpokladu, že den spadu *TSPAD*=1 (neboli spad 1. ledna, což znamená uvažování jen kořenového transportu).

#### *I. Dlouhodobý časový vývoj depozice na zemském povrchu*

<span id="page-33-1"></span>Vychází se z hodnot krátkodobé depozice aktivity v referenční době *tB* těsně po odeznění úniku (*tB* volena (z panelů) obvykle 24 hodin), kdy příslušné hodnoty jsou zapsány v polích *DEPTOT*(*tB*;*n*;*i,k*) – viz vztah (S4). Další časový vývoj je podrobně diskutován v dílu manuálu o segmentovaném gaussovském modelu v odstavci "Výpočet charakteristik šíření radionuklidů v pozdějších fázích nehody", kde se zavádějí alternativní vyjádření podle vztahů (S25a,b,c). Efektivní konstanta λ<sup>n</sup><sub>ef</sub> je definována jako součet rozpadové, migrační a fixační konstanty podle:

$$
\lambda_{ef}^n = \lambda_r^n + \lambda_{mig}^n + \lambda_{fix}^n \tag{V4}
$$

*Pozn.: Jak bylo uvedeno ke vztahu (S25d), k migraci a lze přidat ekvivalentní snižování aktivity v kořenové zóně odvozem kontaminované biomasy při žních ("loss by harvest").* 

V analogii se vztahem (V25a) bude potom dlouhodobá depozice pro zvolenou dobu *TBlong*  počítána dvěma způsoby:

> 1. Pro účely výpočtů dlouhodobého vnějšího ozáření z depozice a vnitřního ozáření z dlouhodobé resuspenze se předpokládá, že i aktivita fixovaná na malých částečkách půdy se může dostat do ovzduší, a tudíž usazená měrná aktivita na zemském povrchu *DEP*1 v Bq.m-2 se určí podle:  $\mathcal{L}^{\text{max}}$  $\sim$

$$
DEPI(TB_{long}; n; i, k) = DEPTOT(tB; n; i, k) \cdot \exp\left\{-\left(\lambda_r^n + \lambda_{mig}^n\right) \cdot \left(TB_{long} - tB\right)\right\}
$$
 (V5)

2. Alternativní výpočet dlouhodobé depozice aktivity *DEP*2 v Bq.m-2 zaváděné jako řídící veličina pro ingesční cestu vychází z předpokladu, že aktivita fixovaná na malých částečkách půdy není k dispozici pro kořenový transport zpět do rostlin, a proto se měrná aktivita *DEP*2 určuje podle:

$$
DEP2(TB_{long}; n; i, k) = DEPTOT(tB; n; i, k) \cdot \exp\left\{-\left(\lambda_r^n + \lambda_{mig}^n + \lambda_{fix}^n\right) \cdot \left(TB_{long} - tB\right)\right\}
$$
 (V6)

#### *II. Dlouhodobé ozáření z aktivity nuklidů deponovaných na zemském povrchu*

Vychází se ze vztahu (S41), který má po přeznačení tvar:

<span id="page-33-2"></span>
$$
H_{\text{power}}^{a,n,o}(t=0 \to TB_{\text{long}};i,k) = HTOT(tB;n,i,k) +
$$
  
+  $R_{\text{power}}^{a,n,o} \cdot F_{\text{tot}}^a \cdot SF_{\text{bud}}^a \cdot DEPTOT(tB;n,i,k) \cdot \Delta TID_{\text{nor}}^n(tB \to TB_{\text{long}})$  (V7)

kde

- $H^{a,n,o}_{power}$ ,, ….. celková očekávaná dávka záření (Sv) od aktivity radionuklidu *n* usazeného na zemském povrchu na orgán (tkáň) *o* osoby z věkové kategorie *a* žijící po dobu *TBlong* v běžném životním rytmu v místě (*i,k*).
- $R^{a,n,o}_{power}$ <sup>,*n*,o</sup> ...... tabelovaný konverzní faktor (Sv. m<sup>2</sup>.Bq<sup>-1</sup>.s<sup>-1</sup>), představující příkon dávkového ekvivalentu od jednotkové měrné aktivity nuklidu *n* , usazené na nekonečné ploše kolem bodu receptoru (ten je 1 m nad povrchem).

Ze vztahu (V7) je zřejmá výhoda separace prostorové a časové složky uvažovaných výsledných veličin. Ozáření v časné fázi *HTOT*(*tB;n,i,k*) je definováno vztahem (S8), věkově závislé faktory setrvání v uvažovaném místě  $F^a{}_{\alpha k}$  a frakce času setrvání uvnitř budov *SF<sup>a</sup><sub>bud</sub>* byly diskutovány v souvislosti se vztahem (S28). *ΔTID<sup>n</sup>nor* je normalizovaný (na jednotku počáteční depozice) časový integrál depozice nuklidu *n* , který se ve shodě s definicí (S30a) počítá podle:

$$
\Delta TID_{nor}^{n}(tB \to TB_{long}) = \int_{0}^{TB_{long}-tB} R(t) \cdot E(t) \cdot dt
$$
 (V8)

Určením dlouhodobých časových integrálů depozice se podrobně zabývá kapitola popisu segmentovaného modelu – viz vztahy (S27 až S31). K rozpadové funkci – viz popis ke vztahu (S29).

Pokud se použije pro E(t) vyjádření podle doporučení Meckbach-Jacob daného vztahem (S27a), normalizovaný časový integrál depozice se počítá podle:

$$
\Delta TID_{nor}^{n}(tB \to TB_{long}) = \frac{a_1}{\lambda_{eff1}^{n}} \Big[ 1 - \exp\Big(-\lambda_{eff1}^{n} \cdot \Big\{ TB_{long} - tB \Big\} \Big) \Big] +
$$
\n
$$
+ \frac{a_2}{\lambda_{eff2}^{n}} \cdot \Big[ 1 - \exp\Big(-\lambda_{eff2}^{n} \cdot \Big\{ TB_{long} - tB \Big\} \Big) \Big]
$$
\n(V9a)

kde  $\lambda^n_{\text{eff1}} = \lambda^n_{\text{r}} + \lambda_1$ ;  $\lambda^n_{\text{eff2}} = \lambda^n_{\text{r}} + \lambda_2$ ; a<sub>1</sub>= 0.6; a<sub>2</sub>=0.4; numerické hodnoty všech konstant jsou uvedeny u vztahu (S27a), všechny konstanty  $\lambda v s^{-1}$ .

V příloze 1 kapitoly o segmentovaném modelu jsou uvedeny závislosti dlouhodobého časového integrálu depozice pro různá doporučení pro dlouhodobé průběhy funkce *E*(*t*). Odtud je zřejmé, že vztah Meckbach-Jacob představuje konzervativní odhad.

Alternativně lze užít jiná doporučení (provedením volby ve vstupním panelu INGMODEL, záložka "Dlouhodobá depozice / resuspenze" v uživatelském manuálu HAVAR-RP [12]). Pro české oblasti se zdá být vhodnější doporučení průběhu *E*(*t*) podle Bunzl [6] – viz vztah (S27c2), které je deklarováno na základě měření prováděných pro lokality v Německu.

$$
\Delta TID_{nor}^{n}(tB \to TB_{long}) = \frac{c_1}{\Lambda_{eff}^{n}} \Big[ 1 - \exp\Big(-\Lambda_{eff}^{n} \cdot \Big\{ TB_{long} - tB \Big\} \Big) \Big] +
$$
\n
$$
+ \frac{c_2}{\Lambda_{eff}^{n}} \cdot \Big[ 1 - \exp\Big(-\Lambda_{eff2}^{n} \cdot \Big\{ TB_{long} - tB \Big\} \Big) \Big]
$$
\n(V9b)

 $\text{kd} \text{e} \ A^n_{\text{eff1}} = \lambda^n_{\text{r}} + \lambda_l \ ; \ A^n_{\text{eff2}} = \lambda^n_{\text{r}} + \lambda_2 \ ; \ \lambda_l = 6.606E \cdot 09 \text{ (s}^{-1}); \ \lambda_2 = 1.064E \cdot 09 \text{ (s}^{-1)};$  $c_1$ = 0.331;  $c_2$ =0.254; numerické hodnoty všech konstant jsou uvedeny u vztahu (S27c2). <span id="page-35-0"></span>Shodou okolností tento druhý vztah (V9b) odhaduje efekt ozáření s menším stupněm konzervatizmu.

Celková dávka od všech nuklidů se vypočte podle:

$$
H_{\text{povrch}}^{a,o}(t=0 \to TB_{long}; i,k) = \sum_{(n)} H_{\text{povrch}}^{a,n,o}(t=0 \to TB_{long}; i,k)
$$
 (V10)

#### *III. Dlouhodobé vnitřní ozáření v důsledku vdechování vzduchu kontaminovaného procesy resuspenze aktivity původně deponované na zemském povrchu*

<span id="page-35-1"></span>Základní vztah mezi okamžitou měrnou aktivitou radionuklidu deponovanou na zemském povrchu a resuspendovanou objemovou aktivitou v přízemní vrstvě vzduchu je vyjadřován koeficientem resuspenze podle vztahu (S33). Použijeme poloempirické dvousložkové vyjádření koeficientu resuspenze podle kódu OSCAAR podle vztahu (S34a). Příslušný příkon vnitřního příjmu aktivity nuklidu *n* se dále rozlišuje podle intenzity dýchání v jednotlivých věkových skupinách podle (S35). Celkový vnitřní příjem aktivity v důsledku resuspenze za dobu *TBlong* bere v úvahu frakci času setrvání v uvažovaném místě a dále filtrační efekt při běžném režimu pobytu jedinců uvnitř budov. Je vyjádřen vztahem (S36). Úvazky takové inhalační dávky jsou vyjádřeny vztahem (S43), který přepíšeme pomocí již definovaných řídících proměnných za účelem snadnější algoritmizace jako:

$$
H_{inh,RES}(TB_{long};i,k) = R_{inh}^{a,n,o} \cdot u_{inh}^a \cdot F_{lok} \cdot [(1 - f_{bud}) + f_{bud} \cdot FF_{filt}] \cdot \n\cdot DEPTOT^{n}(tB; n; i, k) \cdot TIR_{nor}^{n}(TB_{long})
$$
\n
$$
(V11)
$$

Časový integrál *TIR<sup>n</sup><sub>nor</sub>* přízemní resuspendované objemové aktivity nuklidu *n* normalizovaný na jednotkovou depozici v časné fázi je ve shodě s (S37) vyčíslován podle:

$$
TIR_{nor}^{n}(TB_{long}) = \frac{k_{fast}}{\lambda_1^n} \left[ 1 - \exp\left(-\lambda_1^n \cdot TB_{long}\right) \right] + \frac{k_{slow}}{\lambda_2^n} \left[ 1 - \exp\left(-\lambda_2^n \cdot TB_{long}\right) \right]
$$
(V12)

Význam konstant:

$$
\lambda_1^n = \lambda_{ef}^n + \lambda_{RES}^{fast} / \tau [s^{-1}]; \qquad \lambda_{RES}^{fast} = \ln 2 / T_{1/2RES}^{fast} [rok^{-1}]; \qquad \tau = 3600 \cdot 24 \cdot 365 [s / rok]
$$
  

$$
\lambda_2^n = \lambda_{ef}^n + \lambda_{RES}^{slow} / \tau [s^{-1}]; \qquad \lambda_{RES}^{slow} = \ln 2 / T_{1/2RES}^{slow} [rok^{-1}]; \qquad \tau = 3600 \cdot 24 \cdot 365 [s / rok]
$$

Je vidět, že jde o analogii s definicemi kolem vztahu (S38) s tím rozdílem, že  $\lambda^n_{ef}$  je definována hořejším vztahem (V4) bez fixační složky, tedy  $\lambda^n_{ef} = \lambda^n_{r} + \lambda^n_{mig}$ , což je v souhlasu s výpočtem dlouhodobé depozice podle (V5).

Celkový úvazek dávky od všech nuklidů se vypočte podle:

$$
H_{inh,RES}(TB_{long};i,k) = \sum_{(n)} H_{inh,RES}(TB_{long};i,k)
$$
 (V13)

#### <span id="page-36-1"></span><span id="page-36-0"></span>*IV. Dlouhodobé vnitřní ozáření v důsledku konzumace kontaminovaných potravin*

Úvodní diskuse k zahrnutí ingesční cesty do výpočtů úvazků efektivních a ekvivalentních dávek vnitřního ozáření je provedena v kapitole segmentovaného modelu kolem vztahů (S44 až S46). Podle této metodiky jsou pomocí dynamického modelu ingesce spočteny výše zmíněné hodnoty:

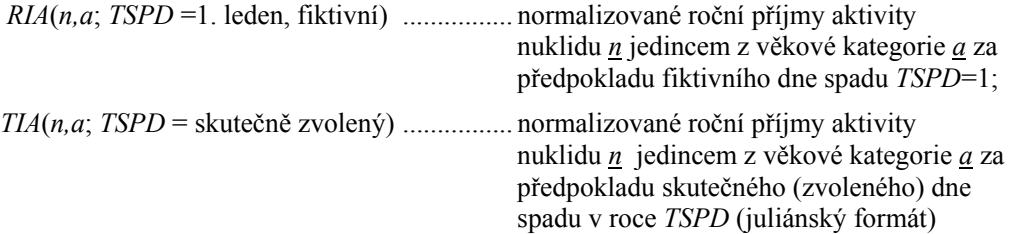

Jsou to celkové normalizované roční příjmy radionuklidu *n* od všech produktů konzumovaných jedincem z věkové kategorie *a* za předpokladu různých dnů spadu v roce. Metodologický základ tvoří nová kapitola o výstupech normalizovaných měrných aktivit rostlinných a živočišných produktů, konkrétně odvození vztahů (A18, A19, A20). Hodnoty *TIA* jsou vztaženy k roku spadu a zahrnují jak kořenový transport aktivity do rostlin tak dominantní listovou cestu. Hodnoty *RIA* umožní odhadnout kořenový transport aktivity zpět do rostlin, kdy pro výpočet jejich normalizovaných hodnot je učiněn předpoklad fiktivního spadu 1. ledna každého následujícího roku.

Nechť je zvolena hodnota *TRVing* v rocích, *TRVing* ≥ 1. V prvním roce spadu konzumací kontaminované potravy přijme jedinec z věkové kategorie *a* vnitřně aktivitu nuklidu *n* podle:

$$
A1_{ING}^{a,n}(i,k) = DEPTOT(tB;n;i,k) \cdot TIA(n,a;TSPD)
$$
 (V14a)

V roce *r* po spadu je příjem radionuklidu *n* počítán jako:

$$
A2_{ING}^{a,n}(r;i,k) = DEP2(T_r;n;i,k) \cdot RIA(n,a;TSPD=1)
$$
\n
$$
(V14b)
$$

*DEP*2 je vyjádřeno podle vztahu (V6), ve kterém čas *T<sub>r</sub>* = (365-*TSPD*) + (*r*-1) ⋅ 365 (dny)

Celkový příjem radionuklidu *n* za dobu *TRVing* jedincem z *a* konzumujícího potraviny vyprodukované v místě (*i,k*) je pak dán vztahem:

$$
ATOT_{ING}^{a,n}(TRV_{ing};i,k) = A1_{ING}^{a,n}(i,k) + \sum_{r=1}^{TRY_{mg}-1} A2(r;i,k)_{ING}^{a,n}
$$
 (V15)

a ve shodě s výrazem (S45) bude prováděno určení 50-ti resp. 70-ti letých úvazků dávky *Hing* (Sv) na orgán nebo tkáň *o* jedince ze skupiny *a* z vnitřního ozáření od příjmu radionuklidu *n* z kontaminované potravy (vyprodukované v místě i,k) za dobu *TRVing* podle schématu:

$$
H_{\text{ing}}^{a,n,o}(TRV_{\text{ing}};i,k) = R_{\text{ing}}^{a,n,o} \cdot ATOT_{\text{ING}}^{a,n}(TRV_{\text{ing}};i,k)
$$
\n
$$
(V16)
$$

Na tomto místě je třeba upřesnit, že předcházející úvahy je možno vztáhnout k určitým alternativním způsobům konzumace. Ingesční modul INGMODEL umožňuje zadat do výpočtů následující volby spotřebního koše všech věkových kategorií:

- I. Lokální spotřební koš : Konzervativní schéma "lokální produkce x lokální spotřeba" v každém výpočtovém uzlu (*i,k*)
- II. *Farmáři* : Jen některé produkty vyrobené v (*i,k*) jsou zde i konzumovány
- III. *Globální spotřební koš* : Jen určitá frakce celkové spotřeby produktů se realizuje z produktů, vypěstovaných v místě (*i,k*)

Touto problematikou se podrobně zabývá příslušná část popisu rozšíření stávajícího ingesčního modelu. Speciálním případem jsou odhady příspěvků k ingesčním dávkám pro některé kritické skupiny obyvatel v důsledku zvýšené konzumace speciálních produktů (houby, lesní bobule, maso lesní zvěře).

Celková 2-D distribuce úvazku ingesční dávky od všech nuklidů se vypočte podle:

$$
H_{\text{ing}}^{a,o}(TRV_{\text{ing}};i,k) = \sum_{(n)} H_{\text{ing}}^{a,n,o}(TRV_{\text{ing}};i,k)
$$
 (V17)

Zbývá nadefinovat typy implicitních výstupů pro celkové dávky. Na základě kompromisu mezi objemem výpočtů a realizovatelností byly celkově navrženy:

- Časná fáze: Dávka v důsledku ozáření z mraku pohybujícího se nad terénem podle vztahu (V1)
- Časná fáze: Dávka v důsledku ozáření z depozice podle vztahu (V2)
- Časná fáze: Úvazek efektivní dávky v důsledku inhalace kontaminovaného vzduchu – podle vztahu (V3), děti a dospělí, efektivní + thyro
- Časná fáze: suma ozář. mrak + ozář. depozice + inhalace (efektivní); děti a dospělí, efektivní + thyro
- Dlouhodobé efektivní dávky a ekvivalentní dávka na štítnou žlázu podle vztahu (V10) z ozáření od zemského povrchu, zahrnující i ozáření v časné fázi
- Celkové úvazky efektivní dávky v důsledku dlouhodobé resuspenze podle vztahu (V13). Uvažován inhalační příjem pro *TBlong* = 1, 5 a 50 roků, věková kategorie dospělí
- Celkové úvazky efektivní dávky v důsledku ingesce podle vztahu (V17). Uvažován ingesční příjem pro *TRVing* = 1 rok , 2, 5 a 50 roků, všechny věkové kategorie
- Totální suma všech dávek (časná fáze i dlouhodobá) : suma ozář. mrak + ozář. depozice + inhalace + inhalace (resusp) + ingesce;  $TRV_{ing} = TB_{long} = 1 \text{rok}$  a dále TRVing = *TBlong* = 50 roků; efektivní + thyro, děti + dospělí

### <span id="page-38-1"></span><span id="page-38-0"></span>*3.2.2 Formát implicitních výstupů z HAVAR-RP*

Segmentovaný model píše hlavní výstupy do souboru IMPLICIT.OUT. Jednotlivé položky výsledků jsou zde uvedeny identifikační řádkou. Seznam identifikačních řádek je souběžně při výpočtu vytvářen jako soubor SEZNIMPL.OUT a je uveden níže. Identifikační řádky jsou používány při dalším zobrazování výsledků. Jsou uvažovány 4 typy položek výsledků, které jsou rozlišeny znakem v 1. sloupci identifikačního řádku. Jsou to znaky: **# , \$ , & , %** .

- 1. *Pokud id. řádek začíná #*, potom následuje 2-D růžice výsledků (80 řádek pro každý směr úhlového sektoru *m*, číslování od severu po směru hodin v každém řádku je 35 hodnot pro jednotlivé radiální vzdálenosti od zdroje).
- 2. *Pokud id. řádek začíná znakem \$ nebo &*, následují speciální výsledky z ingesčního modelu (normalizované měrné aktivity v produktech, normalizované ingesční roční příjmy). Formát těchto výsledků je popsán v nové kapitole "Výstupy normalizovaných měrných aktivit rostlinných a živočišných produktů" a dále pak ve vytvářeném manuálu "Aplikace systému HAVAR-RP v oblasti radiační ochrany".
- 3. *Pokud id. řádek začíná znakem %*, následující 2-D růžice obsahuje příspěvky jednotlivých nuklidů k efektivní dávce pro dospělé (viz popis zde na konci)

*Pozn.:* Na konci každého řádku je za řetězcem "VARIANTA" uvedena identifikace a časová známka běhu původního výpočtu.

#### *Vysvětlivky ke kódům:*

**#TIC**: Time-Integrated Concentration ; **#DEP**: Specific activity deposition ; **#TID**: Time-Integrated Deposition

*Všechny tři identifikátory jsou za dvojtečkou následovány příslušným nuklidem (8 znaků)* 

Dávky: začínají dvěma znaky *#D* ;

Význam 3. znaku: *C* pro časnou fázi, alternativně *D* pro dlouhodobé dávky

Význam 4. znaku: *M* pro MRAK), *D* pro DEPO, *H* pro INHALACI, *R* pro RESUSPENZI, *G* pro INGESCI, *T* – TOTÁLNÍ od všech cest

Další znaky aot=i $ik =$ >

- ¾ *věk a=i-tá věková kategorie* : i=1;2;3;4;5;6 => kojenci < 1rok ;  $\langle 1r, 2r \rangle$ ;  $\langle 2r, 8r \rangle$ ;  $\langle 8r, 12r \rangle$ ;  $\langle 12r, 18r \rangle$ ; dospělí (> 18r) !!! pro i=0 => daná dávka je pro všechy věkové kategorie uvažována stejná
- ¾ *orgán o=j ; orgán (tkáň)* : j=1;2;3;4;5;6 => eff. dáv. ekviv.; gonády; kostní dřeň; plíce; thyroid; tlusté střevo
- ¾ *id časové periody t* : popsána v poznámce (pro dlouhodobou depozici a resuspenzi rovna TBlong, pro ingesci TRVing) (pro časnou fázi hodnota neuvedena, automaticky je myšlena krátkodobá referenční hodnota tB - obvykle voleno 24 hod od počátku úniku)
- **\$AKT**:ddd. Normalizované měrné aktivity v produktech nejkritičtější hodnoty obvykle v okamžiku sklizně (podrobně kapitola "Výstupy normalizovaných měrných

aktivit…"). Obecně 30 potravních produktů, pro každý z N počítaných nuklidů; ddd. = Juliánský den spadu v roce (1. až 365. )

- **&PRJ**:ddd. Normalizované (na jednotku depozice) ingesční roční příjmy aktivity jednotlivých nuklidů ; ddd. = Juliánský den spadu v roce (1. až 365. ) závisí silně na zvoleném spotřebním koši apod.
- **%KCB**:nuklid (KoláčeCasnátB) postupně pro všechny nuklidy následují příslušné růžice výsledků obsahujících příspěvky jednotlivých nuklidů k efektivní dávce pro dospělé v časné fázi (MRAK+DEPO+INHALACE, do ref. doby tB)
- **%KD1**:nuklid (KoláčeDlouho1rok) postupně pro všechny nuklidy následují příslušné růžice výsledků obsahující příspěvky jednotlivých nuklidů k roční efektivní dávce pro dospělé (předchozí časná fáze + dlouhodobé ozáření z depozice, resuspenze a ingesce)
- **%KD5**:nuklid (KoláčeDlouho50roků) postupně pro všechny nuklidy následují příslušné růžice výsledků obsahující příspěvky jednotlivých nuklidů k 50-ti leté efektivní dávce pro dospělé (předchozí časná fáze + dlouhodobé ozáření z depozice, resuspenze a ingesce)

*Poznámka k výpočtu koláčových grafů:*

Je zvolen bod výpočtové růžice (*i,k*) : i= radiál. vzdál. 1 až 35 k= směr větrné růžice 1 až 80

Následuje volba, ke které době se koláč bude dělat. Jsou tři možnosti:

- 1. časná fáze dělá se z růžic %KCB:nuklid
- 2. 1 rok dělá se z růžic %KD1:nuklid
- 3. 50 roků dělá se z růžic %KD5:nuklid

V tomto bodě zemského povrchu (*i,k*) se sečtou odpovídající hodnoty v růžicích každého nuklidu. Procentní příspěvek nuklidu *n* označený *pn* k celkové efektivní dávce pro dospělé *D* se určí podle:

$$
p^{n}(%) = \frac{D^{n}(i,k)}{\sum_{j=1}^{j=N} D^{j}(i,k)} \cdot 100
$$

To znamená, že když se v grafu najede na určitý bod polární sítě a následně se stiskne ikonka koláčového grafu, zobrazí se procentní příspěvky jednotlivých nuklidů k efektivní dávce pro dospělé v tomto místě.

Na následující stránce je vytisknut seznam identifikačních řádek, který je souběžně při výpočtu vytvářen jako soubor SEZNIMPL.OUT.

#### *Tisk souboru SEZNIMPL.OUT:*

#### SEZNAM IMPLICITNICH VYSTUPU \*\*\*\*\*\*\*\*\*\*\*\*\*\*\*\*\*\*\*\*\*\*\*\*\*\*\*

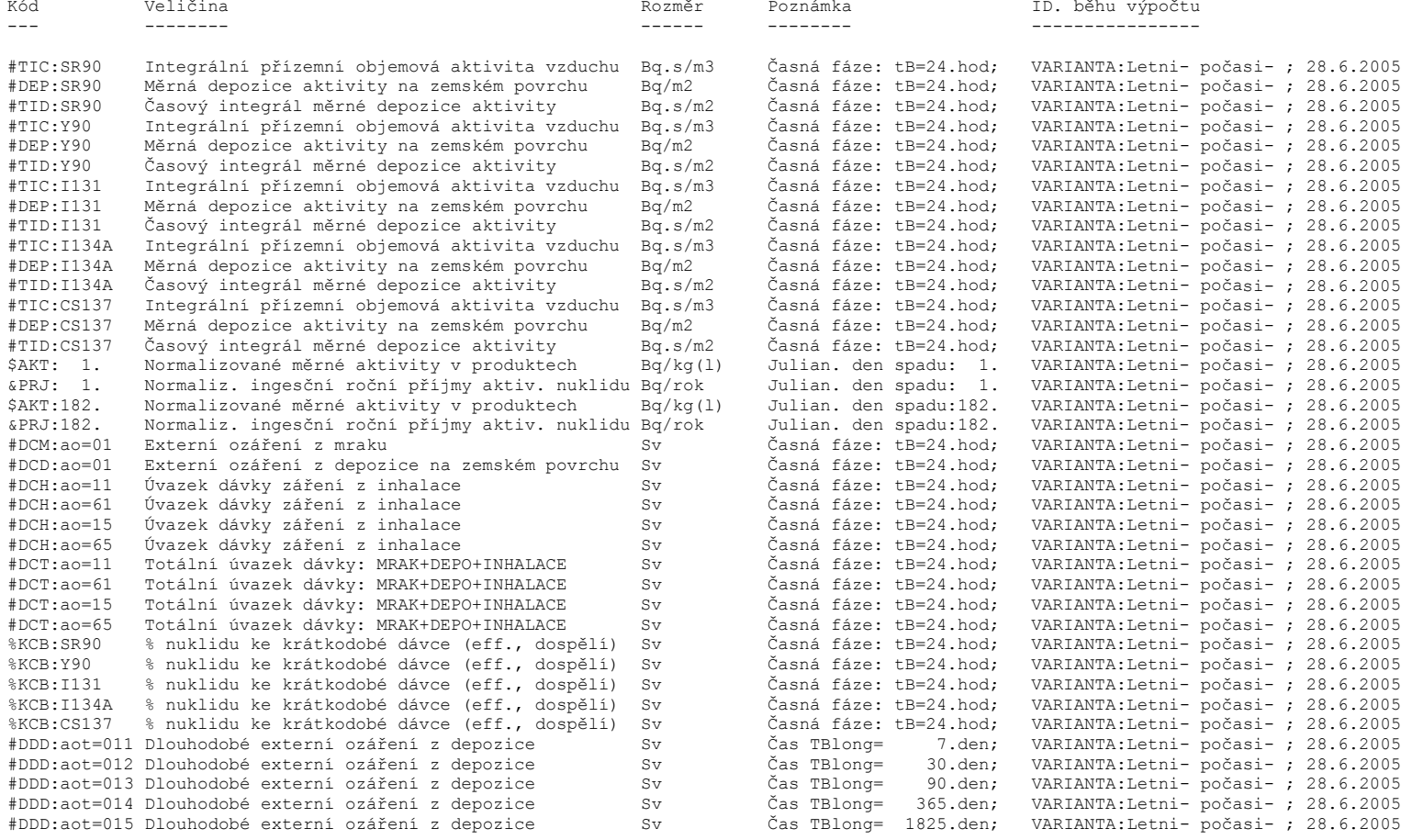

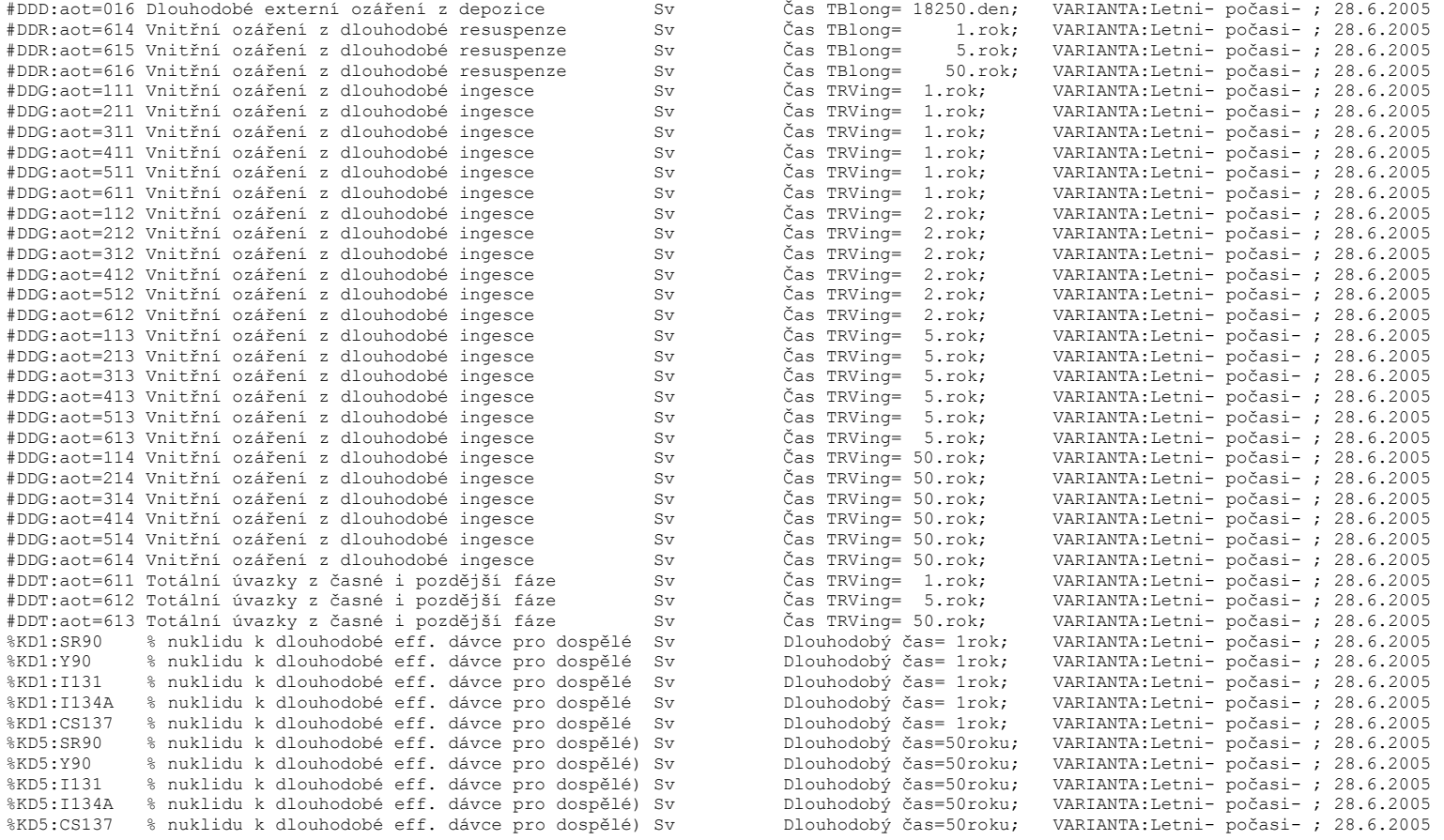

*Pozn.:* Na konci každého řádku je za řetězcem "VARIANTA" uvedena identifikace a časová známka běhu původního výpočtu.

### <span id="page-42-1"></span><span id="page-42-0"></span>*3.2.3 Výstup výsledků na základě interaktivní volby*

Kromě implicitních výsledků může uživatel generovat další požadované výstupy ve formě jednotlivých 2-D růžic. Panel nabízí celou škálu možností:

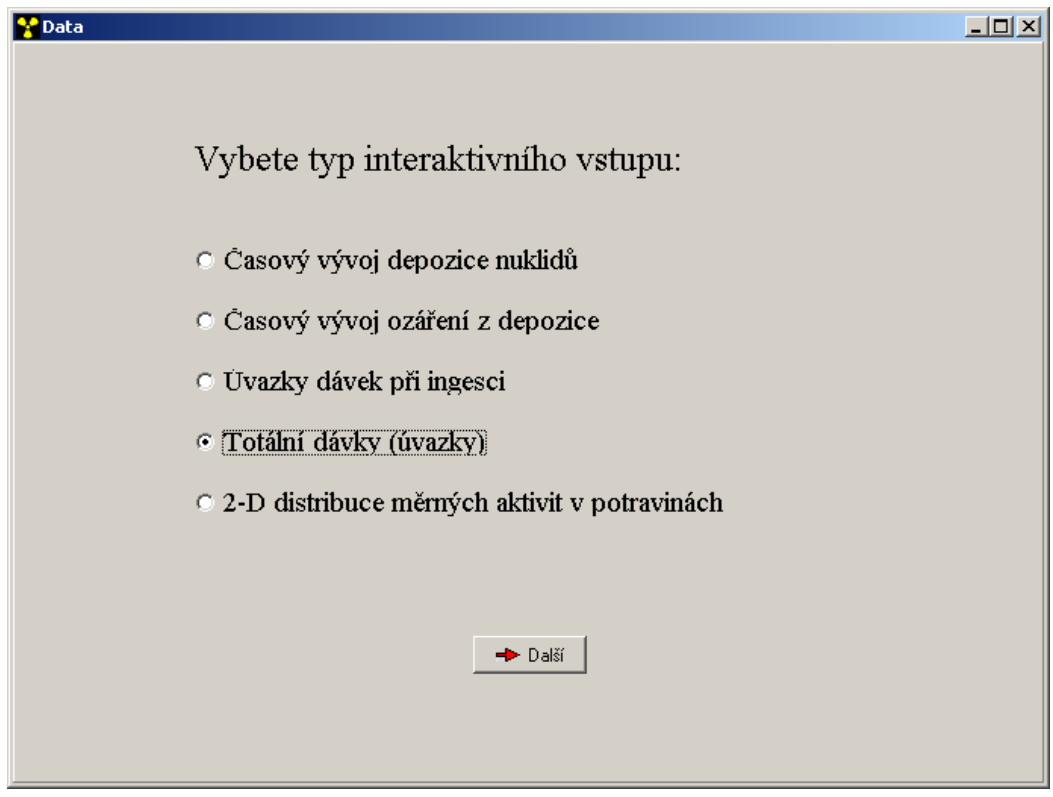

Po označení volby je ve většině případů nutné dále definovat integrační časy *TBlong* a *TRVing* (je zřejmé, že pro většinu běhů budou obě hodnoty stejné). Potom lze například pro 4. položku při pokračování volit dvě alternativy:

#### *Výsledné totální efektivní a ekvivalentní dávky a jejich úvazky s rozlišením podle*

- ¾ věkových skupin: volba jedné z hodnot 1 až 6, přičemž:
	- a=1.......kojenci a=2.......děti 1 - 2 roky a=3.......děti 2 - 7 roků a=4.......děti 7 - 12 roků a=5.......děti 12 - 17 roků a=6.......dospělí
- ¾ typu orgánu či tkáně : volba jedné z hodnot 1 až 6, přičemž:
	- o=1.......celotělová o=2.......gonády

o=3.......červená kostní dřeň o=4.......plíce o=5.......štítná žláza o=6.......vrchní část tlustého střeva

Uživatel tedy může interaktivně zvolit dvojici (*a,o*), přičemž se do mezivýsledkového souboru připíše další příslušná růžice.

Důležitou volbou je poslední volba v panelu, která umožňuje kromě jiného i testování překročení limitů měrné aktivity v potravinách. Objeví se další subpanely:

*2-D zobrazení kritických aktivit jednotlivých radionuklidů v potravních produktech* 

Normalizované (na jednotku depozice) měrné aktivity v potravinových produktech jsou obsaženy v primárních výsledcích IMPLICIT.OUT, kdy jsou generovány 2 varianty (viz předchozí popis):

*AKTMER*(*n, p*; *TSPD* =1. leden, fiktivní) ....... normalizované měrné aktivity v produktech za předpokladu fiktivního spadu v roce 1. ledna

*AKTMER*(*n, p*; *TSPD* =skutečně zvolený) ...... normalizované měrné aktivity v produktech za předpokladu skutečného dne spadu v roce

2-D rozložení kritických měrných aktivit v 1. roce (rok spadu) se vypočtou podle vztahu:

*AKT* (*n, p*; *TSPD*=skut.,*i,k*) = *AKTMER*(*n, p*; *TSPD* =skut.) ⋅ *DEPTOT*(*tB*;*n*;*i,k*) (V18a)

Pole měrných aktivit příslušných k fiktivnímu spadu 1. ledna zahrnuje pouze vliv kořenového transportu a umožňuje určit průběhy kritických měrných aktivit v potravinových produktech v dalších letech. Použijeme úvahu analogickou při odvození vztahu (V14b). V roce *r* po spadu lze kritické aktivity v produktech počítat jako:

 (V18b)  $AKT(n, p; TSPD = fikt.; r; i, k) = DEP2(T; n; i, k) \cdot AKTMER(n, p; TSPD = fikt.; i, k)$ 

*DEP*2 je vyjádřeno podle vztahu (V6), ve kterém  $T_r = (365 - TSPAD) + (r-1) \cdot 365$ 

Uživatel tedy může opět interaktivně zvolit trojici (*r, n, p*) , přičemž se do mezivýsledkového souboru připíše další příslušná růžice. Význam jednotlivých parametrů je následující:

- ¾ *r* ….. číslo roku po spadu, r=0 je pro běžný rok spadu
- ¾ *n* …. číslo nuklidu, které je voleno na základě nabídnutého seznamu nuklidů
- ¾ *p* …. identifikátor typu produktu, podle nabídnutého seznamu produktů (zatímní seznam je uveden též v nové kapitole o aktivitách v produktech)

# <span id="page-44-0"></span>**3.3 Zobrazovací grafický modul**

<span id="page-44-1"></span>V novém návrhu integrovaného výstupního subsystému je možné si uložené výsledky představit v maticové 2-D representaci. Řádky a sloupce matice odpovídají směrům (80 směrů) a radiálním vzdálenostem (35 pásem do 100 km) výpočtové polární sítě. Možnosti grafické presentace výsledků ukazuje následující schéma:

Možnosti zobrazování: 2-D na mapových pozadích; 1-D pro libovolný řádek matice (směr),  *výhledově: 1-D pro libovolný sloupec (periferní po kružnici)* 

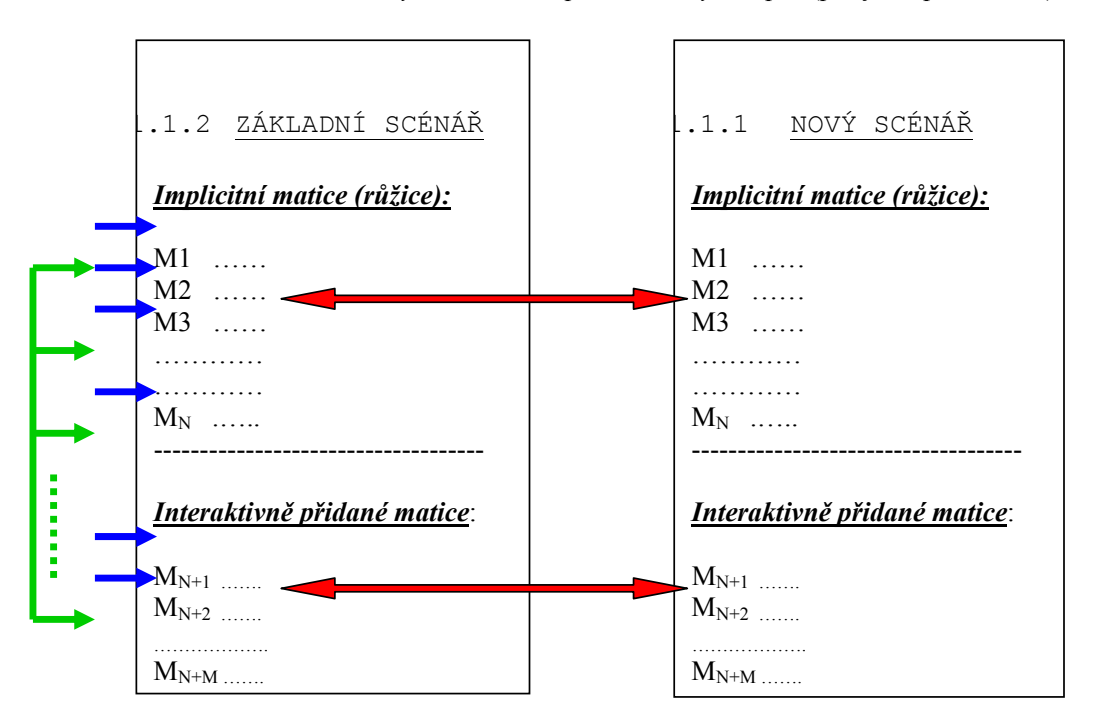

*Legenda:* 

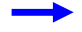

2-D, 1-D zobrazení jednotlivých matic, koláčové grafy (ve 2-D) nuklidů a cest ozáření

Srovnání výsledků více matic v 1-D grafech (v libovolně zvoleném směru)

Vliv protiopatření srovnáním odpovídajících matic (1-D, v libovolně zvoleném směru )

Všechny výsledky počínaje implicitními růžicemi a dále výsledky interaktivně vybrané uživatelem jsou zapsány do mezivýsledkového souboru, který je potom předán do zobrazovacího modulu, vyvíjeného ve spolupráci s externími spolupracovníky. Zobrazovací modul umožňuje zobrazit výsledné veličiny ve formě výsledkové růžice na dvourozměrné

výpočtové polární síti (35 radiálních vzdáleností do 100 km od zdroje, 80 úhlových sektorů) s automatickým odečítáním hodnot z polohy kurzoru.

Do zobrazovacího výstupního subsystému jsou postupně integrovány funkce testování vlivu protiopatření zaváděných na dlouhodobé dávky, zvláště pak na dávky z ingesce. V současné době lze z hlediska protiopatření provádět:

- a) Kontrolu měrných aktivit v produktech nejkritičtější hodnoty obvykle v okamžiku sklizně. Obecně je zahrnuto 30 potravních produktů, pro každý z N počítaných nuklidů. Uživatel může interaktivně zvolit, zda chce hodnoty vztažené k době spadu nebo v některém z dalších roků *n* po spadu (n=1 až 49).
- b) Omezit distribuci kontaminovaných potravin na základě interaktivně zadávaných frakcí spotřeby ( bezrozměrné hodnoty z intervalu <0,1> ) nebo případně posouvat doby zdržení ke konzumaci jednotlivých potravin.
- c) Modifikaci hodnot ingesčního modelu, která se provádí na základě interaktivního vyvolání panelů INGMODEL. Je zřejmé, že takto lze modifikovat nejen velký rozsah ingesčních parametrů (potraviny, fenologii, scénáře výkrmu apod. – viz popis ingesčního panelu INGMODEL), ale i další parametry, například pro půdní transport, dlouhodobou depozici, resuspenzi, apod.

### <span id="page-46-1"></span><span id="page-46-0"></span>**Ukázka výstupu pro 3 nuklidy**

#### AKTMER(n, p; TSPD=1. leden, fiktivní) :

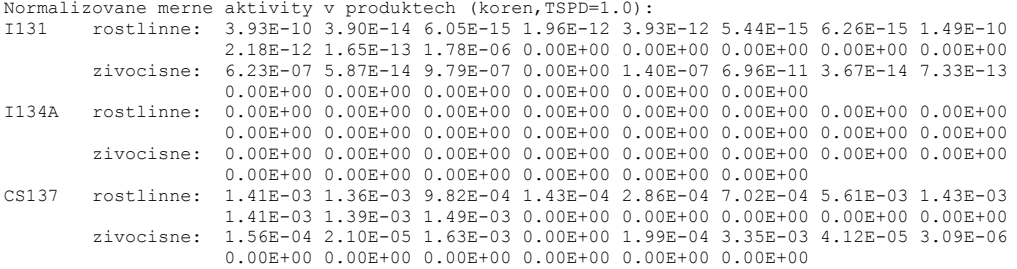

#### RIA(n,a; TSPD=1. leden,fiktivní):

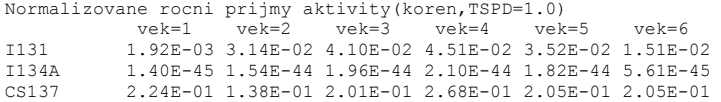

#### AKTMER(n, p; TSPD=skutečně zvolený):

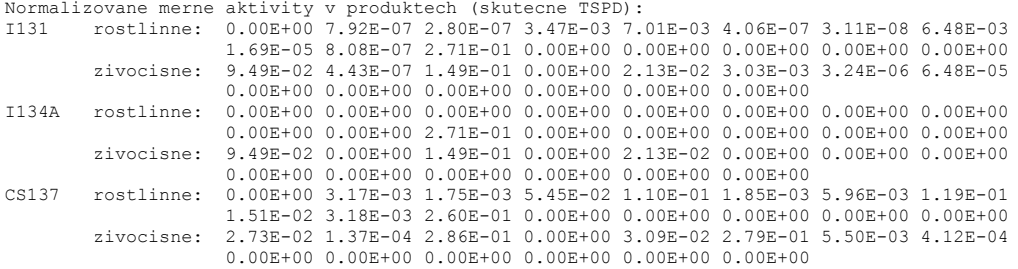

#### TIA(n,a; TSPD= skutečně zvolený):

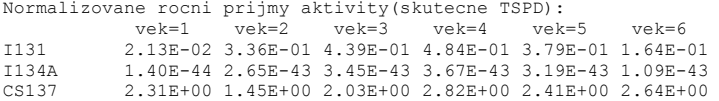

# <span id="page-47-1"></span><span id="page-47-0"></span>**4 VÝSTUPY NORMALIZOVANÝCH MĚRNÝCH AKTIVIT ROSTLINNÝCH A ŽIVOČIŠNÝCH PRODUKTŮ**

Při běhu programu se pro jednotlivé nuklidy do hlavního výsledkového souboru IMPLICIT.OUT zapisují pole normalizovaných (na jednotkovou depozici) měrných (na kg či litr) aktivit rostlinných a živočišných produktů v okamžiku sklizně resp. počátku konzumace:

 $AKTMER<sup>n</sup>(p=1 až 30)$  m<sup>2</sup>  $\log$  [ (Bq/kg , litr) / (Bq/m<sup>2</sup>) ]

|               | p=1  zelenina jarní                                   |
|---------------|-------------------------------------------------------|
|               | p=2  zelenina podzimní                                |
|               | p=3  zelenina kořenová                                |
|               | p=4 zelenina plodová                                  |
| p=5  obilí    |                                                       |
|               | $p=6$ brambory                                        |
| $p=7$ ovoce   |                                                       |
|               | p=8  ječmen jarní                                     |
|               | p=9  kukuřice (nazeleno)                              |
|               | $p=10$ řepný chrást                                   |
|               | p=11  pícniny (!!!volná pastva nebo stájový výkrm)    |
|               | p=12  brambory rané                                   |
| $p=13$ houby  |                                                       |
| $p=14$ bobule |                                                       |
|               | p=15  plodina15                                       |
|               | $p=16$ plodina16                                      |
|               | p=17  mléko (od pícnin)                               |
|               | p=18  mléko (siláž-chrást)                            |
|               | p=19  hovězí(od pícnin)                               |
|               | p=20  hovězí(od siláže)                               |
|               | p=21  vepřové (syrovátka hned)                        |
|               | p=22  vepřové (ječmenný šrot, hned ze sklizně)        |
| p=23  drůbež  |                                                       |
| $p=24$ vejce  |                                                       |
|               | p=25  králíci (20 ve spotř. koši)                     |
|               | p=26  zvěřina (zajíci + divočáci – ve spotř. koši 27) |
|               | p=27  produkt27                                       |
|               | p=28  produkt28                                       |
|               | p=29  produkt29                                       |
|               | p=30  produkt30                                       |
|               |                                                       |

*Pozn.: Toto pořadí se zobrazuje ve výsledkovém subsystému při interaktivní volbě 2-D měrné aktivity… , přičemž toto pořadí obecně nemusí odpovídat pořadím ve fenologii nebo spotřebních koších.* 

Výpočet normalizovaných měrných aktivit v produktech *p* pro danou dobu spadu t<sub>spd</sub> a dobu sklizně  $t_{skl}$  pro p=1 až 10 se provádí podle :

$$
A_p^n(t_{\text{spd}}, t_{\text{skl}}^p) = {}^L \mathcal{E}_p^n(t_{\text{spd}}, t_{\text{skl}}^p) + {}^K \mathcal{E}_p^n(t_{\text{spd}}, t_{\text{skl}}^p)
$$
(A1)

kde indexy L a K značí listovou a kořenovou cestu přenosu aktivity do rostliny (vztahy (5.10) a (5.13) ze základního metodického manuálu HAVAR [11]). Listový transport pro zeleninu kořenovou, plodovou, brambory a obilniny zahrnuje zpřesněnou translokaci (podle ECOSYS [2]) do jedlé části. V důsledku důležitosti pro potravinu č. 5 (obilí) je zde provedeno ještě další rozlišení s ohledem na mobilitu nuklidu. Obecně u těchto potravin se normalizovaná měrná aktivita rovná aktivitě v době sklizně od listového přenosu (s modifikací na translokaci) a od kořenového přenosu, tedy analogicky vztahu (A1).

Pro pícniny (s rozlišením režimu pěstování na 3 seče) je třeba zahrnout předpoklad okamžitého spásání kontaminované trávy, neboli počátek zkrmování je roven t*spd* (pokud se spad vyskytne uvnitř vegetačních period pícnin). Pro  $t_{\text{spd}} < t_{\text{vegl}}$  je p11 vztažena k nejbližšímu počátku růstu seče pícnin. Normalizovaná měrná aktivita pícnin vztažená ke dni spadu je:

$$
A_{p=11}^n(t_{spd}) = {}^L\mathcal{E}_p^n(t_{spd}) + {}^K\mathcal{E}_p^n(t_{spd})
$$
\n(A2)

kde listový a kořenový transport se počítá podle:

$$
{}^{L}\mathcal{E}_{p}^{n}\left(t_{spd}\right) = R^{p} \cdot \frac{1}{V_{c}^{p}\left(t=t_{spd}\right)} \quad ; \qquad {}^{K}\mathcal{E}_{p}^{n}\left(t_{spd}\right) = (1-R^{p}) \cdot \frac{BV_{p}^{n}}{PH_{p}}
$$
(A3)

Zde :

 $V_c^p$  ........... čistý výnos pícnin seče *p* v čerstvém stavu ve dni spadu (kg.m<sup>-2</sup>)

*Rp* ........... frakce aktivity deponované při spadu na listové části (-)

*BV*<sup>n</sup> ......... tabelovaný koncentrační faktor ((Bq/kg rostliny) / (Bq/kg v půdě))

 $PH_p$  ........ efektivní povrchová hustota kořenové zóny (kg/m<sup>2</sup>);

K dalším rostlinným produktům jsou přiřazeny indexy 12 (brambory rané), 13 (houby) a 14 (lesní bobule). Základní data pro houby a lesní bobule uvádí model RADCON [9]. Jako potraviny ve spotřebním koši však mají tyto položky indexy 18, 25 a 24. Ve smyslu kapitoly o rozšíření a extra konzumaci se počítají kritické normalizované měrné aktivity v těchto produktech podle:

*p=12* : rané brambory (ve fenologii mají č. 21, v koši č. 18) : Měrná normalizovaná aktivita (její konzervativní hodnota) se počítá podle modelu kontinuální sezónní sklizně - viz kapitola 7 v [13] o rozšíření ingesčního modelu.

*p=13* : houby (ve fenologii mají č. 17, v koši č. 25) : Měrná normalizovaná aktivita je dána doporučenými hodnotami přenosových (agregovaných) koeficientů TC (viz kapitola 7 v [13] o algoritmizaci rozšíření ingesčního modelu) s rozlišením pro jód, stroncium, cesium a plutonium.

*p=14* : lesní bobule (ve fenologii mají č. 16, v koši č. 24) : Měrná normalizovaná aktivita je opět dána přenosovým (agregovaným) koeficientem TC pro lesní bobule (viz kapitola 7 v [13] - algoritmizace) s rozlišením pro jód, stroncium, cesium a plutonium.

### <span id="page-49-1"></span><span id="page-49-0"></span>**4.1 Výpočet kritických normalizovaných (na jednotkovou depozici) měrných aktivit v živočišných produktech:**

*p=17* : mléko od pícnin ; V *p*11 je nejvyšší měrná normalizovaná aktivita (kg-1) v nejkritičtějším dni (s ohledem na dobu spadu a vegetační periodu odpovídající seče). Předpokládá se okamžité zkrmování kontaminované píce s denní krmnou dávkou (léto). Pak příjem normalizované aktivity radionuklidu *n* krávou v nejkritičtějším dni je:

$$
E_{\text{pice}}^n = p11 \cdot \text{PDK}_{\text{pice}} \tag{A4}
$$

Kde *PDKpíce* je letní denní krmná dávka pícnin pro dojnice (= 35 kg/den). Dále jsou k dispozici (např. [11])tabulky rovnovážných přenosových koeficientů  $F_b^{\mu}$  [ d/kg, d/l ]pro přenos nuklidu *n* do produktů živočišné výroby *b*. Konkrétně  $F_b^{\,n}$  představují frakci denního příjmu radionuklidu *n* zvířetem, která se objeví v každém litru resp. kilogramu živočišného produktu *b*. Takže konečně měrná aktivita radionuklidu *n* (normalizovaná na jednotkovou depozici) v 1 litru mléka je dána vztahem:

$$
An_{mleko}
$$
 (pice) = p11 \*  $PDK_{pice}$  \*  $Fn_{mleko}$  (A5)

Pozn: Lze provést výpočet pro zimní výkrm: zkrmování kontaminovaného sena z příslušné seče (popřípadě sečí) plus siláž.

*p*=18 : mléko od siláže ; V *p*9 je nejvyšší měrná normalizovaná aktivita (kg<sup>-1</sup>) kukuřice nazeleno ve dni její sklizně *tskl*(*kukuř*). Obdobně v *p*10 je nejvyšší měrná normalizovaná aktivita (kg-1) řepného chrástu ve dni jeho sklizně *tskl*(*chrast*). Neuvažujme rozdílnost obou dob sklizně a vypočtěme příjem normalizované aktivity radionuklidu *n* krávou v nejkritičtějším dni v důsledku výkrmu siláží (siláž je chrást + kukuřice nazeleno v poměru 1 : 1) jako:

$$
E''_{sil\acute{a}\acute{z}} = p9 * (PDK_{sil\acute{a}\acute{z}}/2) + p10 * (PDK_{sil\acute{a}\acute{z}}/2)
$$
 (A6)

Potom měrná aktivita radionuklidu *n* (normalizovaná na jednotkovou depozici) v 1 litru mléka v důsledku zkrmování kontaminované siláže je dána vztahem:

$$
A^{n}_{mléko} \left(siláž\right) = \left[ p9 * (PDK_{siláž}/2) + p10 * (PDK_{siláž}/2) \right] * F^{n}_{mléko} \tag{A7}
$$

Pozn.: V případě mléka je možno aktivitu přepočíst s uvážením doby zdržení ke konzumaci.

*p=19* : hovězí od pícnin ; Opět vyjdeme z *p*11, kde je nejvyšší měrná normalizovaná aktivita (kg-1) v nejkritičtějším dni. Předpokládá se okamžité zkrmování kontaminované píce s denní krmnou dávkou (léto). Pak příjem normalizované aktivity radionuklidu *n* býky v nejkritičtějším dni je dán vztahem (A4). *PDKpíce* je letní denní krmná dávka pícnin pro býky (= 40 kg/den). Pokud by býk byl poražen týž den, pak by jeho maso mělo měrnou aktivitu radionuklidu *n* (normalizovanou na jednotkovou depozici) v 1 kg :

$$
A^{n}_{hov\check{e}zi} \text{ (pice)} = p11 \cdot PDK_{pice} \text{ (býci)} \cdot F^{n}_{hov\check{e}zi} \tag{A8}
$$

*PDK<sup>býci</sup> píce* je letní denní krmná dávka pícnin pro býky ( = 40 až 55 kg/den).

*p=20* : hovězí od siláže ; Analogicky s úvahami pro *p*=18 a *p*=19 bude měrná aktivita radionuklidu *n* (normalizovaná na jednotkovou depozici) v 1 kg hovězího masa v důsledku zkrmování kontaminované siláže býky dána vztahem:

$$
A^{n}_{hov\check{e}zi}(\text{sil\'až}) = [p9 * (PDK^{b\circ c}{}_{\text{sil\'a\check{z}}}/2) + p10 * (PDK^{b\circ c}{}_{\text{sil\'a\check{z}}}/2)] * F^{n}_{hov\check{e}zi}
$$
(A9)

 $PDK<sup>byci</sup>sl\hat{a}\hat{z} = 15$  kg/den pro zimní výkrm

*p=21* : vepřové maso od syrovátky ; Jde o syrovátku vyráběnou z kontaminovaného mléka, u kterého jsme určili měrnou aktivita radionuklidu *n* (normalizovaná na jednotkovou depozici) v 1 litru mléka v důsledku zkrmování kontaminované píce vztahem (A5), obdobně při zkrmování siláže vztahem (A7). Pro výpočet aktivity v syrovátce uvažujme konzervativně výchozí aktivitu mléka jako součet vztahů (A5) a (A7), i když z časového hlediska je to nekonzistentní. Pro syrovátku vezmeme údaje o faktoru přepracování *Ppř* z ECOSYS [2]. Ten je uváděn velmi blízký hodnotě 1, kromě obsahu Sr, které má při technologii srážení syřidlem hodnotu 0.4. V dalším však pro všechny nuklidy použijeme konzervativní hodnotu 1. Výchozím údajem bude tedy konzervativní odhad pro aktivitu v syrovátce s využitím vztahů (A5) a (A7) podle:

$$
A^{n}_{\text{syrov}} = \left[ A^{n}_{\text{mléko}} \left( \text{pice} \right) + A^{n}_{\text{mléko}} \left( \text{siláž} \right) \right]. P_{p\breve{r}} \left( \text{syrov} \right) \tag{A10}
$$

Pak denní příjem normalizované aktivity radionuklidu *n* prasetem v nejkritičtějším dni v důsledku zkrmování syrovátky ("okamžitě" vyrobené z kontaminovaného mléka) je:

$$
E^{n}_{\text{syrov}} = A^{n}_{\text{syrov}} * PDK_{\text{syrov}}(\text{prase}) \tag{A11}
$$

*PDKsyrov* je denní krmná dávka syrovátky pro prase. Potom měrná aktivita radionuklidu *n* (normalizovaná na jednotkovou depozici) v 1 kg vepřového masa v důsledku zkrmování kontaminované syrovátky prasetem je dána vztahem:

$$
A^{n}_{\text{vep}\check{\text{cov}}}(\text{syrovátka}) = E^{n}_{\text{syrov}} * F^{n}_{\text{vep}\check{\text{cov}}}\tag{A12}
$$

*Fn vepřové* představuje frakci denního příjmu radionuklidu *n* zvířetem, která se objeví v každém kilogramu vepřového masa.

*p=22* : vepřové maso od obilí ; Konzervativně se bude uvažovat šrot z ječmene, který se vyrobí hned po sklizni. V *p*8 je nejvyšší měrná normalizovaná aktivita (kg-1) v nejkritičtějším dni – dni sklizně ječmene. Měrná aktivita radionuklidu *n* (normalizovaná na jednotkovou depozici) v 1 kg vepřového masa v důsledku zkrmování šrotu (denní krmná dávka šrotu *PDKšrot* = 2.6 kg/den) je dána vztahem:

$$
A^{n}_{\text{vep}\check{\text{cov}}\check{\epsilon}}\left(\check{\text{srot}}\right) = p8 * PDK_{\check{\text{srot}}} * F^{n}_{\text{vep}\check{\text{cov}}\check{\epsilon}} * P_{\text{pr}}(\check{\text{srot}})
$$
(A13)

*Ppř*(šrot) je faktor přepracování pro šrot z obilí.

*Pozn*.: Zavedením faktoru zdržení mezi sklizní ječmene a dobou konzumace šrotu lze provést méně konzervativní výpočty.

*p=23* : drůbeží maso od obilí ; Konzervativně se bude uvažovat případ, kdy ke krmení drůbeže se použije čerstvě sklizené obilí. Uvažuje se směs pšenice a ječmene v poměru 1 : 1 . Celková denní dávka pro brojlery je *PDKobilí*(drůbež)= 120 g/den. Z předchozího postupu je zřejmé, že měrná aktivita radionuklidu *n* (normalizovaná na jednotkovou depozici) v 1 kg drůbežího masa v důsledku zkrmování obilí lze vyjádřit podle:

 $A^{n}$ <sub>drůbež</sub>(obilí) = [  $p5 * (PDK_{obil}(\text{drůbež}) / 2) + p8 * PDK_{obil}(\text{drůbež}) / 2] * F^{n}$ *d* $(A14)$ 

*p=24*: vejce od obilí ; za stejných předpokladů jako v předchozím paragrafu pro *p*=23 bude měrná aktivita radionuklidu *n* (normalizovaná na jednotkovou depozici) v 1 kg vajec v důsledku zkrmování obilí vyjádřena podle:

$$
A^{n}_{\text{vejce}}(\text{obili}) = [p5 * (PDK_{\text{obili}}(\text{drůbež})/2) + p8 * PDK_{\text{obili}}(\text{drůbež})/2)] * F^{n}_{\text{vejce}}
$$
(A15)

*Pozn.: V programu je místo PDKobilí(drůbež) provedeno rozlišení PDKobilí(drůbež) = DRUB(1) + DRUB(2) , kde DRUB(1) je denní krmná dávka pšenice a druhý člen je totéž pro jarní ječmen.* 

*p*=25: králičí maso od trávy (≡ pícniny);

$$
A^{n}_{krdilk} \text{ (tráva)} = p11 * PDK_{trávae} \text{ (králík)} * F^{n}_{krdilk} \tag{A16}
$$

 $PDK_{trávae}$ (králík)= 0.25 kg/den; potíž je s nalezením  $F^{n}_{krdilk}$ , lze konzervativně odhadnout z údajů o zvěřině z [7,8]. Pro limitní odhady lze předpokládat celou roční konzumaci v den spadu.

*p=26*: zvěřina ( divočák + zajíc); Konzervativní postup při zjednodušeních:

- zvěřina (č.26 v prod., č. 27 ve spotřebním koši)
- přerozdělíme: SPOTR(27,a) : ½ zajíc, ½ divočák; existují
- naše údaje pro ČR nejkritičtější podskupinu myslivců: zvěřiny v kg/osobu/rok - zajíc = králík
- divočák: konzumace zatím jen hlína/den + brambory/den, přenos  $z$  (hlíny + brambor); přechod do masa –  $F<sup>n</sup>_{divo}$  jako vepřové; Prase divoké podle RODOS: 5kg/den; nechť jde o 5 kg brambor + navíc 1 kg hlíny; v bramborách je měrná normalizovaná aktivita p6 jako pro konzumaci u lidí.

Měrná aktivita A1KG v 1 kg lesní hlíny normalizovaná na jednotkový spad je dána frakcí jednotkového spadu na půdu podělenou efektivní povrchovou hustotou lesní kořenové zóny. Je respektováno snižování aktivity v půdě s časem od doby spadu, přičemž kromě radioaktivního rozpadu se uvažuje odstraňování aktivity z kořenové zóny v důsledku dalších mechanismů odstraňování aktivity (migrace, případné splachy).

Program HAVAR-RP produkuje pole shora definovaných kritických normalizovaných měrných aktivit v produktech a ukládá je k dalšímu použití do pole *AKTMER*(*n,p*), kde *n* jsou čísla nuklidů a *p* jsou uvažované produkty definované na začátku této kapitoly. Výpočet se provádí ve dvou variantách, a to pro:

- 1. skutečný den spadu v roce *TSPD* (juliánský den), kdy je uvažován jak dominantní přenos aktivity listovou částí tak příspěvek od kořenového transportu,
- 2. fiktivní den spadu 1. ledna (juliánský den = 1.0) , za účelem respektování jediného mechanizmu transportu aktivity do rostlin kořenovou cestou, což je výchozí hodnota pro výpočty úvazků dávek od ingesce v dalších letech po spadu.

Shora navržené výpočtové schéma odráží subjektivní názor autorů na to, co je kritická hodnota (složená například z dílčích příspěvků jednotlivých krmiv, které ale jsou obecně nesynchronní) a ke kterému okamžiku ji vztáhnout. Jiná hlediska i názory expertů lze v budoucím vývoji zahrnout.

Stejně tak tato kapitola bude při dalším předpokládaném rozvoji ingesčního modelu rozšiřována o další produkty *p*.

### <span id="page-52-1"></span><span id="page-52-0"></span>**4.2 Výpočet plošného rozložení kritických měrných aktivit kolem zdroje (absolutní hodnoty pro konkrétní scénář)**

S odvoláním na 1. kapitolu : *"Segmentovaný Gaussův model – numerický výpočet řídících proměnných a odhady radiologických veličin"* je použito:

A) **V prvním roce spadu**, respektován konkrétní den spadu v roce (juliánské datum) :

$$
AKTabsn,p (tB,i,k;q) = DEPTOT(tB,n,i,k) \cdot Apn(q)
$$
 (A17)

kde

AKT<sup>n,p</sup> (tB,i,k;q) .... Absolutní měrná aktivita (Bq/kg) (vztažená k referenční době tB, to znamená ve dni spadu, *tB* hodin od počátku úniku*)* nuklidu *n* v produktu *p* (rostlinném či živočišném); navíc pro živočišný produkt vzniklá konzumací (zkrmováním) komodity *q*; platí pro libovolný uzel výpočtové polární sítě (*i,k*), *i*=35 radiálních vzdáleností s rozdělením do 100 km od zdroje úniku, *k*=1 až 80 rovnoměrného úhlového rozdělení kolem zdroje.

*DEPTOT* (*tB,n,i,k*) …. Plošné rozložení aktivity nuklidu *n* (Bq/m2 ) usazeného na zemském povrchu vztažené k časné fázi úniku charakterizované dobou *tB* (viz podrobný popis v kapitole SGM, vztah (S4) ).

*A<sup>n</sup>*, (*q*) ……. Měrná aktivita nuklidu *n* v produktu *p* v (m<sup>2</sup>.kg<sup>-1</sup>) normalizovaná na jednotkovou depozici, v případě živočišných produktů *p* jde o aktivitu vyvolanou zkrmováním komodity *q*.

B) **V** *m***-tém roce po spadu** (prozatím se neuvažuje pozdější resuspenze zpět na listovou část) použijeme schéma:

$$
AKTabsn,p (Tx, i, k; q) = \Omegarootn (Tx, i, k) \cdot Apn (q, tspd = 1.0)
$$
\n(A18)  
\n
$$
Tx = (\tau - TSPAD) + (m-1) * \tau; \ \tau = 365 * 24 * 3600 \text{ s};
$$

 $\Omega^{n}$ <sub>root</sub> = DEPTOT(TD, n, i, k) podle vztahu (S25d), kde TD=T<sub>x</sub>. T<sub>x</sub> je doba od spadu (s) k 1. 1. roku *m* po spadu. Lze použít i jiné modifikace, nicméně musí být zahrnuta fixace nuklidu v půdě, což představuje frakci aktivity, která není k dispozici pro kořenový transport.

Měrné normalizované aktivity  $A_{p}^{n}$  (*q, t<sub>spd</sub>* =1.0) pro zimní spad se počítají za předpokladů:

- − Fiktivní spad v roce *m* po spadu je juliánský den 1 (neboli 1. leden každého dalšího roku po roce spadu)
- − Uvažován pouze kořenový transport do rostlin

### <span id="page-53-1"></span><span id="page-53-0"></span>**4.3 Výpočet normalizovaných ročních vnitřních příjmů aktivity v důsledku požívání kontaminované potravy**

Hlavním výstupem ingesčního modelu systému HAVAR-RP jsou roční vnitřní příjmy aktivity jedinci ze všech věkových kategorií v důsledku ingesce normalizované na jednotkovou depozici. Měrná normalizovaná aktivita (m<sup>2</sup>.kg<sup>-1</sup>) v produktu p ve dni zahájení konzumace člověkem se určí podle schématu:

$$
AKTMER^{n}(\Delta t_{zdr}^{p}, p) = AKTMER^{n}(t_{spd}, t_{skl}^{p}, p) \cdot \exp\left[-\lambda^{n} \cdot \left(t_{skl}^{p} + \Delta t_{zdr}^{p}\right)\right]
$$
(A19)

 $AKTMER^n(t_{\textit{spd}}, t_{\textit{skl}}^p, p)$  je měrná normalizovaná aktivita (m $^2$ .kg $^1$ ) produktu  $p$  v okamžiku sklizně daná vztahem (A1)

λ *n* je konstanta radioaktivního rozpadu nuklidu *n* ; *t p skl* je doba sklizně vztažené k produktu *p* a Δ*t p zdr* je doba zdržení k jeho konzumaci.

Roční normalizovaný příjem aktivity (m<sup>2</sup>) radionuklidu *n* jedincem z věkové kategorie <u>a</u> v důsledku přímé konzumace produktu *p* je dán integrací:

$$
IA_p^{n,a}\left(t_{skl} + \Delta t_{zdr}^p \to t_{end}\right) = \int_{t_{skl} + \Delta t_{zdr}^p}^{t_{end}} AKTMER^n(t,p) \cdot PD_p^a \cdot dt
$$
\n(A20)

*tend* je zadaná doba skončení konzumace produktu *p* v roce, která je volena v základním panelu INGMODEL. Je obvykle zadávána jako konec běžného roku (juliánský den 365), alternativně ji lze prodloužit například o 1/3 roku následujícího (přibližný počátek další sklizně) anebo konečně ji lze zadat jako sezónní konzumaci, kdy je chápána jako  $t_{end}^p$ .

S odvoláním na vztahy pro výpočet časového průběhu aktivit v živočišných produktech uvedených v základním metodickém manuálu systému HAVAR [11] uvedeme, že vztah (A20) platí i pro konzumaci živočišných produktů, kde za *AKTMER* se dosazují časové průběhy aktivit (opět s respektováním doby zdržení k jejich konzumaci) vycházející z již určených výše uvedených vztahů (A5, A7, A8, A9, A12, A13, A14, A15).

Celkový normalizovaný roční příjem aktivity (m<sup>2</sup>) radionuklidu <u>n</u> od všech produktů konzumovaných jedincem z věkové kategorie *a* (konzumace určeny spotřebním košem) je dán součtem:

$$
IA_{TOT}^{n,a}\left(t_{end}\right) = \sum_{(p)} IA_{p}^{n,a} \left(t_{skl}^{p} + \Delta t_{zdr}^{p} \rightarrow t_{end}\right)
$$
(A21)

Tyto výsledky se opět generují dvakrát pro:

- 1. Skutečný den spadu v roce *TSPD* (juliánský den), kdy je uvažován jak dominantní přenos aktivity listovou částí tak příspěvek od kořenového transportu. Normalizované roční příjmy aktivity podle vztahu (A21) se ukládají jako dvourozměrné pole *TIA*(*n,a*) v (m2 ), kde *n* je číslo uvažovaného nuklidu v daném úniku a *a* je věková kategorie (*a* =1 až 6). Jejich plošné rozložení je opět dáno přenásobením skutečnou distribucí na terénu ve shodě s předchozími vztahy (A17) a (A18).
- 2. Fiktivní den spadu 1. ledna (juliánský den = 1.0), za účelem respektování jediného mechanizmu transportu aktivity do rostlin kořenovou cestou, což je výchozí hodnota pro výpočty úvazků dávek od ingesce v dalších letech po spadu. Příslušné normalizované roční příjmy aktivity se ukládají jako dvourozměrné pole *RIA* (*n,a*)

v (m2 ), kde *n* je číslo uvažovaného nuklidu v daném úniku a *a* je věková kategorie (*a*=1 až 6). Jejich plošné rozložení je opět dáno přenásobením skutečnou distribucí na terénu ve shodě s předchozími vztahy (A17) a (A18).

#### <span id="page-55-0"></span>**5 REFERENCE**

- <span id="page-55-1"></span>[1] IAEA-BIOMASS-4 : Testing of environmental transfer models using Chernobyl fallout data, WG of BIOMASS Theme 2, IAEA, April 2003
- [2] Müller H., Pröhl G.: ECOSYS'87: A Dynamic Model for Assessing Radiological Consequences of Nuclear Accidents. Health Physics, Vol. 64, No. 3, 1993.
- [3] Homma T., Matsunaga T.: OSCAAR Calculations for the Input Dose Reconstruction Scenario of BIOMASS Theme 2. JAERI – Research 2000-059, 2001.
- [4] Brown J., Simmonds J. R.: FARMLAND: A Dynamic Model for the Transfer of Radionuclides through Terrestrial Foodchains. NRPB, NRPB-R273, 1995.
- [5] Brown J. : FARMLAND: Validation and Verification Studies on the NRPB Dynamic Terrestrial Foodchain Model, NRPB, NRPB-M523, 1995.
- [6] Bunzl K., Jacob P., Ivanov Y, Kruglov S. V., ...: Cs137 mobility in soils and its longterm effect on the external radiation exposure. Radiat. Environ. Biophys.(1997), 36: 31- 37.
- [7] Model description of the terrestrial food chain and dose module FDMT in RODOS PV 6.0. RODOS (RA3) – TN(03) – 06, 2003.
- [8] Documentation of the terrestrial food chain and dose module FDMT in RODOS. RODOS (WG3) – TN(98), 2000.
- [9] Modelle, Annahmen und Daten mit Erläuterungen zur Berechnung der Strahlenexposition bei der Ableitung radioaktiver Stoffe mit Luft oder Wasser zum Nachweis der Dosisgrenzwerte nach § 45 StrlSchV. Gustav Fischer Verlag, Stuttgart, 1992.
- [10] Panitz H-J., Matzerath C., Pasler-Sauer J.: UFOMOD Atmespheric Dispersion and Deposition. KfK 4332, Oct. 1990.
- [11] HAVAR: Interaktivní programový systém pro hodnocení radiační zátěže obyvatelstva při havarijních únicích z jaderného zařízení do atmosféry. ČÁST I : Metodika, arch.č.EGP 4104-6-990057, Praha, září 2000.
- [12] Uživatelský manuál systému HAVAR-RP, Závěrečná zpráva k projektu VaV 6/2003 SÚJB, Praha, říjen 2005.
- [13] P. Pecha, E. Pechová, H. Husťáková: Rozvoj ingesčního modelu systému HAVAR-RP. Pracovní verze, dokumentace k projektu 6/2003, 2005.
- [14] Pecha P.: Návrh metodiky generování pravděpodobnostních charakteristik cílových veličin v modelech šíření radionuklidů životním prostředím. *Dokumentace k etapě E 01 g) projektu 6/2003,* červen 2004.
- [15] Pecha P.: Analýza neurčitostí charakteristik vstupních parametrů do modelů šíření radionuklidů při únicích do životního prostředí. Část II : Volba grupy neurčitostí a metodika generování náhodných realizací vstupních vektorů modelů systému HAVAR . *Dokumentace k etapě E 01 f) projektu 6/2003*, 2004.
- [16] J.R.A. Lakey, ed.: Off-site emergency response to nuclear accident. SCK/CEN Mol, Belgium 1992. Joint project SCK/CEN – EU.
- [17] J. Päsler-Sauer : Description of the Atmospheric Dispersion Model ATSTEP. RODOS(WG2)-TN(99)-11, Aug. 2000.
- [18] S. R. Hanna, G. A. Briggs, R. P. Hosker, Jr.: Handbook on ATMOSPHERIC DIFFUSION. U. S. Dpt. of Energy, DOE/TIC – 11223 (DE82002045), 1982.
- [19] Lokalizace programového systému HAVAR-RP pro JE Dukovany a JE Temelín. Zpráva k projektu VaV6/2003 SÚJB, Praha, říjen 2005. Archiv dokumentace programového systému HAVAR-RP.
- [20] Meckbach R., Jacob P.: Gamma exposures due to radionuclides deposited in urban environments. Radiat. Protect. Dosim. 25, (1988).
- [21] Pravděpodobnostní přístup k predikci důsledků úniku radioaktivity do životního prostředí. Dokumentace HAVAR-RP k projektu VaV6/2003 SÚJB, Praha, říjen 2005. Archiv dokumentace programového systému HAVAR-RP.

# <span id="page-57-1"></span><span id="page-57-0"></span>**6 PŘÍLOHY**

### **6.1 Příloha 1: Poznámky ke zjednodušené parametrizaci skutečných fyzikálních dějů**

<span id="page-57-2"></span>Na základě rešerše z dostupné literatury jsou v [15] uváděny následující hlavní zdroje neurčitostí vstupujících do modelů šíření:

- 1. Fluktuace vstupních parametrů způsobené jednak jejich možným stochastickým charakterem, neurčitostmi v důsledku použití nepřesně definovaných hodnot a konečně v důsledku chyb měření při případném stanovení jejich hodnot na základě měření.
- 2. Neurčitosti zavlečené do odhadů v důsledku parametrizace fyzikálních procesů a zjednodušené matematické formulace pro jejich přibližný popis, kdy souhrnně řečeno jde o nedokonalost modelů při popisu fyzikální podstaty.
- 3. Chyby v důsledku numerického řešení.
- 4. Neurčitosti související s nedokonalým či nekompletním popisem všech částí uvažovaného scénáře při únicích radionuklidů do životního prostředí.

Uvažujme pro jednoduchost hodnotu depozice DEPn(i,k) určitého nuklidu *n* na terénu v bodě receptoru v průsečíku polární sítě (i,k). Indexy *i* a *k* reprezentují uzly výpočtové polární sítě, *i* = 1 až 35 (radiální pásma kolem zdroje až do vzdálenosti 100 km), *k* = 1 až 80 je jemné rozdělení větrné růžice <0,  $2\pi$  rad, číslování po směru hodin od severu. Dřívější deterministické přístupy k hodnocení radiologických důsledků radiačních nehod byly prováděny takovým způsobem, že pro každý vstupní parametr *j* modelu byla určována jeho tzv. "nejlepší" hodnota  $\theta_j^{\text{nom}}$  ("best estimate" nebo někdy nazývaná též nominální). Predikci zmíněné hodnoty depozice (použit horní index *f* – forecast) určuje zde zavedený segmentovaný Gaussův model  $\vec{M}^{\text{SGPM}}$  podle schématu:

$$
\text{DEP}_{n}^{f}(i,k) = \boldsymbol{M}^{\text{SGPM}}(\theta_{1}^{\text{nom}}, \theta_{2}^{\text{nom}}, \ldots, \theta_{j}^{\text{nom}}, \ldots)
$$

Je však zřejmé, že v důsledku neurčitostí bude nyní hledaná skutečná ("true" – horní index) hodnota DEP<sub>n</sub><sup>true</sup>(i,k) představovat náhodnou proměnnou. Významným faktem se jeví skutečnost, že i kdybychom znali skutečné (true) hodnoty vstupních parametrů  $\theta_j^{\text{true}}$ , tak i potom modelovaná hodnota depozice v bodě nutně zůstane neurčitou ve smyslu:

$$
\text{DEP}_{n}^{\text{ true}}(i,k) = \boldsymbol{M}^{\text{SGPM}}(\theta_1^{\text{ true}}, \theta_2^{\text{ true}}, ..., \theta_j^{\text{ true}}, ..., ) + \eta(i,j)
$$

Zde η(i,k) je náhodná chyba příslušející přibližnosti samotného modelu SGPM včetně jeho neadekvátních parametrizací vnitřních submodelů vyjádřených většinou pomocí poloempirických formulí.

*Pozn.: Při přesnějším prostorovém popisu musíme ovšem uvažovat celý vektor depozice DEP ve všech bodech polární sítě, kdy také* η *je chybový vektor určený střední hodnotou a příslušnou kovarianční maticí.* 

A právě první představu o chybě η(i,k) nám může dát možnost volit při bězích úloh alternativní formule vnitřních submodelů (pro modely atmosférické disperze, depozice, vymývání srážkami, alternativní formule pro vliv environmentálních efektů na transport aktivity apod.), které zmíníme v následujícím textu. Začneme formulemi pro atmosférický a depoziční model, kde bylo využito výsledků obsáhlé fundamentální práce [9], ze které byla převzata celá řada doporučení (disperzní parametry, vznos vlečky, zahrnutí vlivu blízkostojících objektů, přibližné vztahy pro uvažování vlivu převýšení terénu apod. – podrobně shrnuto v [11]).

**Disperzní koeficienty:** Pro klasifikaci stability atmosféry jsou použity standardní povětrnostní třídy podle Pasquilla. Variantní výpočty potvrzují, že jedna z největších neurčitostí výsledků je způsobena subjektivní volbou vztahů pro vyjádření atmosférické disperze v horizontálním a vertikálním směru a dále předpoklady o vztahu mezi horizontální disperzí ve směru pohybu vlečky a jejímu vztahu k příčné horizontální disperzi. Jednoduchým zadáním alternativní disperze podle uživatelského manuálu HAVAR-RP [12] a výpočtem s rychlou odezvou dostává uživatel možnost získat kvantitativní odhad tohoto vlivu. Alternativně jsou nabízeny formule pro disperzní koeficienty:

- Hoskerovy poloempirické formule (dále model HOSKER), které jsou deklarovány pro terén typu venkov - rovina, s průměrnou drsností terénu nepřevyšující 1 m. Odrážejí výsledky experimentálních měření nad rozsáhlými nezalesněnými a relativně hladkými rovinami při výšce zdroje 10 metrů (Briggsovy křivky pro horizontální resp. vertikální disperzi komentované v [18]). Konkrétní matematické vyjádření je uvedeno v původní metodice HAVAR v [11]. Je nutno vzít v úvahu, že prováděné terénní experimenty měly délku trvání úniku  $t_{\text{puff}} = 3$  až 10 minut, takže pro jinou dobu trvání je třeba korigovat vypočtenou koncentraci určitým korekčním faktorem. Na příklad pro intervaly úniku < 10 min, 1 hodina > je užívána korekce  $(10/ t_{\text{puff}})^{0.2}$ , pro intervaly úniku < 1 hodina, 1 den > je doporučena korekce  $(10/ t_{\text{puff}})^{0.3}$ . Platnost těchto vztahů je deklarována do 100 km. Nezdá se však, že by tento stepní charakter terénu zcela korespondoval s lokalitou JE Temelín nebo Dukovany.
- Model KFK-Jűlich pro členitý terén: M. E. Smith shrnul jako první BNL formule [18] do analytických výrazů mocninového charakteru. Obdobné experimenty pokračovaly v Evropě a byly dosaženy významné výsledky. V [9] jsou k dispozici poloempirické formule pro výpočet disperzních koeficientů odvozené na základě měření na lokalitě charakteristické pro střední Evropu. Nejvýznamnějšími se zdají být výsledky experimentů prováděné v jaderných výzkumných zařízeních v Jűlichu a Karlsruhe, jejichž výsledkem jsou formule pro výpočet disperzních parametrů zohledňující efektivní výšku výpustí, meteorologické podmínky a drsnosti terénu příslušných lokalit v Německu (v dalším textu zde bude označen pracovním názvem model KFK). Výsledky těchto prací byly Spolkovým ministerstvem pro životní prostředí, ochranu přírody doporučeny [9] jako standard pro modelování rozptylu a šíření exhalací z jaderných zařízení. Pro detaily opět odkazujeme na metodiku původního kódu HAVAR [11]. Zde je uvedeno matematické vyjádření, interpolace pro hodnoty parametrů v jiných než v experimentech uvažovaných výškách, případné korekce na maximální hodnotu vertikálního disperzního parametru vzhledem k výšce směšovací vrstvy, korekce na horizontální disperzi ve větších vzdálenostech a souvislosti s použitím semi-boxového modelu pro větší vzdálenosti od zdroje znečistění (s doporučeními převzatými z kódu UFOMOD [10]).
- Formule SCK/CEN ( Mol, Belgie) pro relativně hladký typický středoevropský terén : Formule jsou implementovány podle [10] v nové verzi produktu HAVAR-RP do všech částí jako alternativní volby. Formule jsou určeny pro výpočty nad relativně

hladkým terénem ( 0.1m < drsnost < 1m) a byly validovány pro úniky s trváním kolem 1 hodiny a pro výšku úniku 69 metrů. Horizontální a vertikální disperze je podobně jako KFK formule vyjádřena mocninovými vztahy typu :

$$
\sigma_y = p_y \cdot x^{qy} \n\sigma_z = p_z \cdot x^{qz}
$$
\n(L1)

Koeficienty jsou brány podle tabulky:

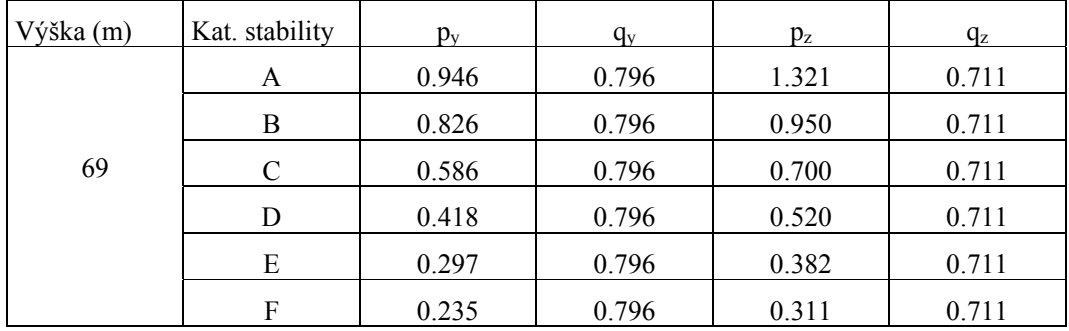

**Vymývání aktivity atmosférickými srážkami:** Základní popis uvažovaných mechanizmů vymývání radionuklidů z vlečky je uveden v [11]. Kromě globálních srážek v celé oblasti kolem zdroje znečistění je možno uvažovat dva typy výskytu lokálních srážek:

- a) Průchod dešťovou clonou fixně definovanou v terénu (prostorově konstantní). Zadává se podle [12] v kapitole 4.5 "Vstupní panel: Meteorologické sekvence" za předpokladu, že je zvoleno přímočaré šíření.
- b) Při úniku prší jen v určitém časovém intervalu viz. [12] v kapitole 4.5 "Vstupní panel Meteorologické sekvence" za předpokladu, že je zvoleno "stáčení podle meteorologických sekvencí", vlastní dešťové sekvence se zadávají na další záložce "Meteorologické sekvence" – viz Obrázek 4-7 v [12].

Alternativně jsou v HAVAR-RP pro výpočet srážkové intenzity užity dvě formule. V programu HAVAR [11] byl pro vymývání atmosférickými srážkami zaveden vztah podle původní metodiky Interatomenergo s lineární závislostí Λ na intenzitě srážek ve tvaru:

$$
\Lambda = C^f \cdot \mathcal{G} \tag{L2a}
$$

kde je provedeno rozlišení podle fyzikálně-chemické formy *f* :

 $C^f$  = 1,3E-4 pro elementární jód 1,3E-6 pro organický jód 2,6E-5 pro aerosoly υ- srážky v mm/h

Při srovnáních s jinými programy, zejména v předchozích letech s programem PC COSYMA, se ukázalo nutné zabudovat do nově vyvíjené verze programu HAVAR-RP i mocninovou závislost běžně používanou v programech COSYMA (tam převzaty závislosti z UFOMOD[10] i RODOS [17]:

$$
\Lambda = a \cdot \vartheta^b \tag{L2b}
$$

kde:

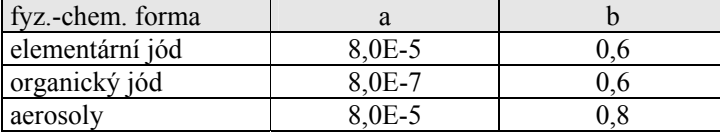

Za těchto předpokladů pro υ=5 mm/h vychází pro Λ:

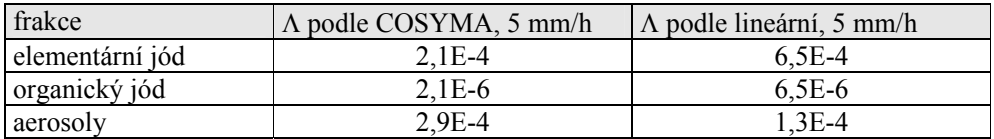

Potom korekční faktor na vymývání atmosférickými srážkami na úseku < 0; x > se užije v modelu ochuzení zdroje v postupující vlečce [11] ve tvaru:

$$
f_W^n(x;k,j) = \exp\left(-\bar{\Lambda}^n \cdot \frac{x}{\bar{u}_{k,j}}\right)
$$
 (L3)

Λ \_ *n*

- ...... konstanta vymývání nuklidu *n* srážkami (její střední hodnota při šíření ve směru x od 0 do  $x (s^{-1})$  );
- *u<sub>k,j</sub>* je střední horizontální rychlost vlečky v m/s ve směru osy <u>x</u> (t. zn. zvoleného šíření ve směru sektoru *k*). *j* je aktuální kategorie stability atmosféry podle Pasquilla.

**Další možnosti alternativních voleb:** V předchozím smyslu lze pokračovat vyjmenováváním dalších alternativních voleb. Na pořadí důležitosti by nyní bylo určování hodnot rychlosti suchého usazování různých fyzikálně-chemických fixací radionuklidů v radioaktivním oblaku, mající dominantní vliv na ochuzování vlečky a depozici aktivity na terénu. Zde se omezíme konstatováním, že uživateli jsou nabízeny možnosti podrobně popsané v uživatelském manuálu systému HAVAR-RP [12]. Konkrétně pro modifikaci hodnot rychlosti suché depozice je k dispozici interaktivní panel č. 4.2 "Ochuzování vlečky", kde je možno měnit číselné hodnoty podle doporučení různých pramenů (někdy poměrně značně rozdílných). Na tomto místě lze změnit i nabízenou implicitní volbu modelu srážek. Sekvence interaktivních nabídek z [12] je natolik podrobná, že si uživatel může udělat odpovídající představu o jeho vlastním postupu zadávání nabízených parametrů scénáře.

Dosavadní úvahy je možné aplikovat i na celý scénář zadávání ingesčního modelu. Komparativní výpočty popsané v kapitole 10 v [11] umožňují modifikovat ingesční scénář základní spočtené varianty a po provedení alternativního výpočtu pak provést srovnání vlivu provedené změny (provedených změn). Široké spektrum povolených modifikací je zřejmé z popisu kapitoly 5 v [12] "Struktura ingesčního modelu programu HAVAR-RP". Je zřejmé, že se uživateli nabízí mnoho desítek možností jak modifikovat vstupy pro následnou komparaci, a to od časových charakteristik (zde například možnost měnit juliánský den spadu v roce a tak testovat rozdíly při zimním a letním spadu) přes alternativní charakteristiky

půdního transportu, parametry dlouhodobé depozice a resuspenze, charakteristiky kořenového a listového transportu aktivity do rostlin, zdržení vegetace v daném roce promítnuté do fenologie, spotřební zvyklosti populace, charakteristiky výkrmu a případných opatření změn režimu výkrmu v případě nehod a pod. Kromě toho většina modifikací může být chápána jako testování efektivity zaváděných protiopatření na zmírnění následků nehod. Další použití spočívá v nastavení dat buď pro výpočet potenciálních dávek (konzervativní, na otevřeném prostranství) nebo s nastavením pro dávky očekávané vztahující se k dávkám za běžného životního rytmu (uvažovány faktory lokační a faktory setrvání, případně s upřesněním transportních mechanizmů deklarovaných pro danou lokalitu).

# <span id="page-62-1"></span><span id="page-62-0"></span>**6.2 Příloha 2: On-line archiv dokumentace systému HAVAR-RP**

Online přístup na webu: **http://havarrp.utia.cas.cz/** 

# **Archiv dokumentace programového systému HAVAR-RP**

# **1) Manuály první verze HAVAR z roku 1999-2000**

Metodika Uživatelský manuál pro potřebu zadávání inicializace jednotlivých běhů Validační úlohy a studie sensitivity - verifikace produktu

# **2) Manuály aktuální verze systému HAVAR-RP (Realistické Předpovědi) - stav k počátku roku 2006**

# **Základní manuály:**

Lokalizace programového systému HAVAR-RP pro jaderné elektrárny Temelín a Dukovany Rozšíření metodiky systému HAVAR-RP - k segmentované verzi Uživatelský manuál k systému HAVAR-RP - popis práce uvnitř interaktivního uživatelského rozhraní Aplikace systému HAVAR-RP v oblasti radiačni ochrany

pozn.: Všechny 4 základní manuály byly pro potřebu standardizace zaslány oponentům též v tištěné formě

# **Další publikace k jednotlivým dílčím tématům rozvoje systému HAVAR-RP:**

# *K metodice:*

Rozšíření databáze nuklidů a konverzních faktorů - celkem 119 nuklidů, aktualizace konverzních faktorů

# *K lokalizaci:*

Preprocesor geografických dat systému HAVAR-RP - výškopis, drsnosti, kategorizace typu zemského povrchu Preprocesor demografických dat systému HAVAR-RP - hustota osídlení podle věkových kategorií kolem JE

# *K šíření znečištění při nízkých rychlostech větru (calmy):*

Navrh metodiky pro popis šíření radioaktivních úniků pri extrémně nízkých rychlostech větru až bezvětří

Risk assessment of radionuclide releases during extreme low-wind atmospheric conditions - extended abstract (Int. Conf. HARMO9, Garmisch-Partenkirchen, June 2004)

Risk assessment of radionuclide releases during extreme low-wind atmospheric conditions - poster (Int. Conf. HARMO9, Garmisch-Partenkirchen, June 2004)

pozn.: Výsledky analýz abnormalnich meteopodmínek typu calm, viz. též dále v kap. 5 manuálu Aplikace systému HAVAR-RP

# *K dalším aplikacím HAVAR-RP v radiační ochraně:*

Srovnávání HAVAR-RP s kódy COSYMA a RODOS - 4th Int. MACCS UG Meeting,Sept 2002, Principality of Monaco Odhady radiologických důsledků při dlouhodobých atmosférických únicích aktivity do životního prostředí

Atlas vybraných scénářů úniků při různých meteosekvencích - scénáře z vnitřní databáze zdrojových členů HAVAR-RP

# *K šíření neurčitostí vstupních parametrů modely atmosférické disperze a depozice, potravních řetězců a dávkovým modulem (stav k počátku roku 2006):*

Rešeršní studie pro atmosférické šíření - z dostupné literatury Analýza neurčitostí kódu HAVAR-RP - konkrétní volby grup neurčitostí submodelu, generování náhodných realizací vstupních vektorů Návrh metodiky generování pravděpodobnostních charakteristik cílových veličin kódu HAVAR-RP v modelech šíření radionuklidů životním prostředím Pravděpodobnostní přístup užitý v HAVAR-RP k predikci důsledků úniků radioaktivity do životního prostředí

# *K rozvoji ingesčního modulu systému HAVAR-RP:*

Rozšíření vstupní grupy ingesčního modelu HAVAR-RP Výpočet spotřebního koše pro HAVAR-RP Rozvoj ingesčního modelu HAVAR-RP - pracovní verze vztažená k počátku roku 2006

# **3) Informace o směru dalšího rozvoje kódu HAVAR-RP v období 2007-2009**

V rámci grantu GAČR č. 102/07/1596 s názvem *"Metody asimilace výsledků matematického modelu šíření škodlivin s reálnými pozorováními vyvíjené pro*  *podporu krizového řízení"* probíhají práce zaměřené na zvýšení spolehlivosti predikce modelu na základě asimilace s pozorováními z terénu. Nutnost hlubší analýzy korelační struktury chyb modelových předpovědí.

## *Dosavadní reference k této činnosti:*

Od deterministických odhadů k pravděpodobnostnímu hodnocení článek v BJE 15 [53], 3/4, 2007, str. 115-127 Od modelu k realitě článek v BJE 15 [53], 5/6, 2007, str. 174-185, Random activity concentration fields Int. conf. HARMO10,CRETE, Greece, Oct. 2005 Asimilační techniky konference DRO 2006, Luhačovice Parketa pro mladé: Asimilační subsystém produktu HARP konference DRO 2007, Dlouhé Stráně Neposlušné dcery v úniku konference DRO 2007, Dlouhé Stráně Pozorování z terénu zvyšují spolehlivost predikce modelů Int. conf. HARMO11, Cambridge,GB, 2007 Predictive monitoring of radiation situation - research report UTIA 2196, spolupráce UTIA - SURO HAVAR-RP jako prostředí pro školení a výcvik 6th Eurosim Congress on Modelling

and Simulation, Ljubljana, 2007

# <span id="page-65-1"></span><span id="page-65-0"></span>**6.3 Příloha 3: Časový integrál depozice Cs-137 pro různé tvary korekční stínící funkce E(t)**

)−<br>∫  $\Delta TID^n(tB \to TD; x, y) = \Omega^n(tB; x, y) \cdot |R(t) \cdot E(t) \cdot$  $TID^n(tB \to TD; x, y) = \Omega^n(tB; x, y) \cdot \int_{0}^{TD - tB} R(t) \cdot E(t) \cdot dt$ 0  $(tB \to TD; x, y) = \Omega^n(tB; x, y) \cdot |R(t) \cdot E(t)$  $R(t) = \exp(-\lambda_r^{Cs-137} \cdot t)$  $\Omega^{Cs-137}$   $(tB; x, y) = 1$  $tB = 0$  $\lambda_r^{\text{Cs-137}} = 7.280E - 10 s^{-1}$ 

#### **1. Podle vztahu Meckbach-Jacoba [20]:**

$$
E(t) = a_1 \cdot \exp(-\lambda_1 \cdot t) + a_2 \cdot \exp(-\lambda_2 \cdot t)
$$
  
\n
$$
\lambda_1 = 1.46 \text{ E-}03 \text{ den}^{-1} = 1.690\text{ E-}08 \text{ s}^{-1}
$$
  
\n
$$
\lambda_2 = 3.87 \text{ E-}05 \text{ den}^{-1} = 4.479\text{ E-}10 \text{ s}^{-1}
$$
  
\n
$$
a_1 = 0.36
$$
  
\n
$$
a_2 = 0.64
$$

#### **2. Podle modifikace vztahu 1 podle Jacoba použitá v kódu RODOS [7]:**

 $E(t) = a_1 \cdot \exp(-\lambda_1 \cdot t) + a_2 \cdot \exp(-\lambda_2 \cdot t)$  $\lambda_1 = 1.01$  E-03 den<sup>-1</sup> = 1.690E-08 s<sup>-1</sup>  $\lambda_2 = 0.0$  den<sup>-1</sup> = 0.0 s<sup>-1</sup>  $a_1 = 0.6$  $a_2 = 0.4$ 

### **3. Podle Bunzl [6] pro německé oblasti**

 $E(t) = a_1 \cdot \exp(-t/b_1) + a_2 \cdot \exp(-t/b_2)$  $1/b_1 = 2.08E-01$  rok<sup>-1</sup> = 6.606E-09 s<sup>-1</sup>  $1/b_2 = 3.36E - 02 \text{ rok}^{-1} = 1.064E - 09 \text{ s}^{-1}$  $a_1 = 0.331$  $a_2 = 0.254$ 

### **4. Podle Bunzl [6] pro Černobylskou oblast**

 $E(t) = a \cdot \exp(-t/b)$ 

$$
1/b_1 = 3.39E-02\text{rok}^{-1} = 1.075E-09 \text{ s}^{-1}
$$
  
 $a = 0.591$ 

#### **5 Bez korekční stínící funkce**

pro  $E(t) = 1$ 

uvažován pouze radioaktivní rozpad  $R(t) = \exp(-\lambda_r^{Cs - 137} \cdot t)$ .

Průběh časového integrálu Δ*TID<sup>n</sup>* (*tB* → *TD*; *x*, *y*) pro různé tvary korekčních funkcí je uveden v následující tabulce a znázorněn na následujícím obrázku.

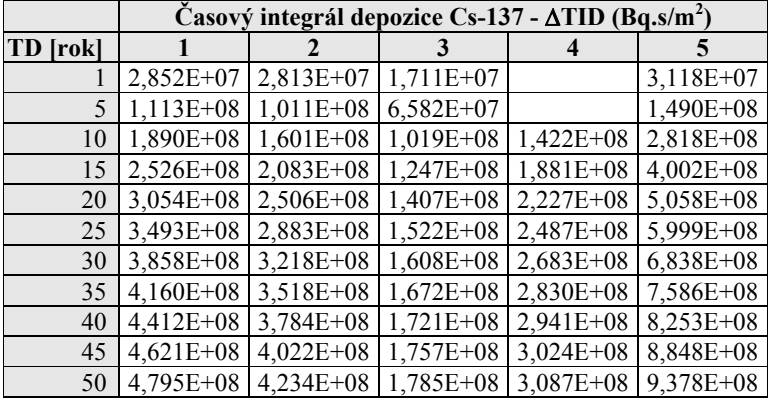

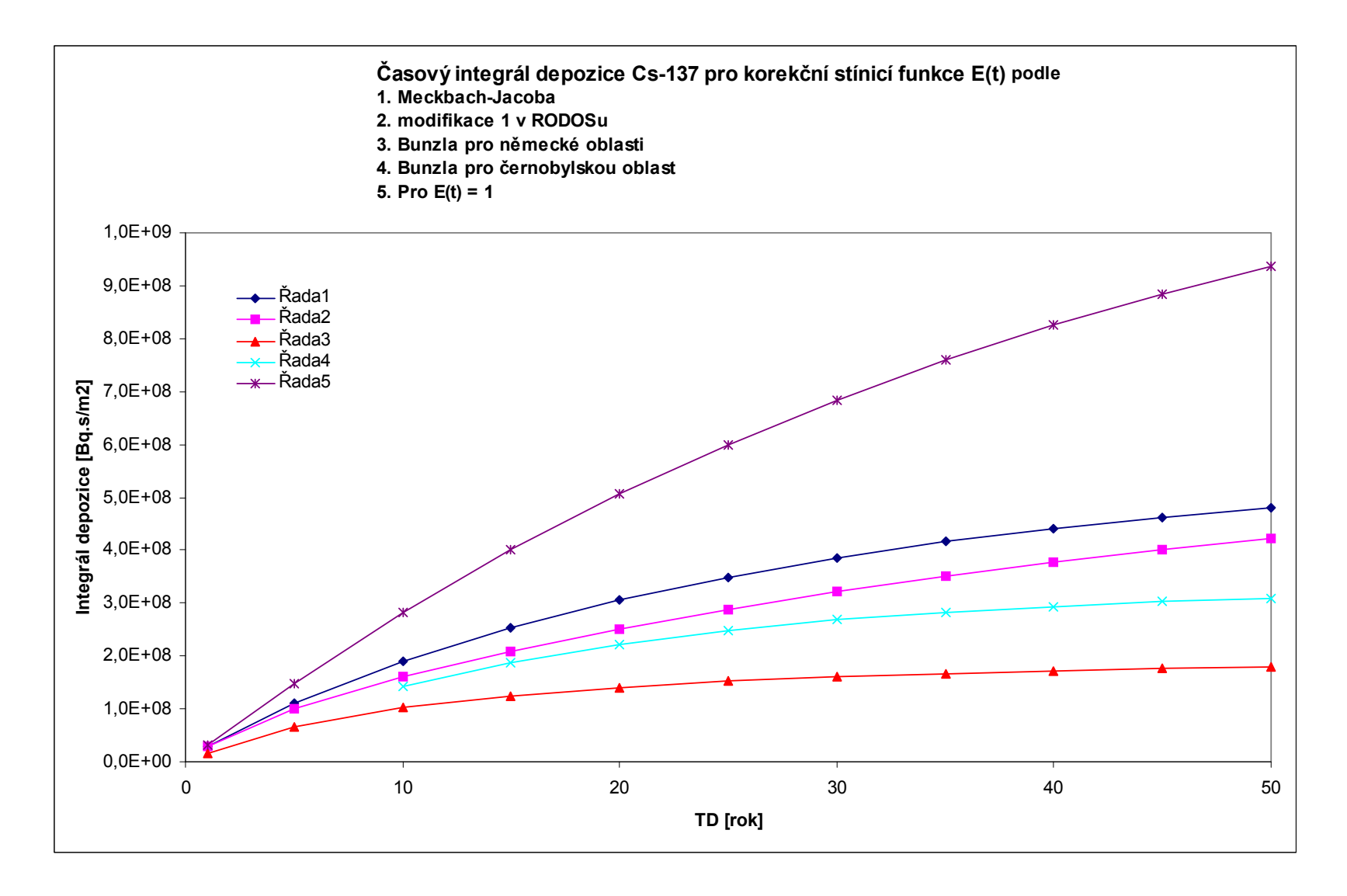